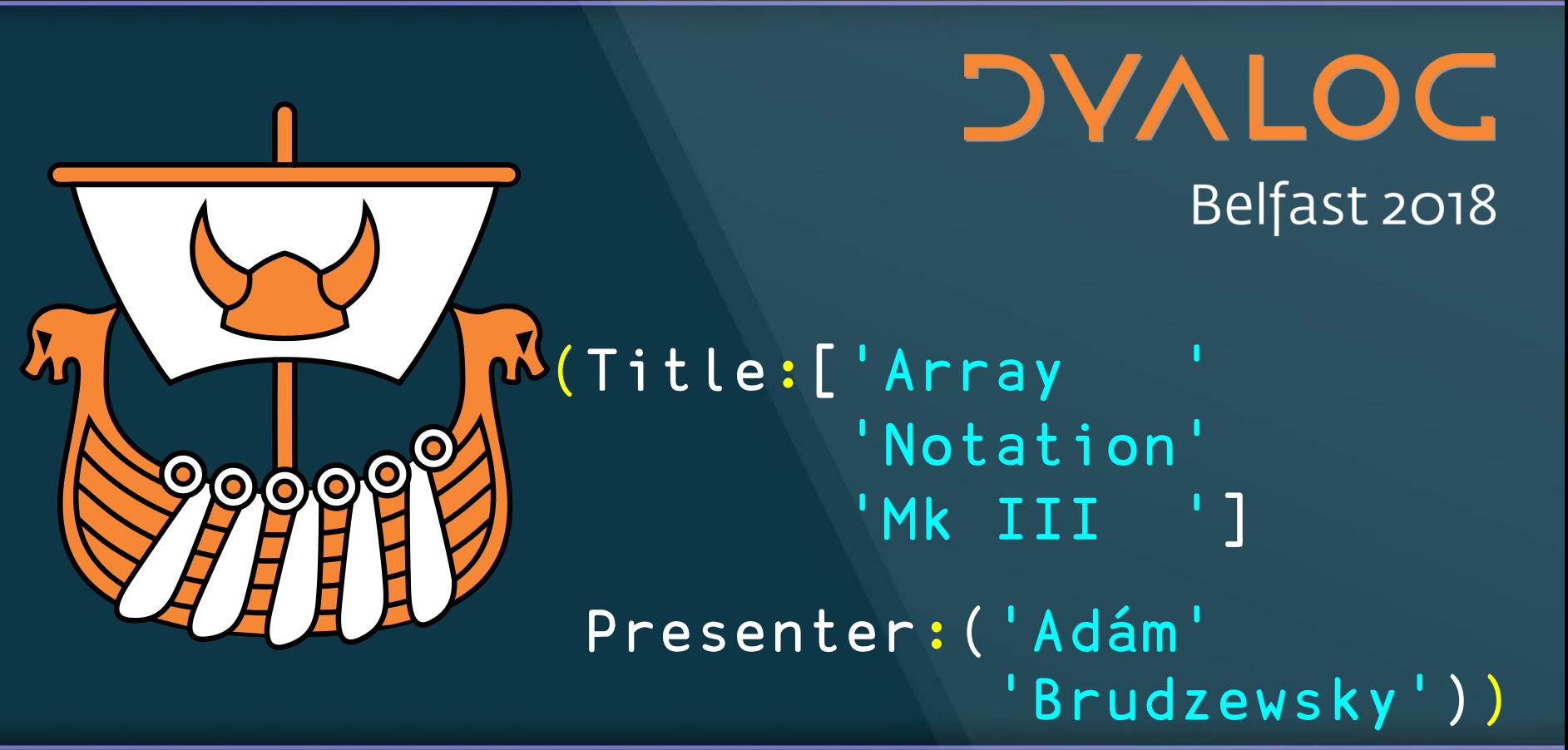

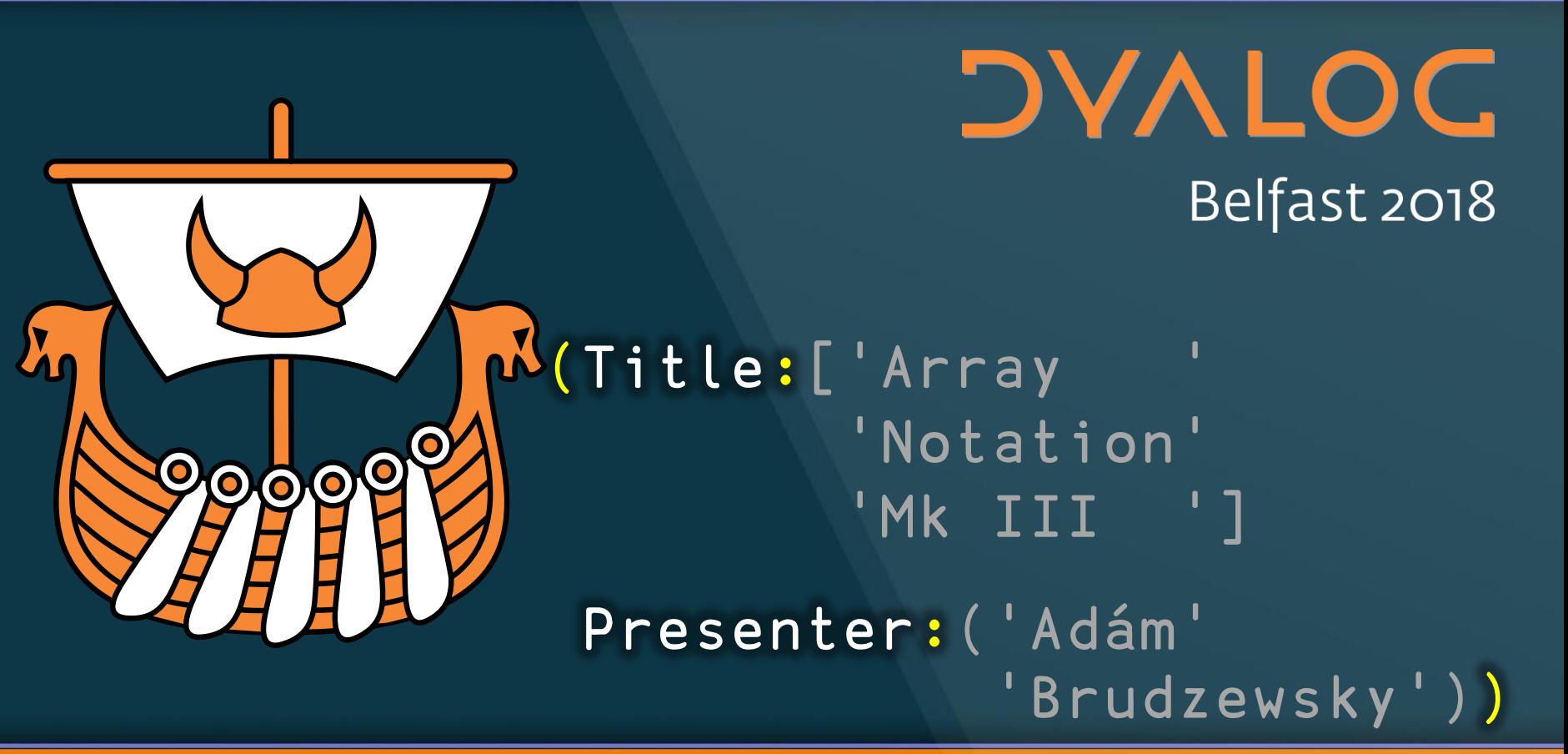

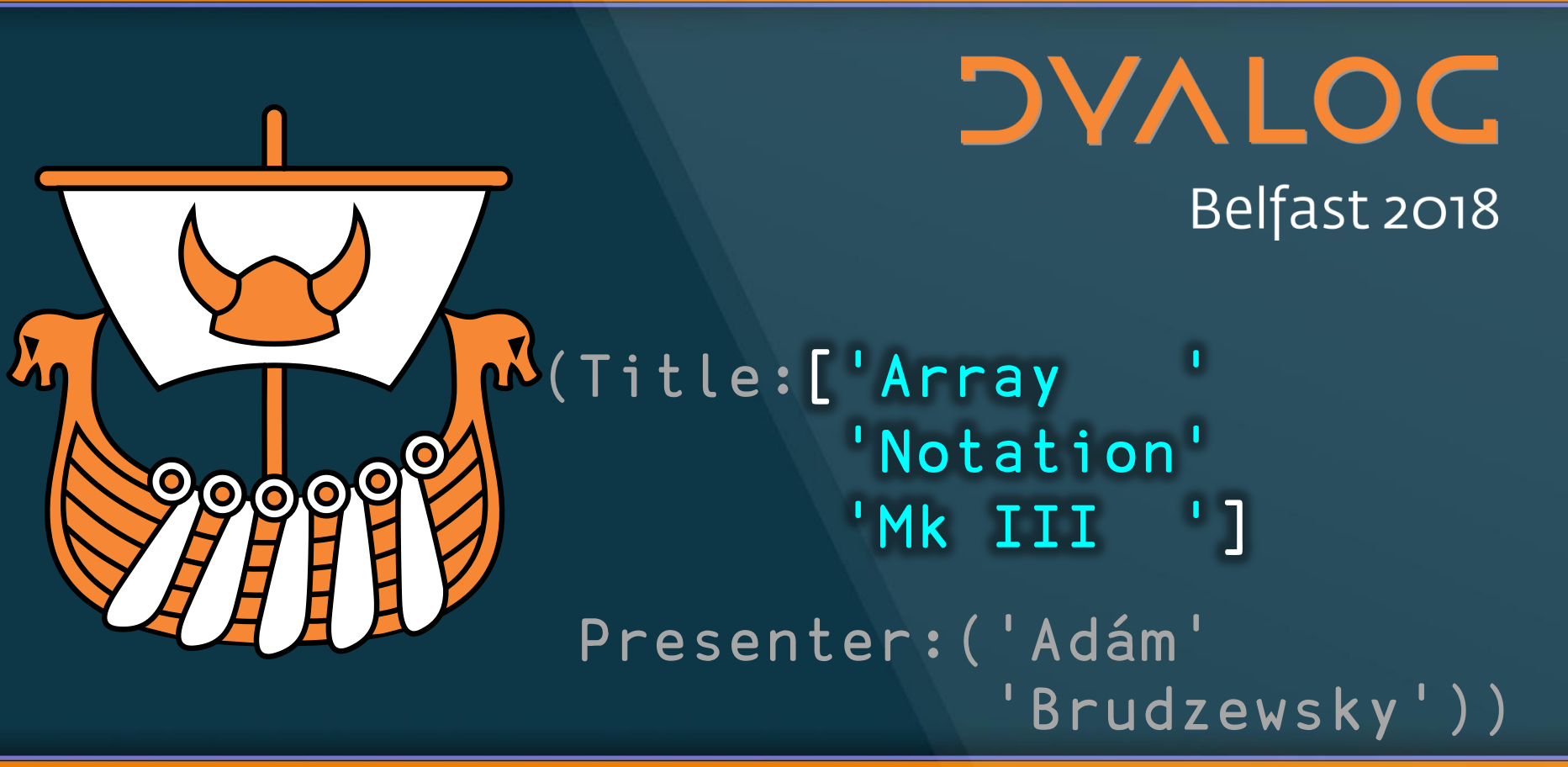

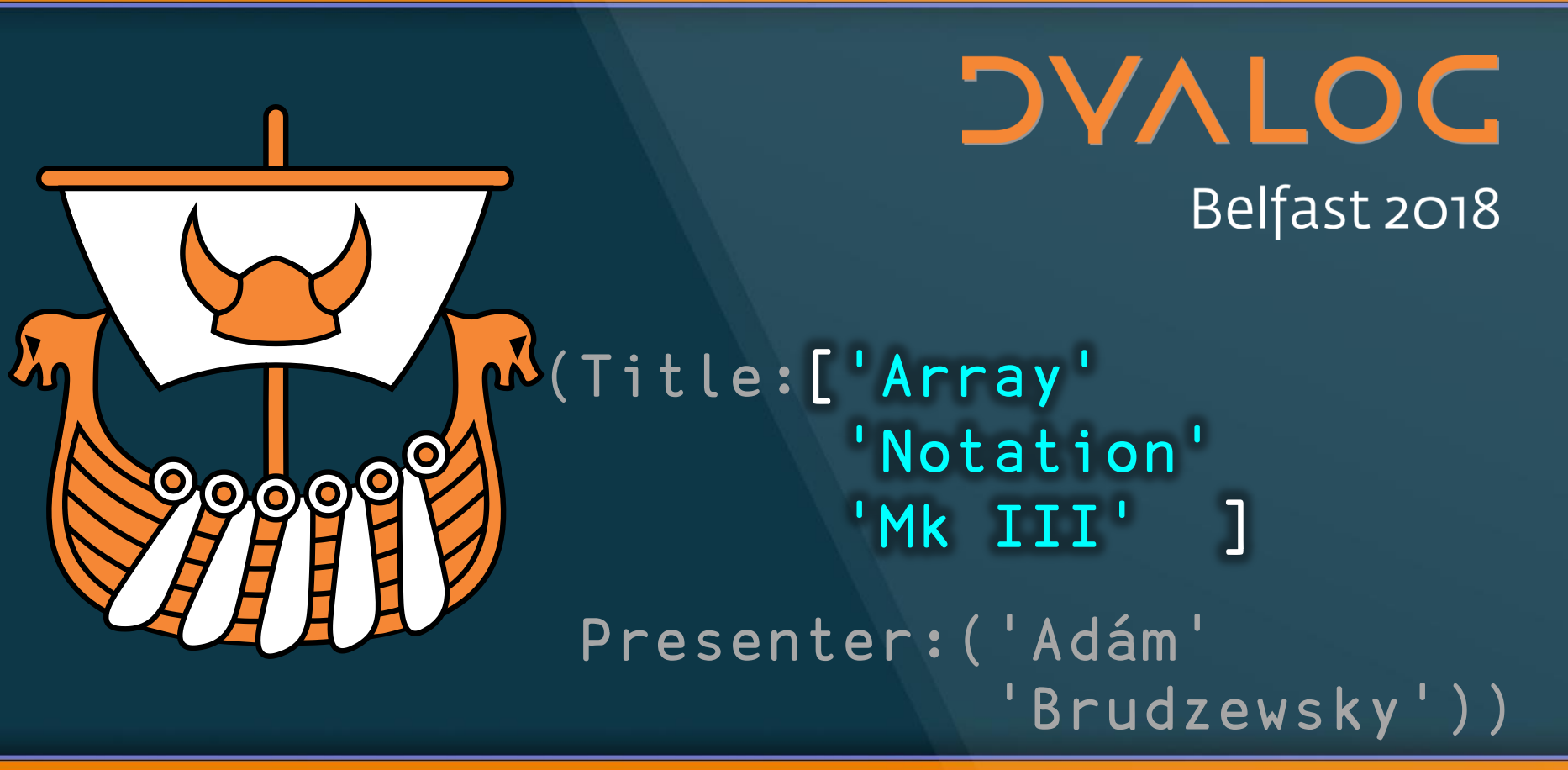

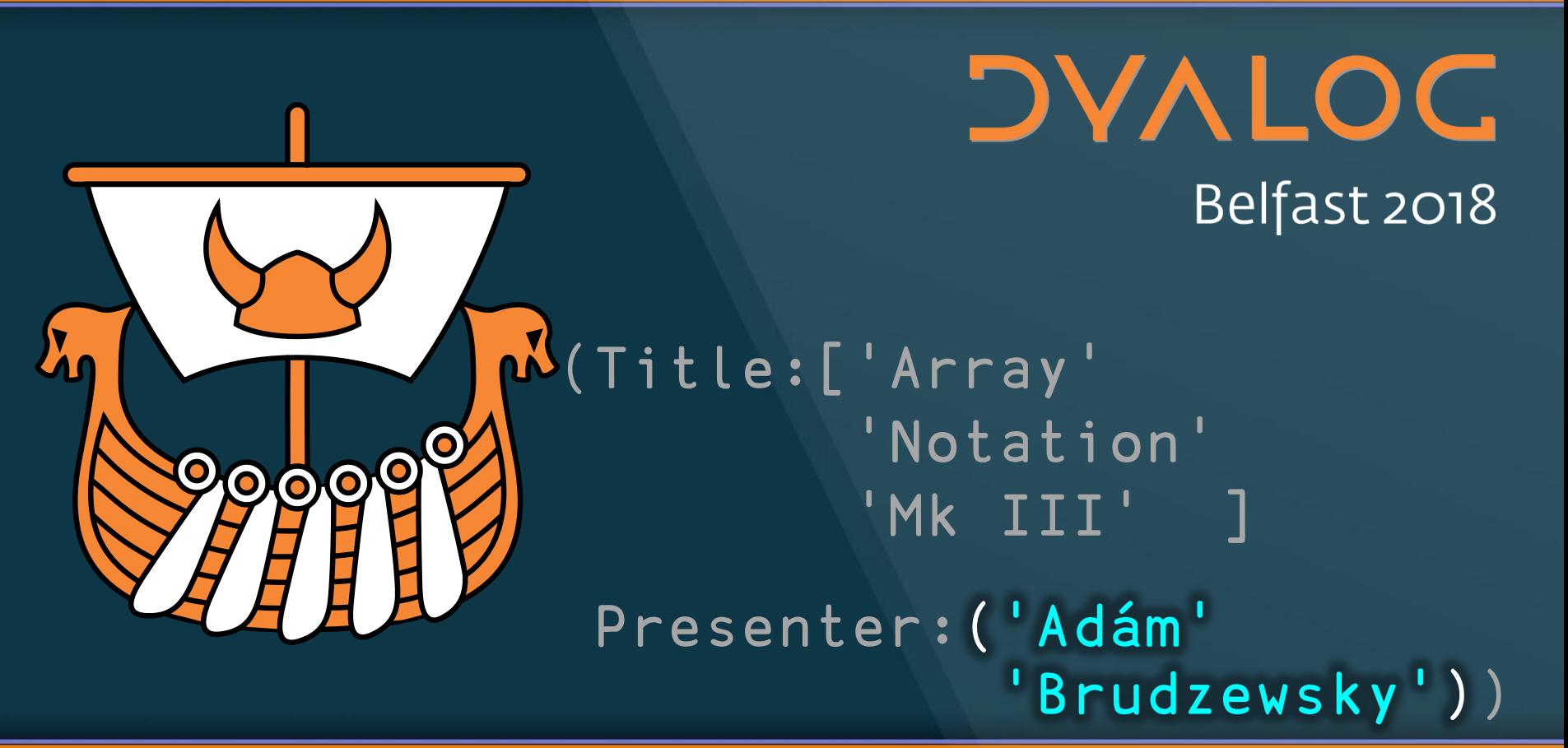

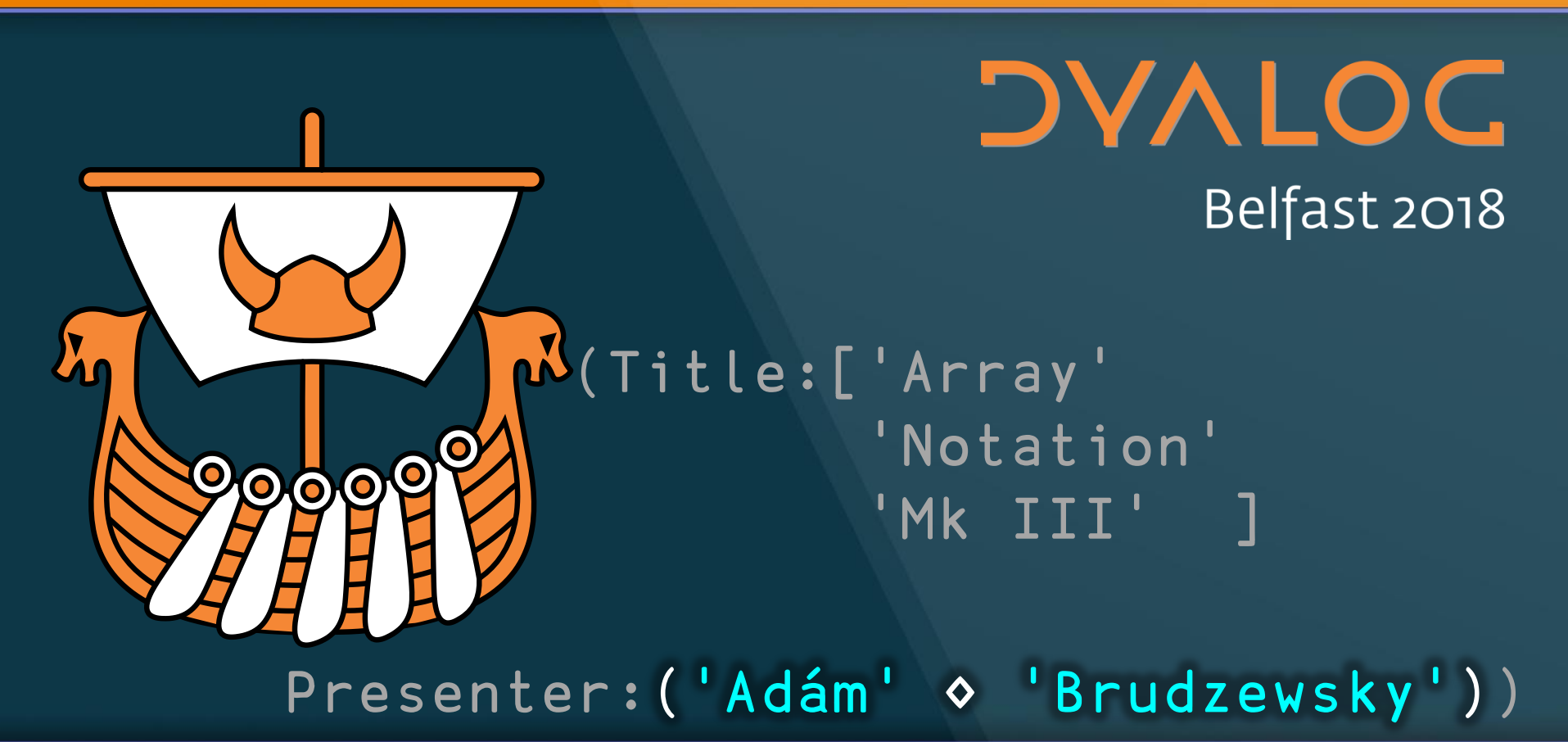

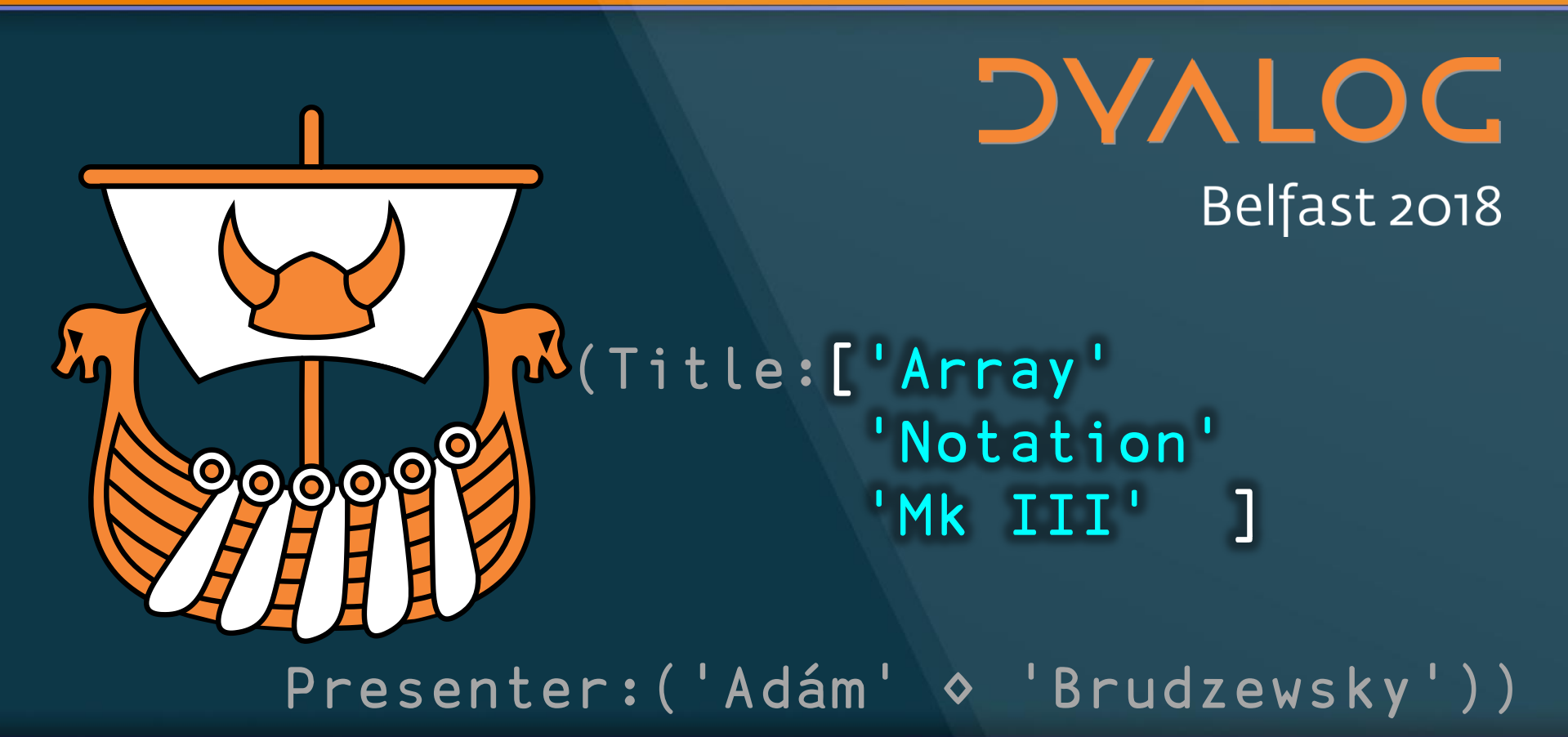

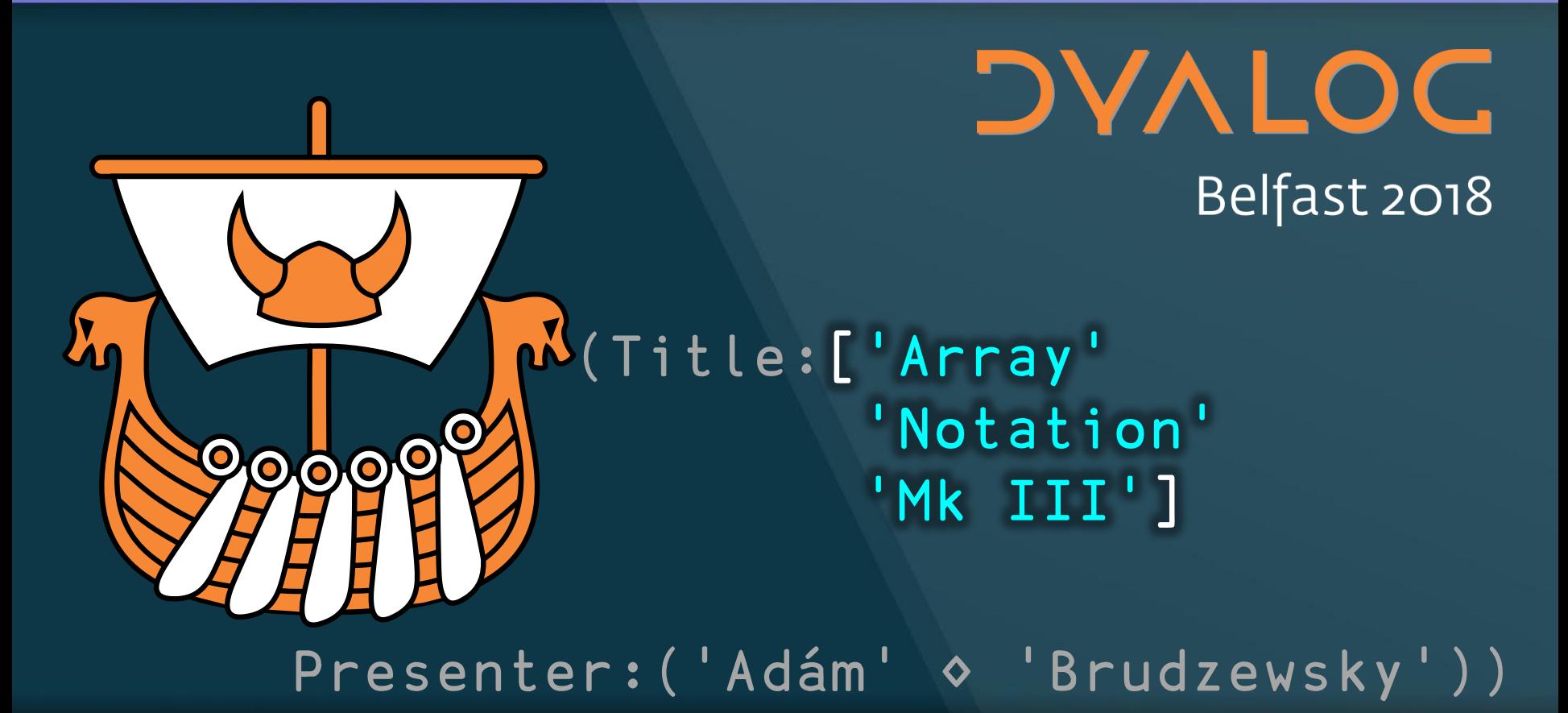

7

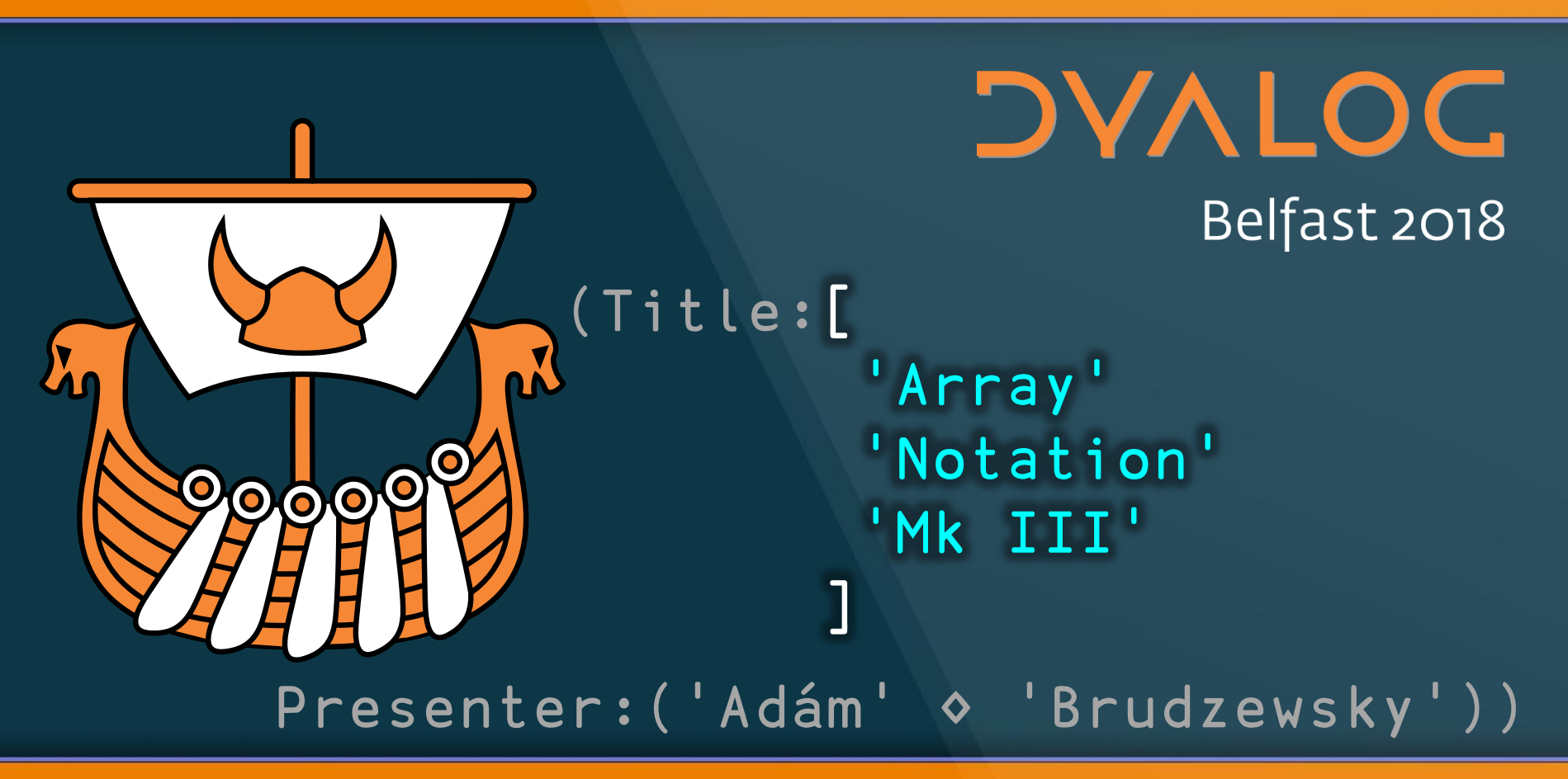

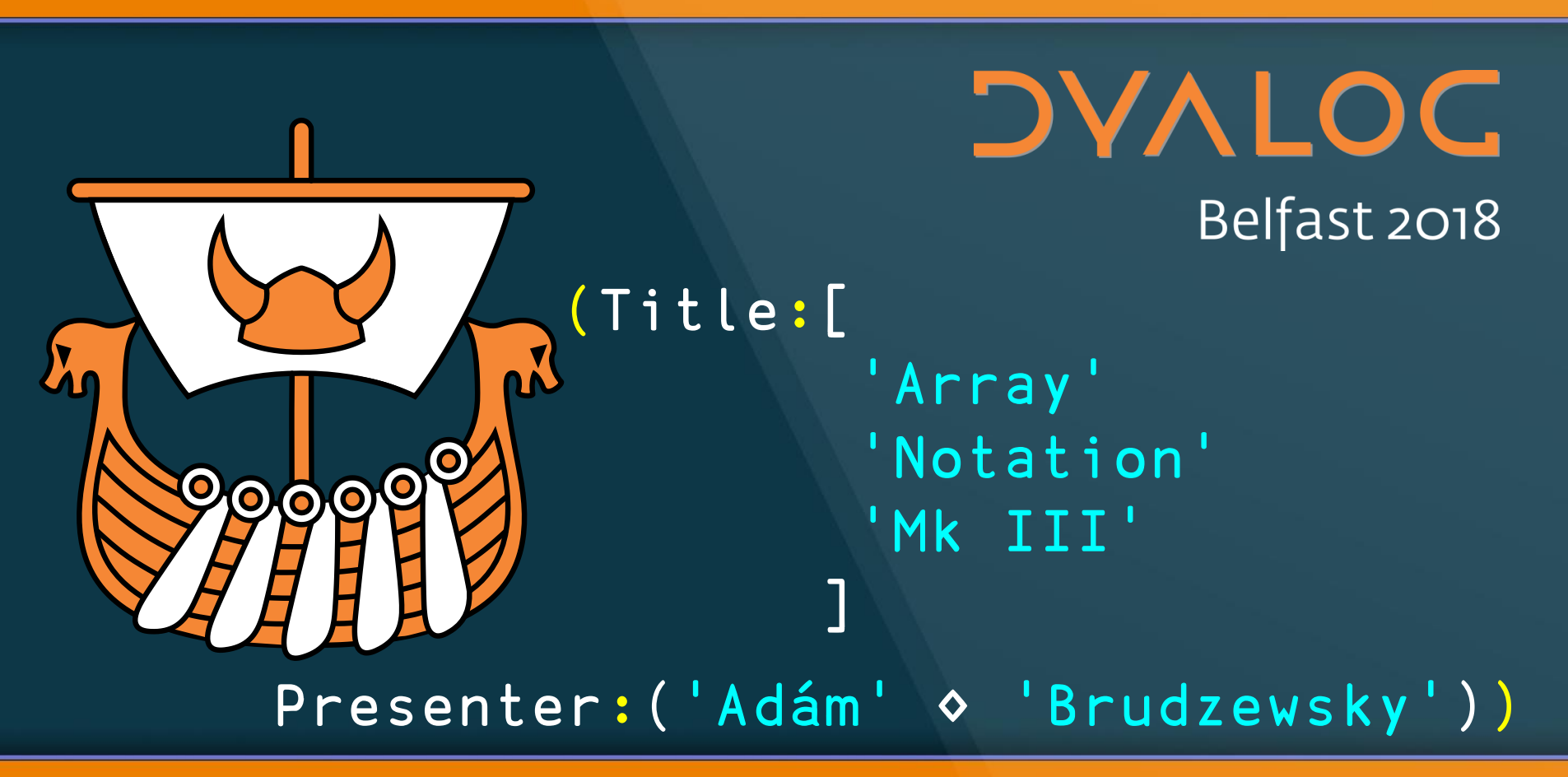

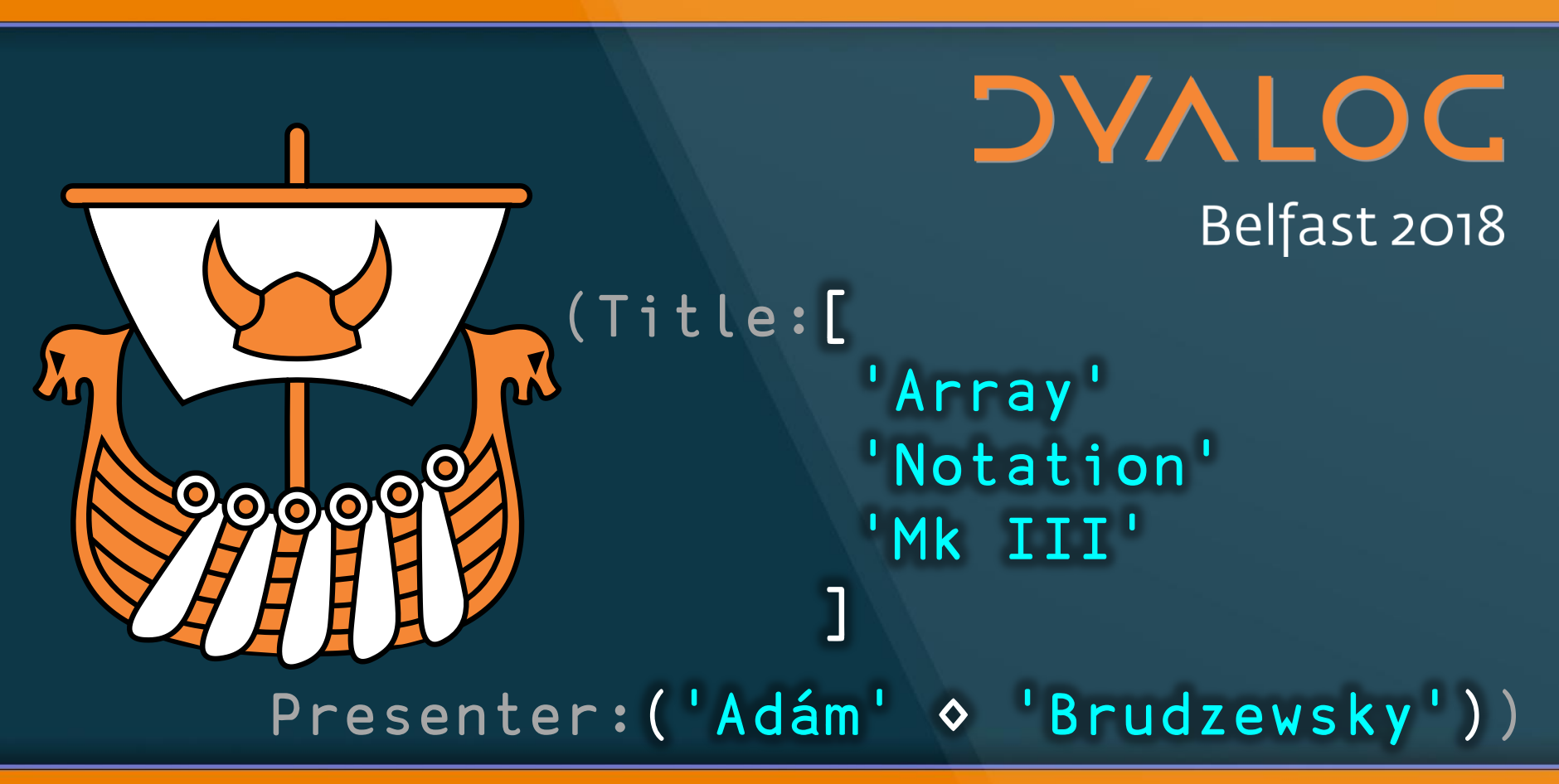

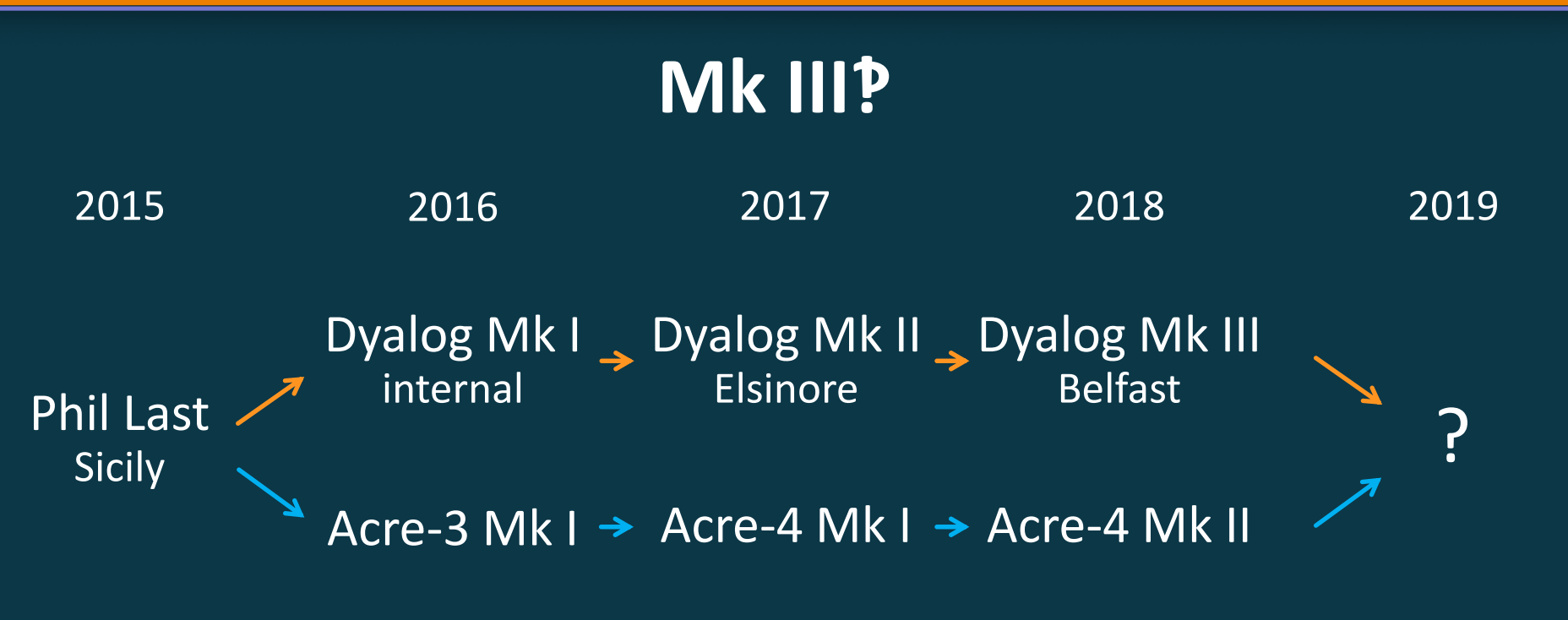

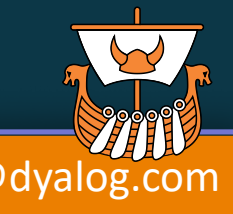

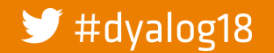

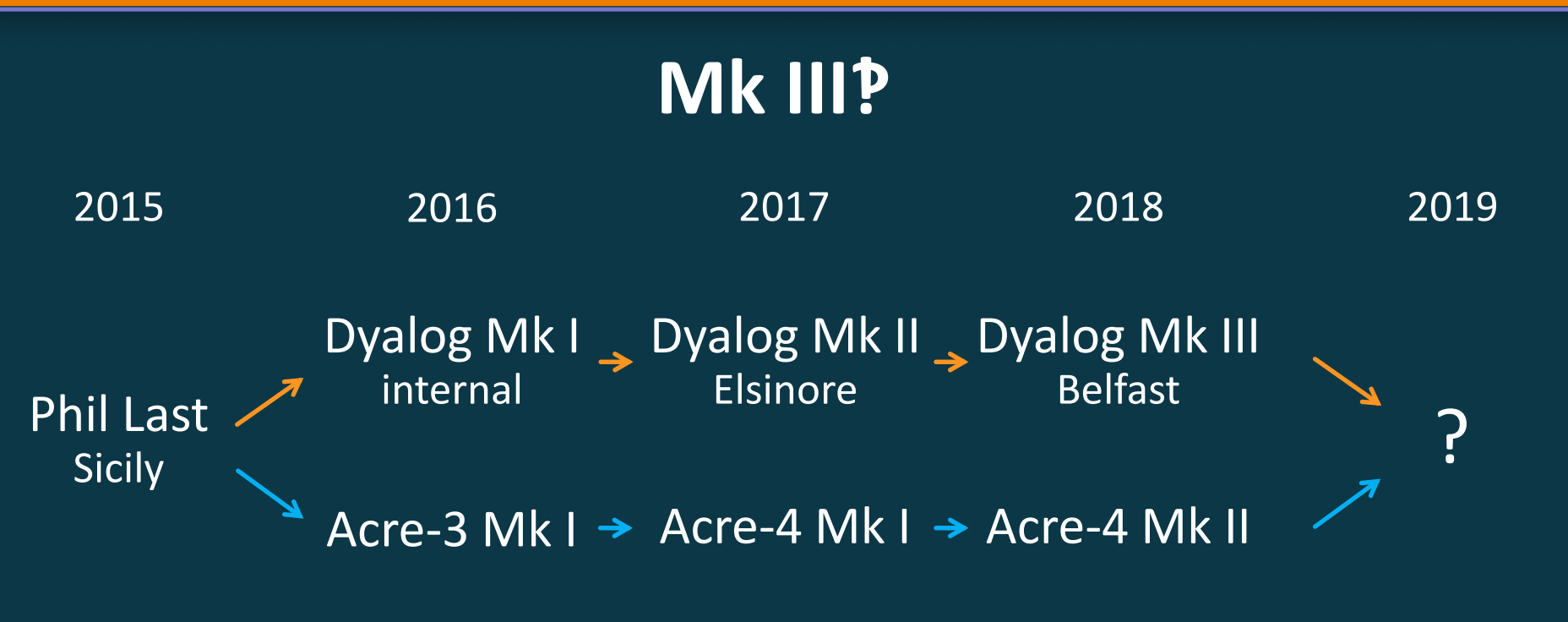

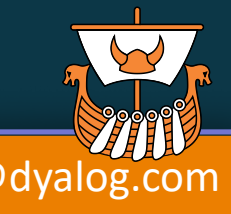

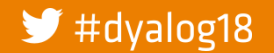

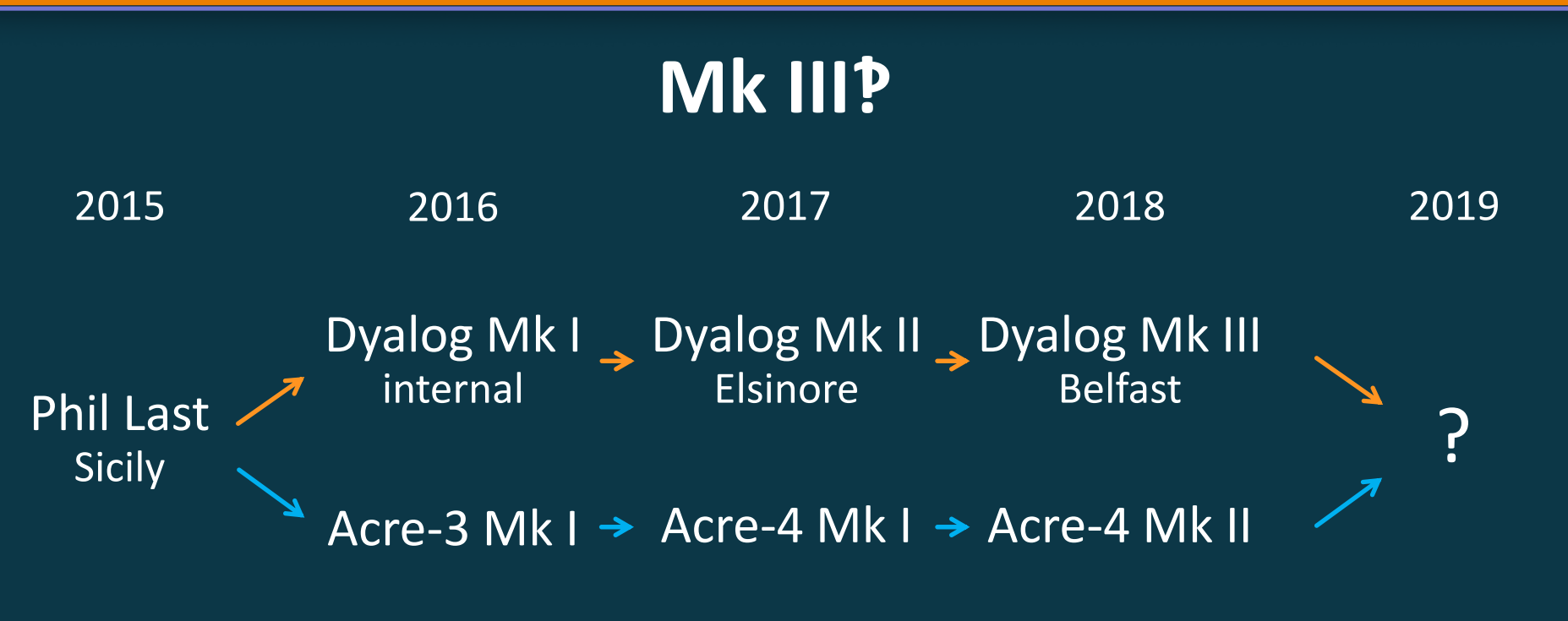

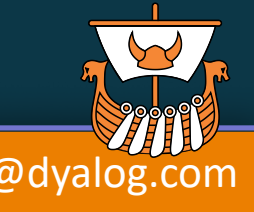

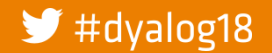

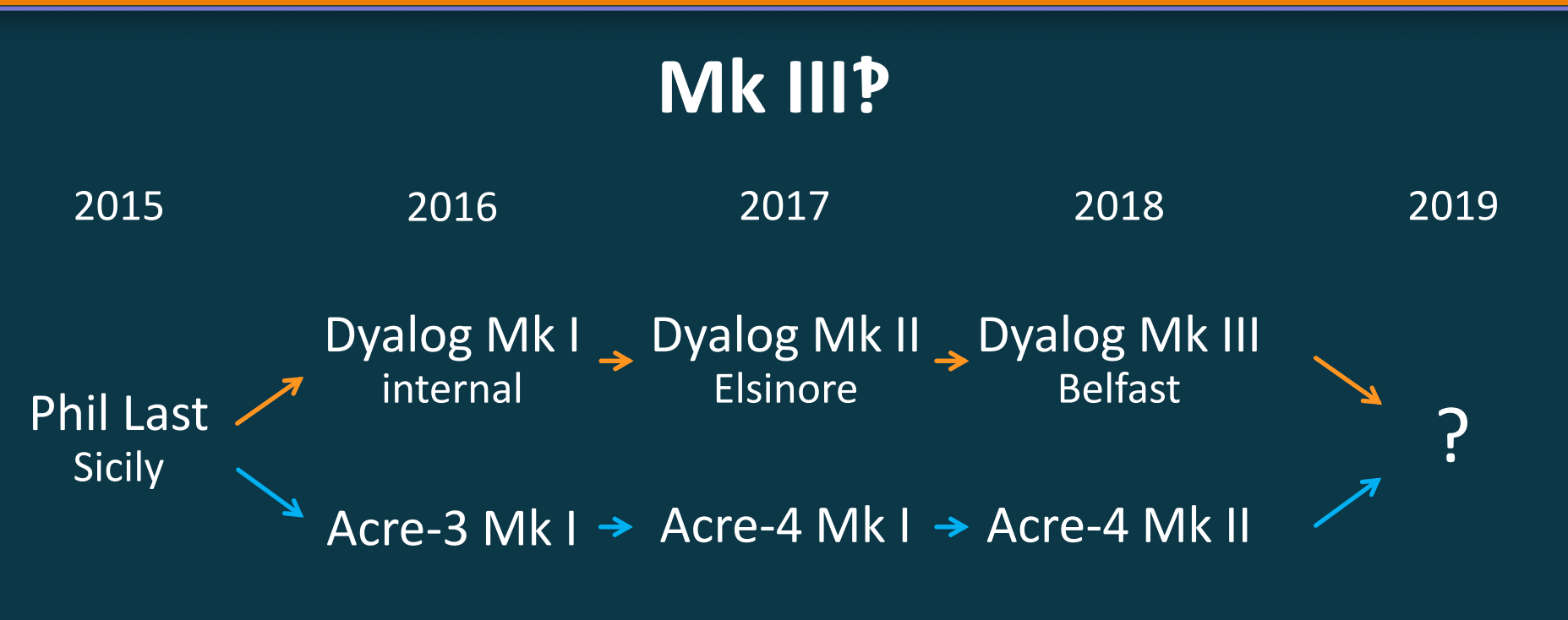

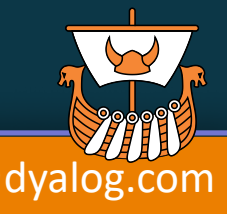

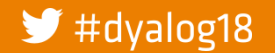

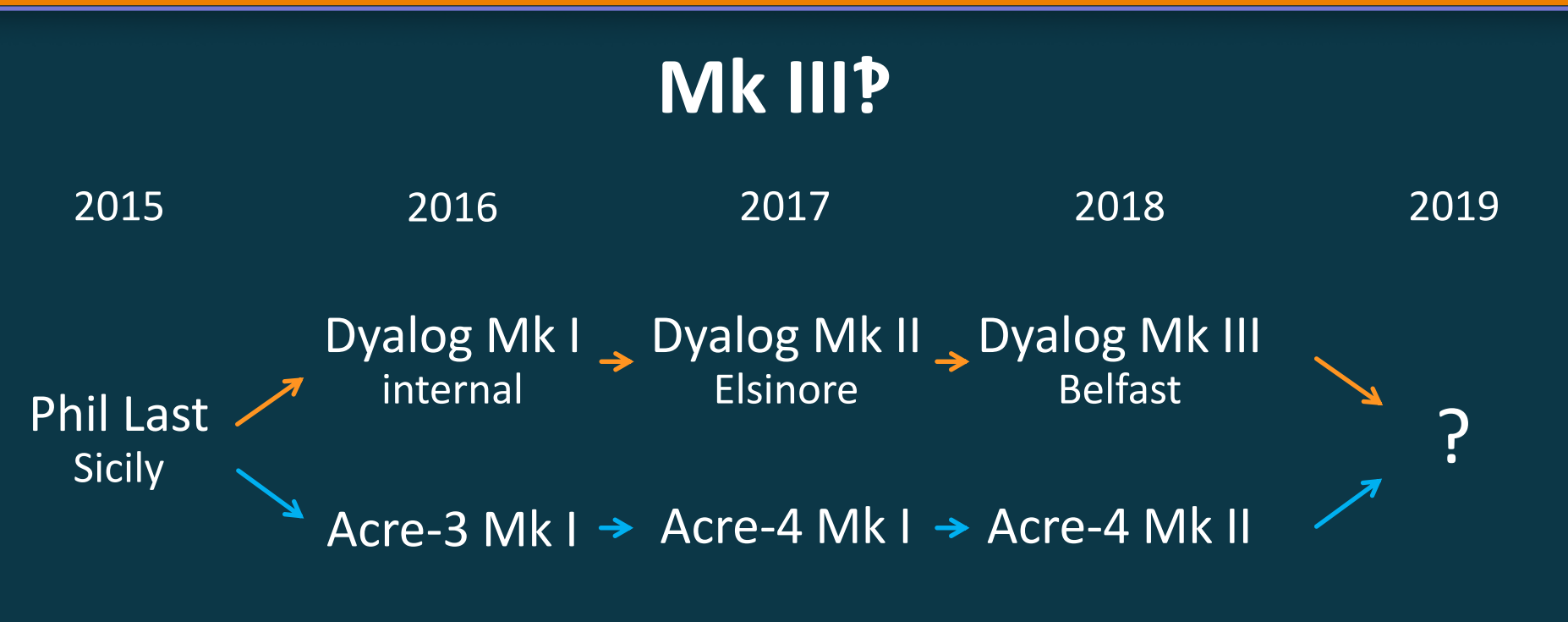

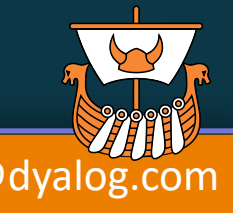

 $\blacktriangleright$  #dyalog18

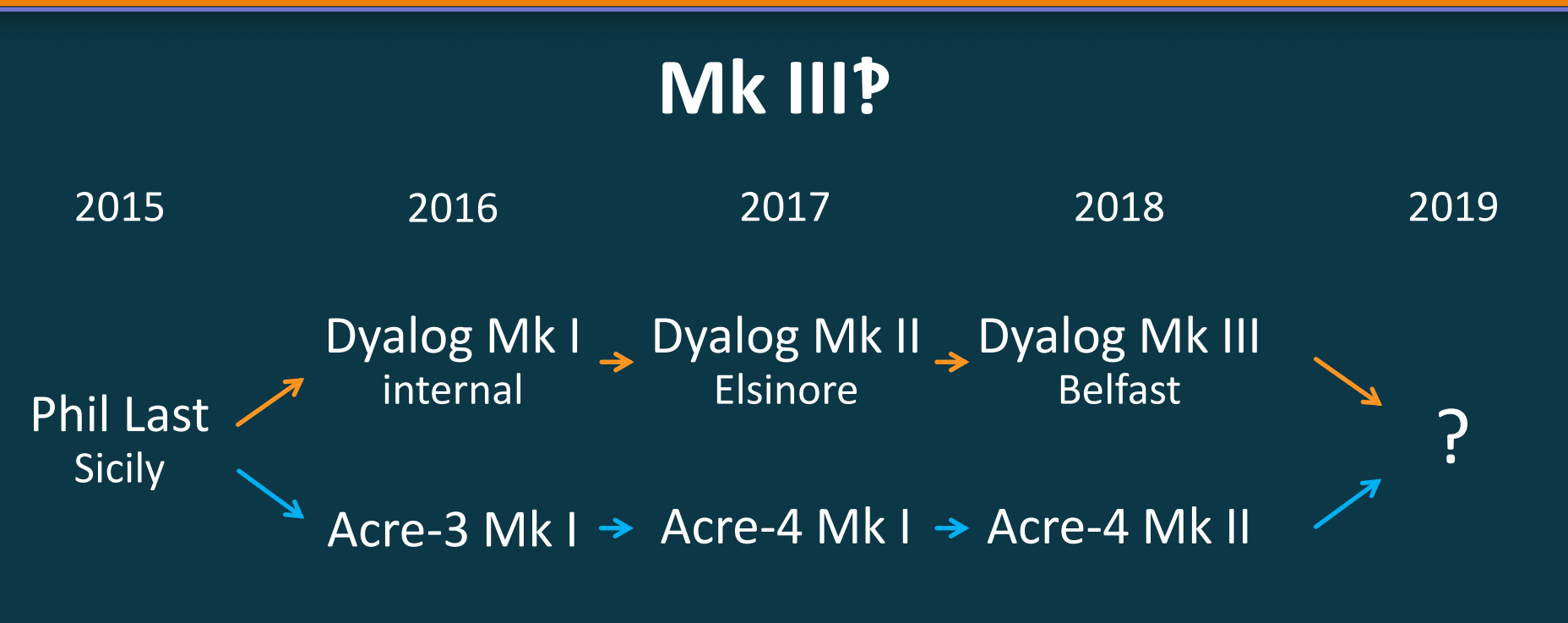

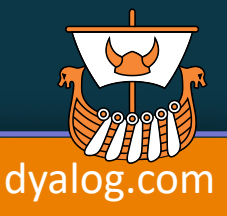

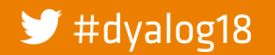

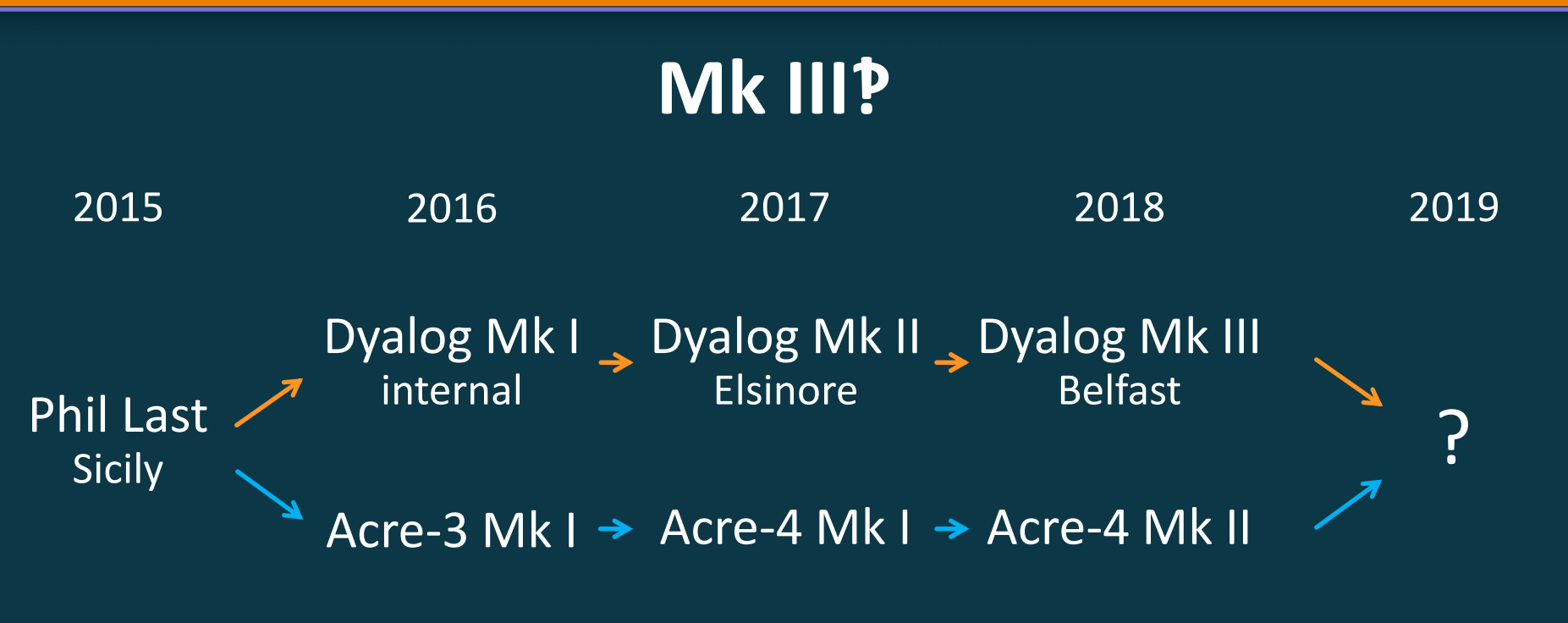

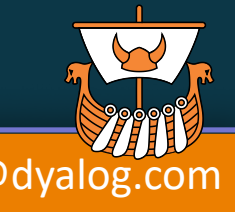

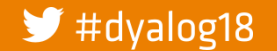

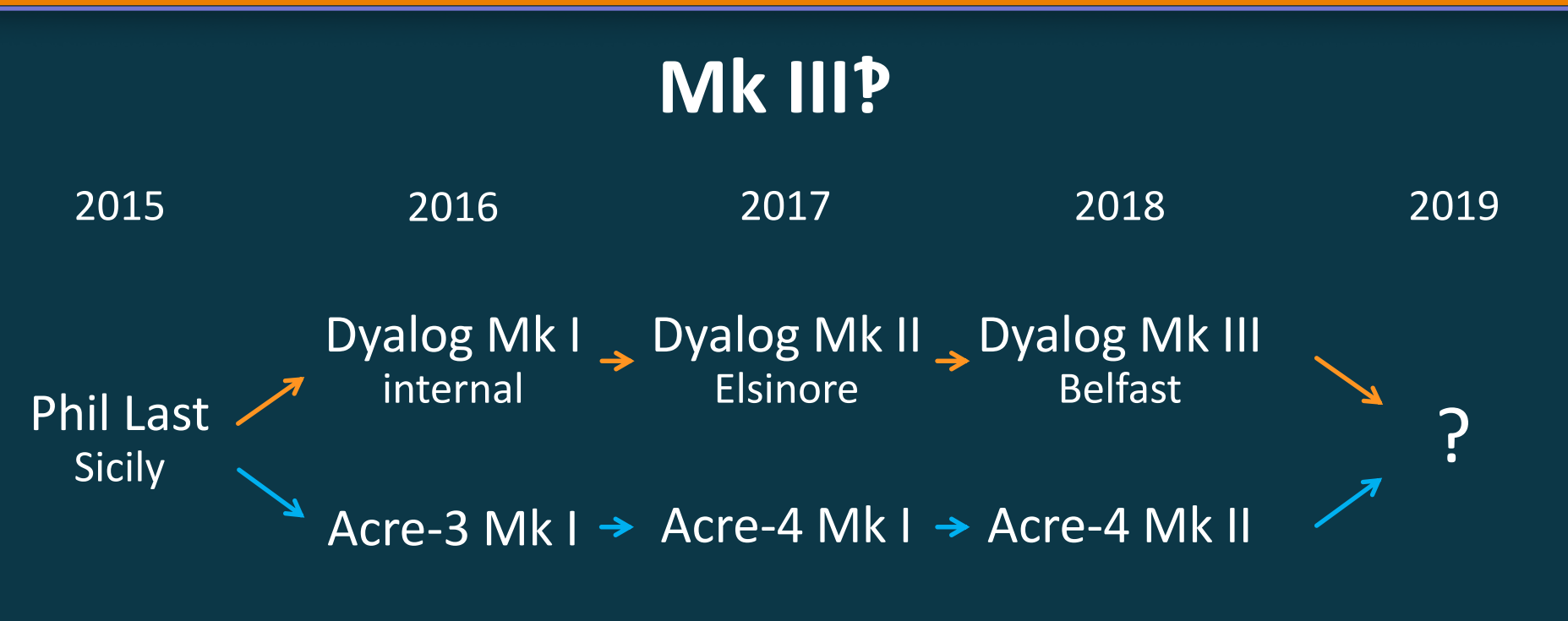

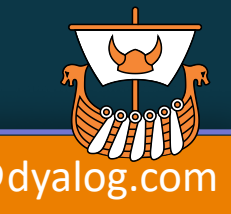

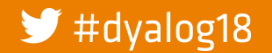

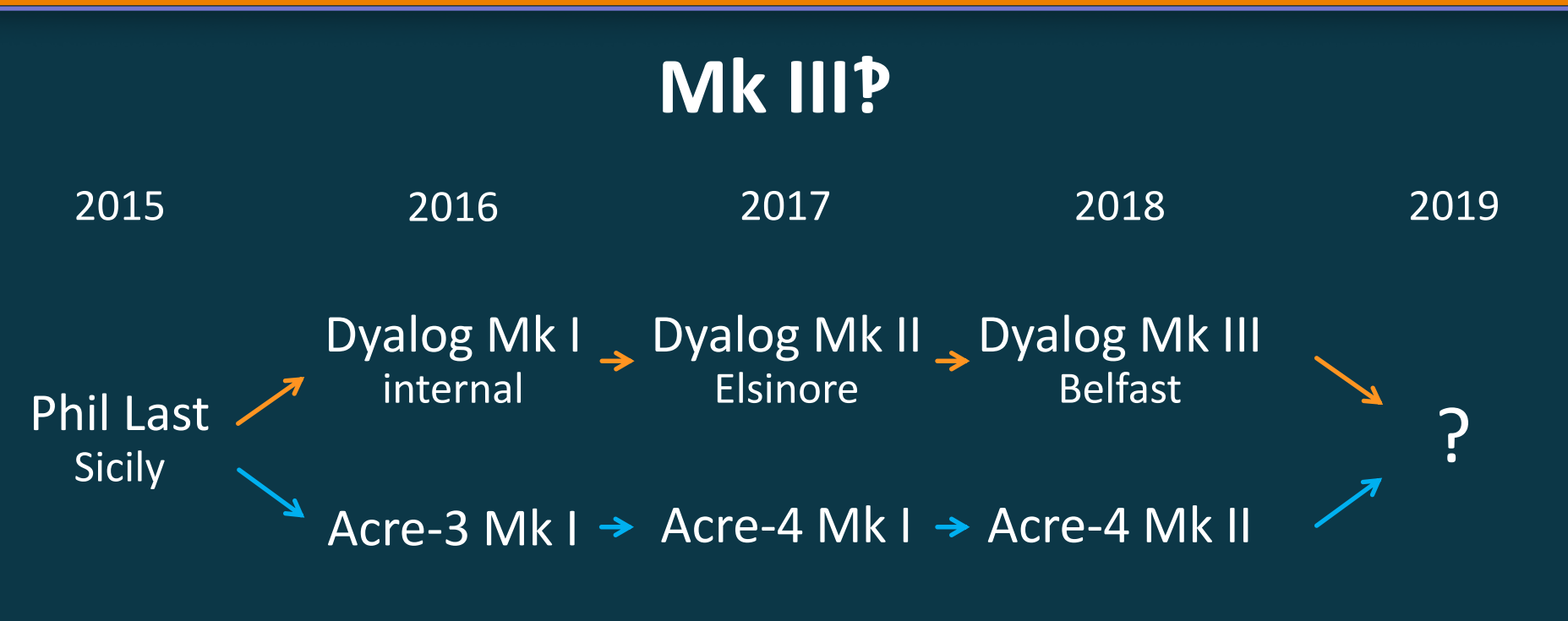

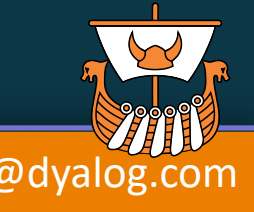

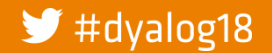

# **Array Notation**

We have good notations for

- simple scalars and vectors
- small, depth-2 nested arrays

#### We need notations for

- higher rank arrays
- more complex nested arrays

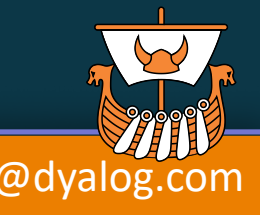

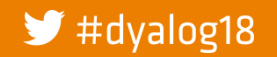

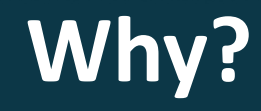

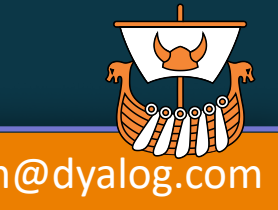

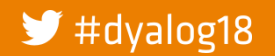

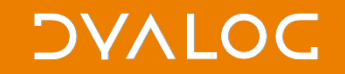

# **Array "Notation"**

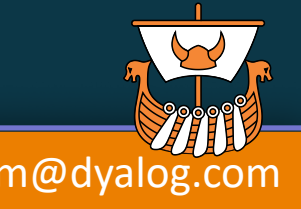

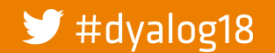

# **Array "Notation"**

poss←1 2⍴'fns'((0 1)(0.7 0)(0.7 0)×size) poss⍪←'fnd'((0 1)(0 0)(0 0)×size) poss⍪←'lines'((0 0)(0.7 0)(0.7 0)×size) poss⍪←'lnd'((0 0)(0 0)(0 0)×size)

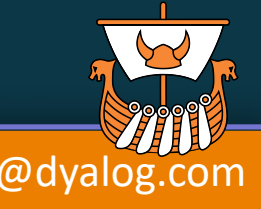

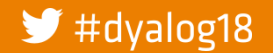

# **Array "Notation"**

Q2←'April ' 'May ' 'June '~"' ' A 2nd .. . .. .. Q3←'July ' 'August ' 'September'~¨' ' ⍝ 3rd .. .. .. Q4←'October' 'November' 'December '~¨' ' A 4th .. . .. .. months←Q1,Q2,Q3,Q4 ⍝ month names for year.

Q1←'January' 'February' 'March '~¨' ' ⍝ 1st quarter month names.

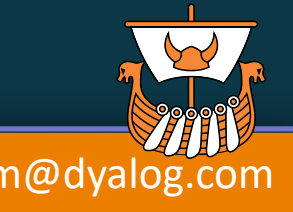

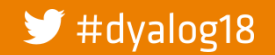

# **Array "Notation"**

args←'zheev\_'assoc↓⍉↑⌽{ ⍝ associate external fn. ⍵,⊂' <C1 ' 'V'}{ ⍝ JOBZ ⍵,⊂' <C1 ' 'L'}{ ⍝ UPLO ⍵,⊂' <I4 'n}{ ⍝ N ⍵,⊂' =F8[] '(∊⍉mat)}{ ⍝ A ⍵,⊂' <I4 'n}{ ⍝ LDA ⍵,⊂' >F8[] 'n}{ ⍝ W ⍵,⊂' >F8[] '(¯2+4×n)}{ ⍝ WORK ⍵,⊂' <I4 '(¯1+2×n)}{ ⍝ LWORK ⍵,⊂' >F8[] '(¯2+3×n)}{ ⍝ RWORK ⍵,⊂' >I4 ' 0}⍬ ⍝ INFO

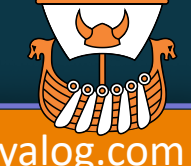

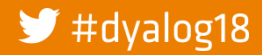

 $\blacktriangleright$  #dyalog18

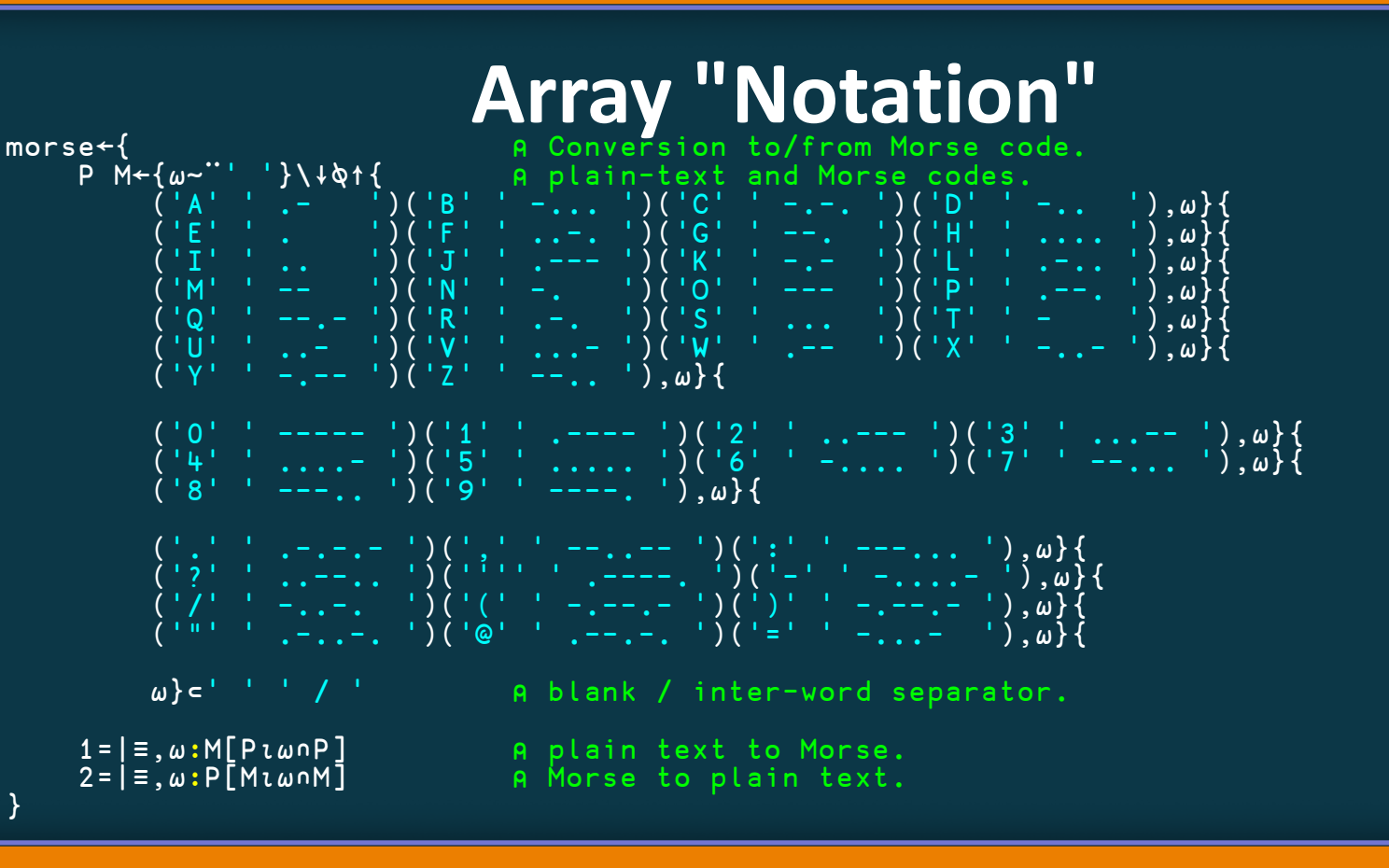

**Array Notation Mk III** 

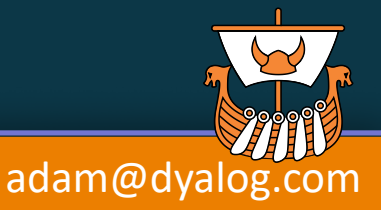

26

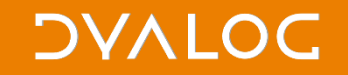

# **Array Notation**

#### ]Boxing on -style=max

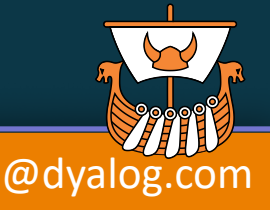

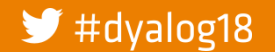

## **What we have**

42

• Simple scalars

• Simple vectors

1 2 3<br>'Hello'

• Small vectors of vectors  $(1 \t2 \t3)$   $(4 \t5 \t6)$ 

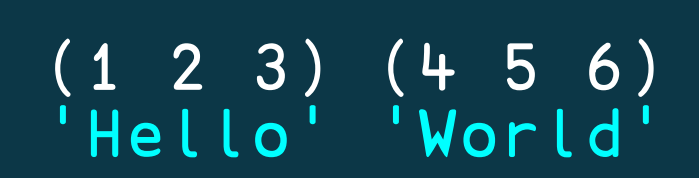

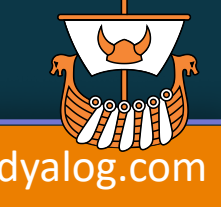

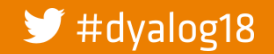

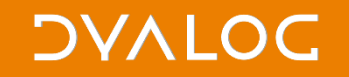

## **What we need**

• More complex nested arrays 4 5 6 'World') • Higher rank arrays  $\begin{bmatrix} 1 & 2 & 3 \\ 4 & 5 & 6 \end{bmatrix}$ 

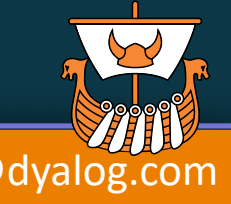

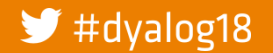

# **Vector of Vectors**

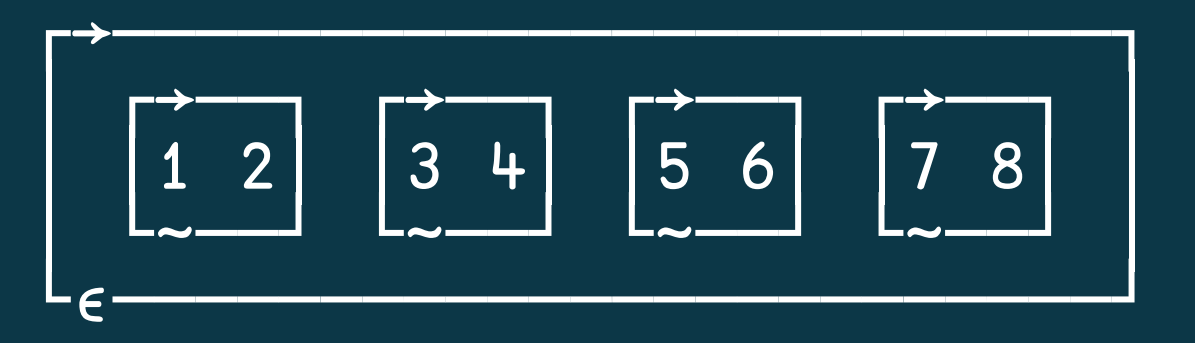

#### (1 2) (3 4) (5 6) (7 8)

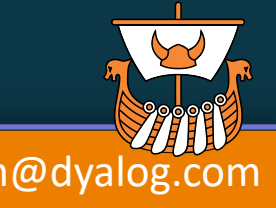

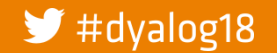

## **Vector of Vectors**

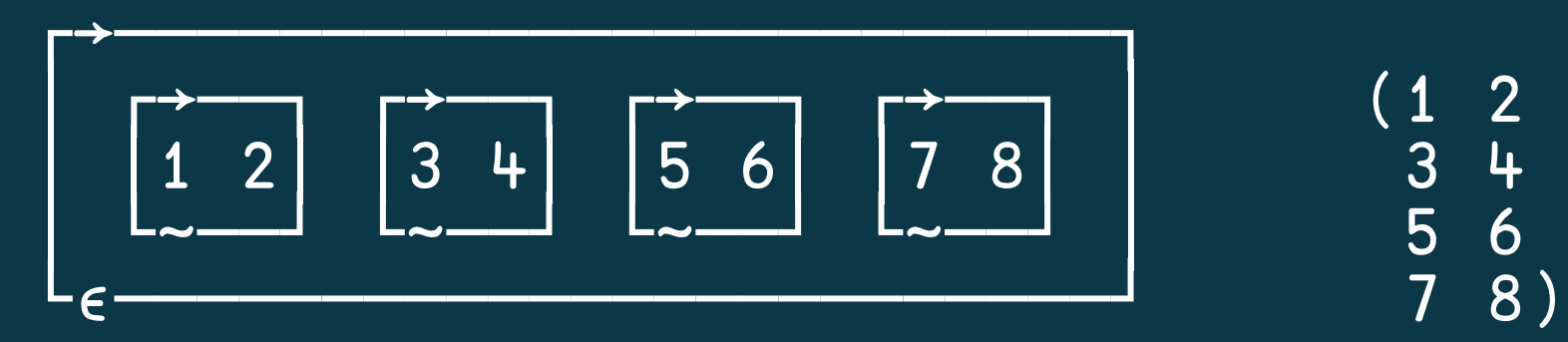

#### (1 2) (3 4) (5 6) (7 8)

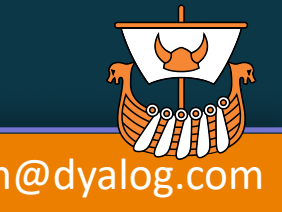

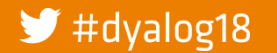

Array Notation Mk III and a manufactured adam@dyalog.com

## **Vector of Vectors**

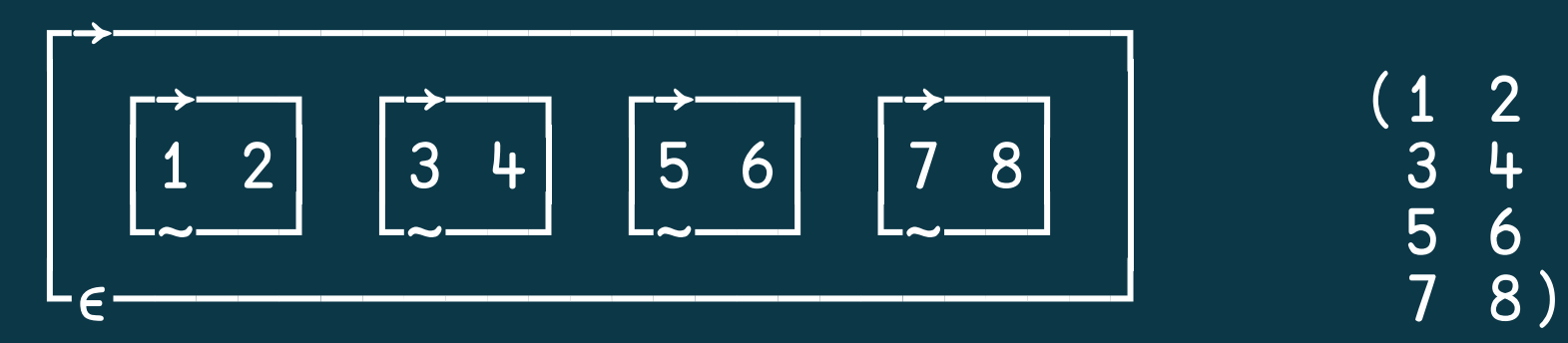

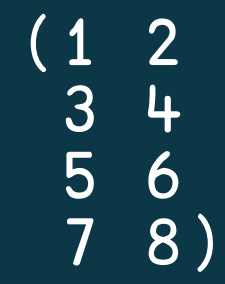

#### (1 2) (3 4) (5 6) (7 8)

#### $(1 2 0 3 4 0 5 6 0 7 8)$

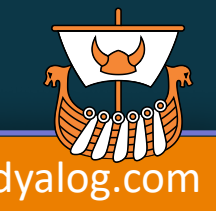

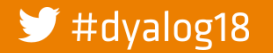

Array Notation Mk III and a manufactured adam@dyalog.com

## **Vector of Vectors**

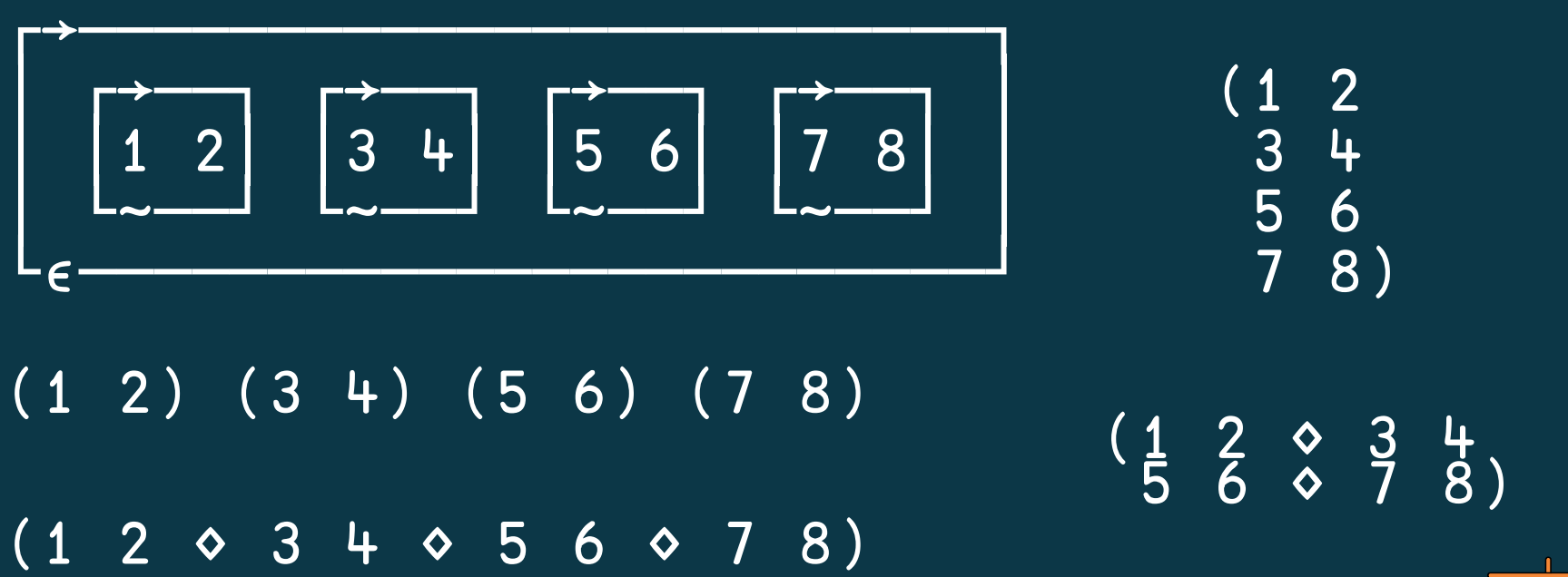

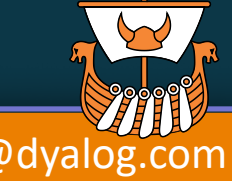

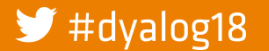

Array Notation Mk III and a manufactured adam@dyalog.com

## **Matrix**

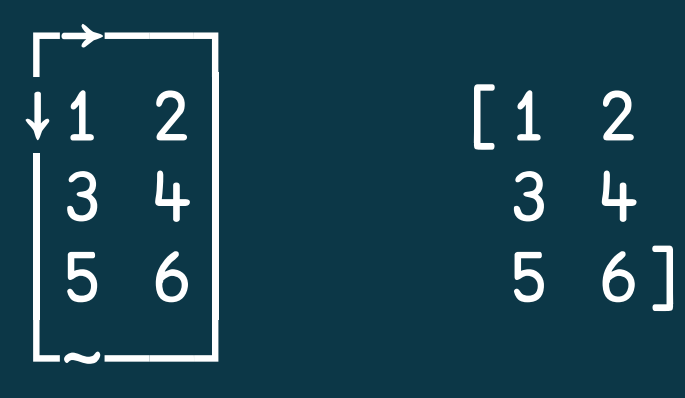

# │5 6│ 5 6]

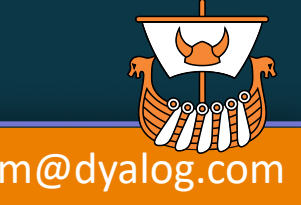

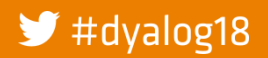

### **Matrix**

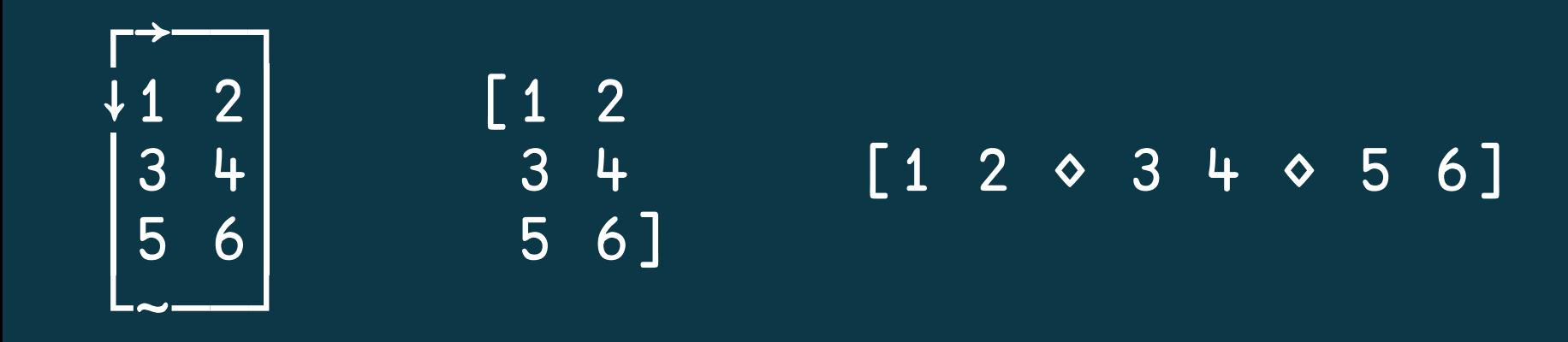

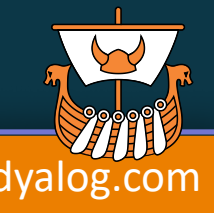

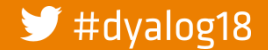
#### **Simple numeric matrix**

Current m←1 2⍴34 ¯12 m⍪← 43 ¯3  $m<sub>7</sub>$   $\leftarrow$  0 1.5

Proposed

\n
$$
m + \begin{bmatrix} 34 & -12 \\ 43 & -3 \\ 0 & 1.5 \end{bmatrix}
$$

┌→───────┐ ↓34 ¯12 │ │43 ¯3 │ │ 0 1.5│ └~───────┘

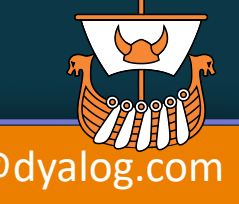

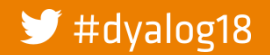

Array Notation Mk III and a manufactured adam@dyalog.com

#### Simple character matrix Current Proposed r-['Three'<br>'Blind' 'Mice']

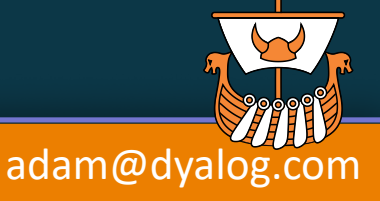

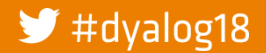

**Array Notation Mk III** 

#### **Vector of Text Vectors**

Current r← ⊂'Three' r,←⊂'Blind' r,←⊂'Mice'

Proposed r←('Three' 'Blind' 'Mice')

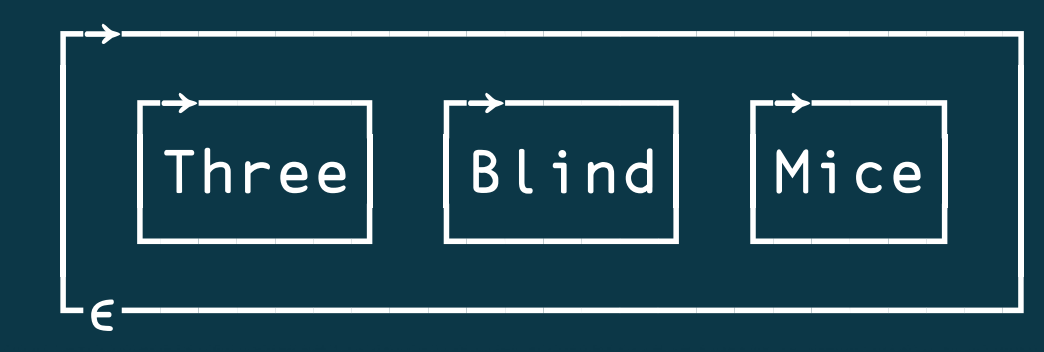

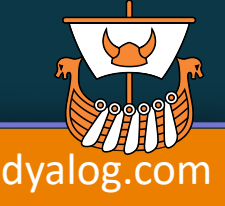

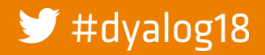

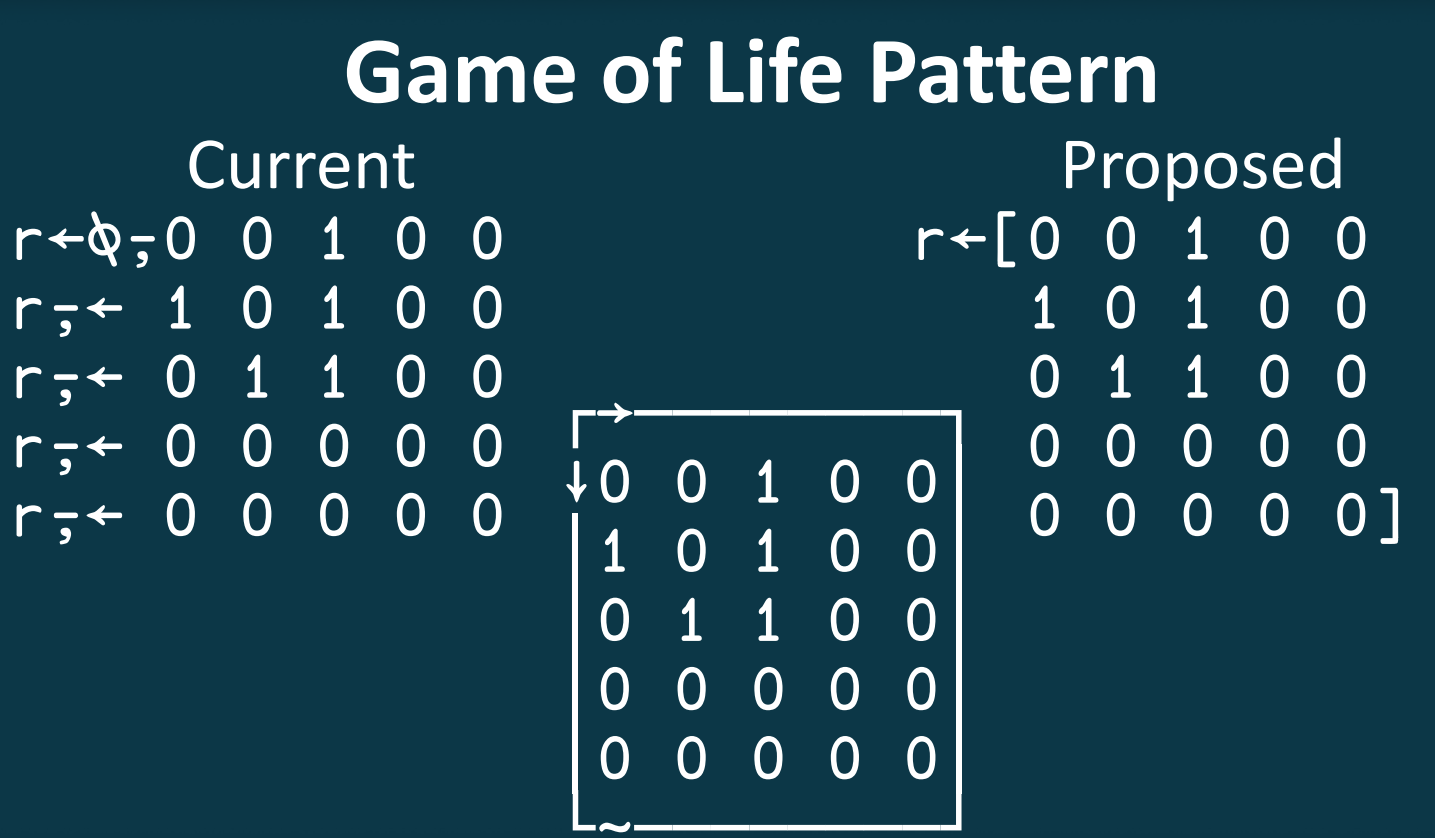

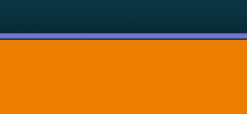

adam@dyalog.com

 $\blacktriangleright$  #dyalog18

**Array Notation Mk III** 

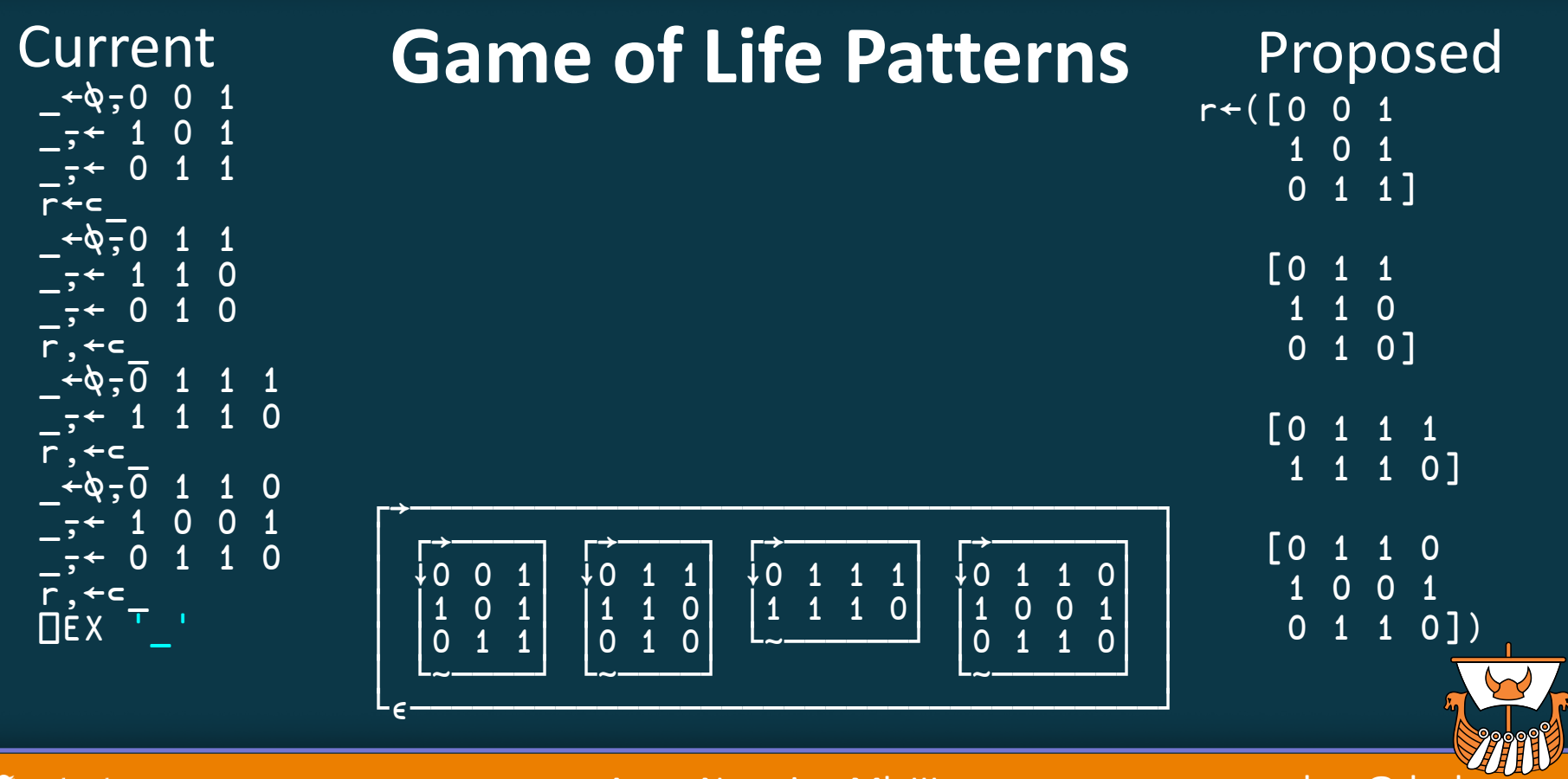

 $\blacktriangleright$  #dyalog18

Array Notation Mk III and a manufactured adam@dyalog.com

#### **Simple numeric 3D array** Current d←1 2 3⍴3 1 4 1 5 9 d⍪← 2 3⍴2 7 1 2 8 2 Proposed d←[[3 1 4 1 5 9] [2 7 1 2 8 2]] ┌┌→────┐ ↓↓3 1 4│ ││1 5 9│ ││ │ ││2 7 1│ ││2 8 2│ └└~────┘

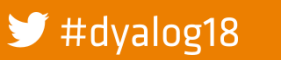

**DYALOC** 

#### **Nested table**

#### Current e←ଷ୍ד,0 'OK<br>|eт←1 'WS e<del>,←</del>1 'WS FULL'<br>e<del>,</del>←2 'SYNT<u>AX E</u> 'SYNTAX ERROR e⍪←3 'INDEX ERROR' e⍪←4 'RANK ERROR' Proposed  $e \leftarrow [0$ 1 'WS FULL' 2 'SYNTAX ERROR' 3 'INDEX ERROR' 'RANK ERROR'] ┌<del>→─────────────────</del>─┐ ↓ ┌→─┐ │ │ 0 │OK│ │ │ └──┘ │ │ ┌→──────┐ │ │ 1 │WS FULL│ │ │ └───────┘ │ │ ┌→───────────┐ │ 2 SYNTAX ERROR │ └───────────────────<sup>─</sup> │ │ ┌→──────────┐ │ 3 INDEX ERROR │ └───────────┘ │ └ **∈**────────────────────────────

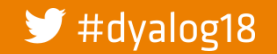

Array Notation Mk III and a manufactured adam@dyalog.com

42

#### **Deeply nested vector**

Current l←⊂'Fiona' 'Gitte' 'Helene' l,←⊂'Jay' 'Karen'

Proposed l←(('Fiona' 'Gitte' 'Helene')

> ('Jay' 'Karen'))

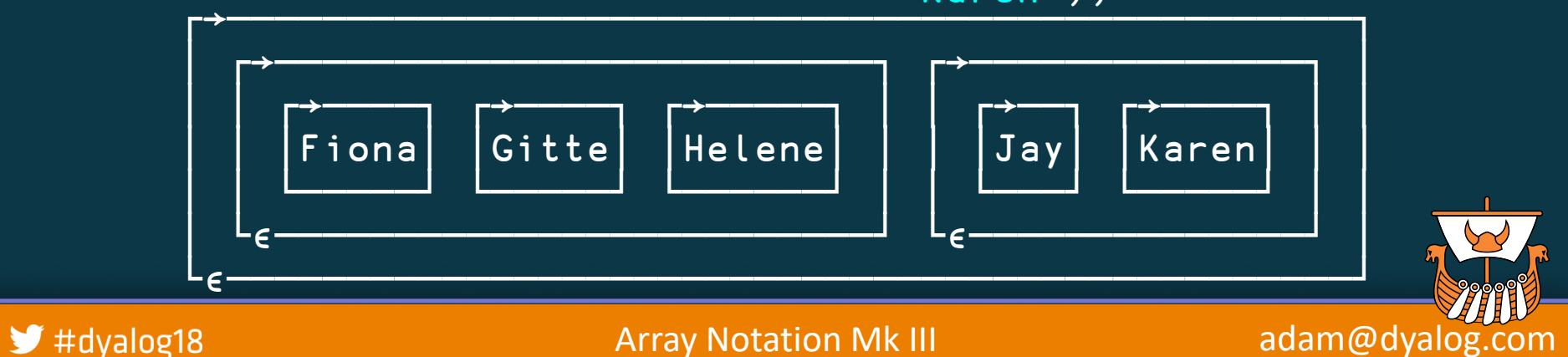

#### **Deeply nested vector**

Current l←⊂'Fiona' 'Gitte' 'Helene' l,←⊂'Jay' 'Karen'

Proposed l←('Fiona' 'Gitte' 'Helene' 'Jay' 'Karen')

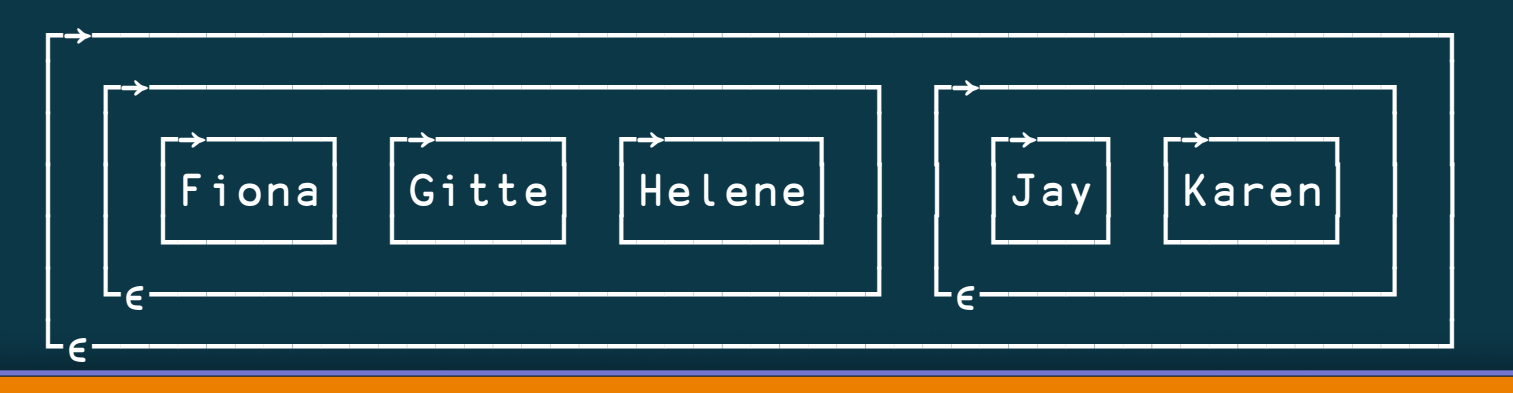

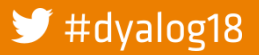

#### **Deeply nested vector**

Current l,←⊂'Jay' 'Karen'

l←⊂'Fiona' 'Gitte' 'Helene' l←('Fiona' 'Gitte' 'Helene' Proposed 'Jay' 'Karen')

l←('Fiona' 'Gitte' 'Helene' ⋄ 'Jay' 'Karen')

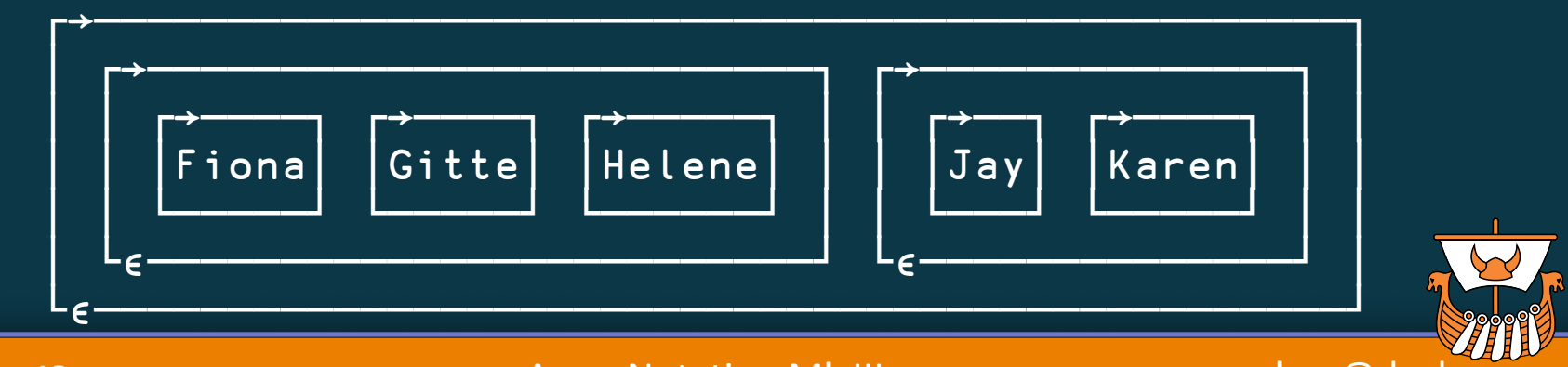

 $\blacktriangleright$  #dyalog18

### (array) **assembly**

- 1. The result of each *statement* is collected into a list
- 2. Any *embedded parentheses* are resolved first; each result becomes an item of the list

```
('Fiona'
 'Gitte'
 'Helene')
(0 'OK'
 1 'WS FULL'<br>2 'SYNTAX E
    2 'SYNTAX ERROR'
 3 'INDEX ERROR'
 4 'RANK ERROR')
((3
   1 5 9)
 \begin{array}{cc} (2 \ 7 \ 1) \\ 2 \ 8 \end{array}))
```
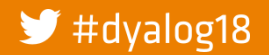

### (array) **assembly**

- 1. The result of each *statement* is collected into a list
- 2. Any *embedded parentheses* are resolved first; each result becomes an item of the list

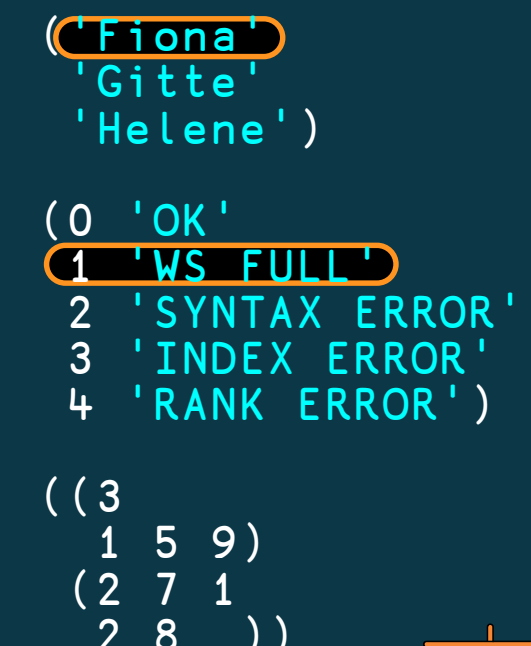

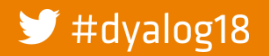

### (array) **assembly**

- 1. The result of each *statement* is collected into a list
- 2. Any *embedded parentheses* are resolved first; each result becomes an item of the list

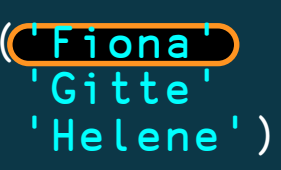

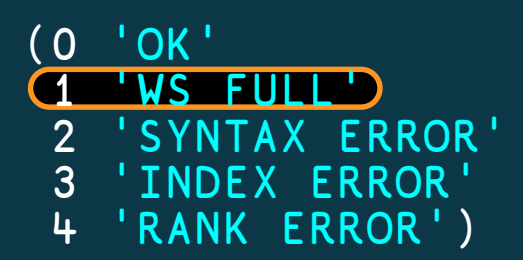

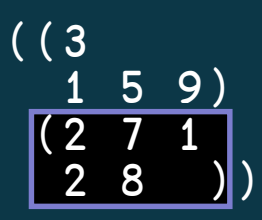

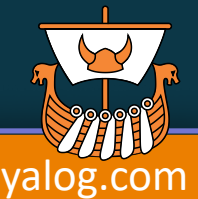

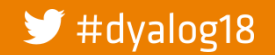

- 1. The result of each *statement* is collected into a list
- 2. Any *embedded brackets* are resolved first; each result becomes an item of the list

```
['Fiona'
  'Gitte'
  'Helene']
[0 'OK'
 1 'WS FULL'<br>2 'SYNTAX E
 2 'SYNTAX ERROR'
    3 'INDEX ERROR'
 4 'RANK ERROR']
\lceil[3]
       1 5 9]
 \begin{array}{c|c} \boxed{2} & 7 \\ 2 & 8 \end{array}1 ו
```
49

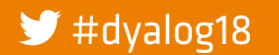

- 1. The result of each *statement* is collected into a list
- 2. Any *embedded brackets* are resolved first; each result becomes an item of the list

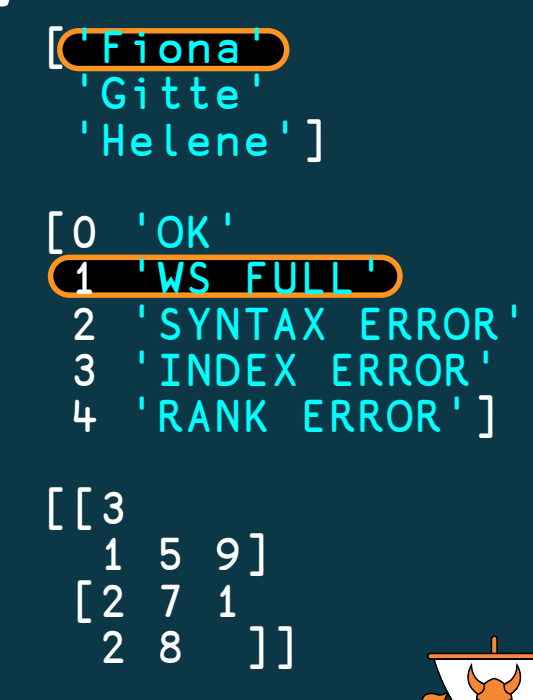

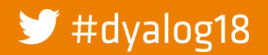

Array Notation Mk III and an adam@dyalog.com

50

- 1. The result of each *statement* is collected into a list
- 2. Any *embedded brackets* are resolved first; each result becomes an item of the list

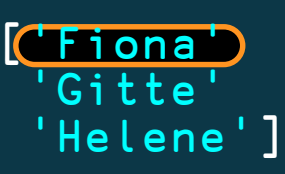

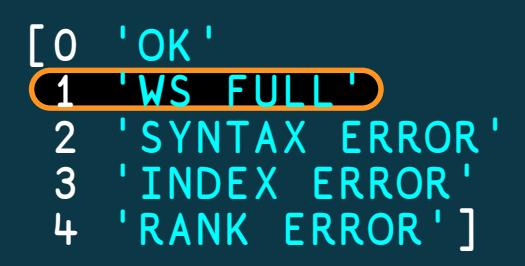

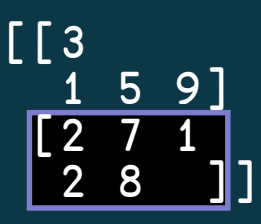

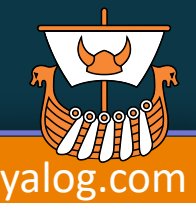

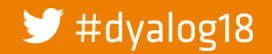

- 1. The result of each *statement* is collected into a list
- 2. Any *embedded brackets* are resolved first; each result becomes an item of the list
- 3. Each item is forced to have minimum rank 1, as if  $1/\omega$  is applied to it.

```
['Fiona'
  'Gitte'
  'Helene']
[0 'OK'
 1 'WS FULL'<br>2 'SYNTAX E
 2 'SYNTAX ERROR'
    3 'INDEX ERROR'
 4 'RANK ERROR']
\lceil[3]
      1 5 9]
 \begin{bmatrix} 2 & 7 & 1 \ 2 & 8 & 7 \end{bmatrix}. 11
```
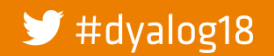

- 1. The result of each *statement* is collected into a list
- 2. Any *embedded brackets* are resolved first; each result becomes an item of the list
- 3. Each item is forced to have minimum rank 1, as if  $1/\omega$  is applied to it.
- 4. *Mix* is applied to the list, producing an array of rank one higher than the highest rank item. I.e. each item of the list becomes a *major cell* of the array which is represented by the nearest surrounding brackets

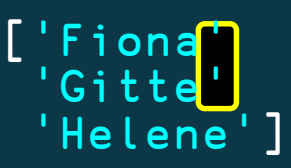

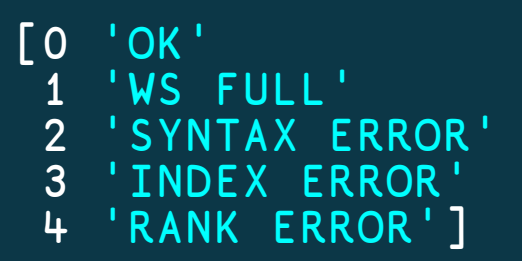

[[3 1 5 9] [ 2 7<br> 2 8  $2<sub>°</sub>$ 

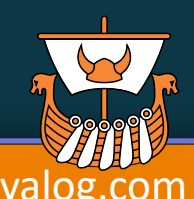

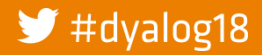

- 1. The result of each *statement* is collected into a list
- 2. Any *embedded brackets* are resolved first; each result becomes an item of the list
- 3. Each item is forced to have minimum rank 1, as if  $1/\omega$  is applied to it.
- 4. *Mix* is applied to the list, producing an array of rank one higher than the highest rank item. I.e. each item of the list becomes a *major cell* of the array which is represented by the nearest surrounding brackets

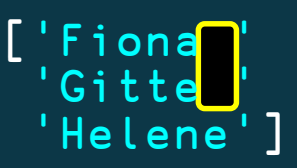

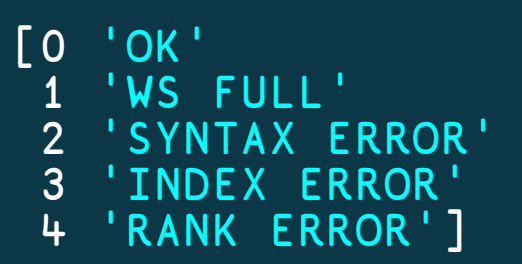

 $[$ [3 $[$ 0 0] 5 9] [ 2<br>2 **8 0** 1

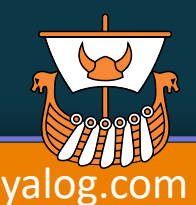

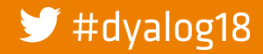

#### **More examples**

['Jan' 'Feb' 'Mar' (101 102 103 104) (201 202 203 204) (301 302 303 304)]

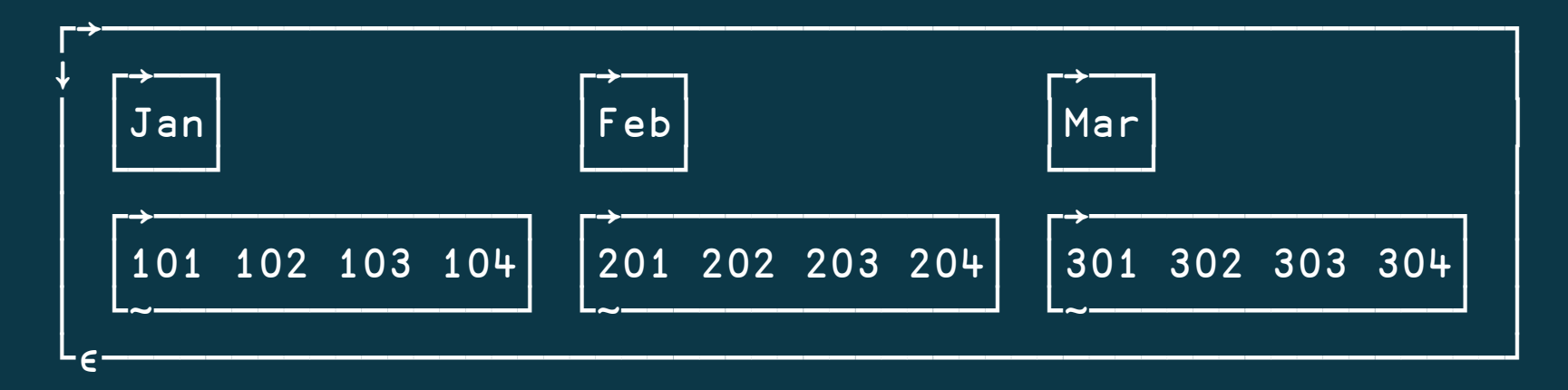

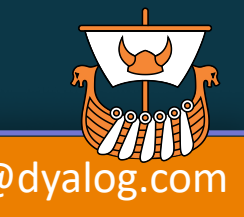

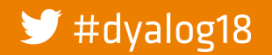

Array Notation Mk III and a manufactured adam@dyalog.com

# More examples ['Jan' (101 102 103)<br>'Feb' (201 202)]  $\begin{bmatrix} 'Mar' & (301 & 302 & 303 & 304) \\ 'Apr' & (401 & 0) \end{bmatrix}$

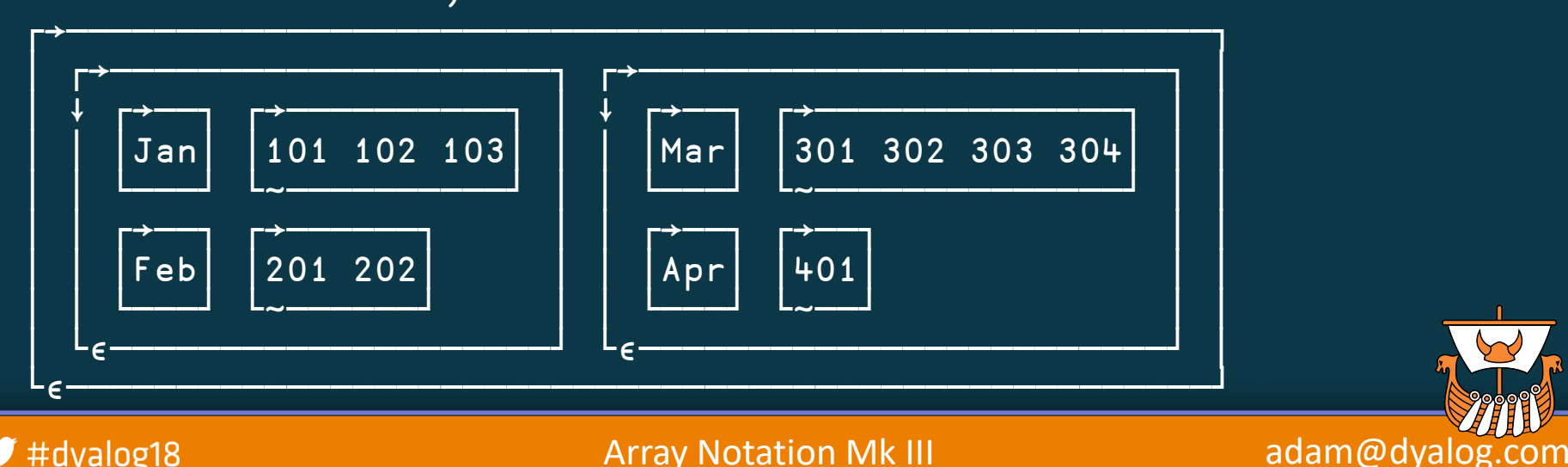

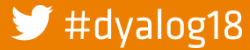

**Array Notation Mk III** 

#### More examples  $[ ' Jan' (101 102 103) ]$  $'Feb'$  (201 202)]  $\begin{bmatrix} 'Mar' & (301 & 302 & 303 & 304) \\ 'Apr' & (301 & 0) \end{bmatrix}$

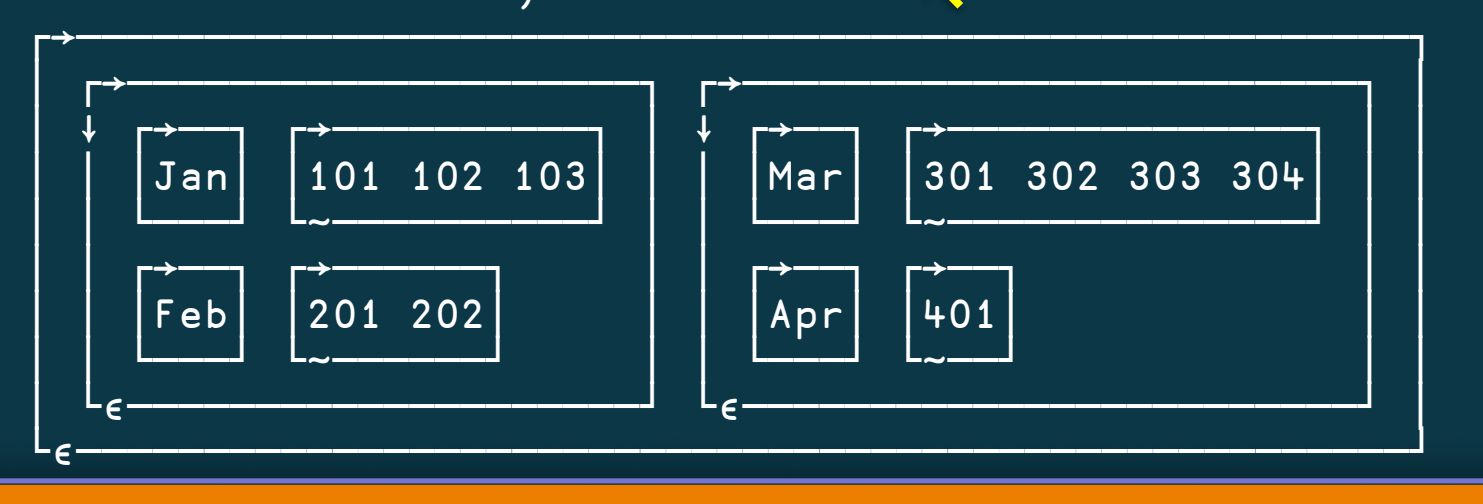

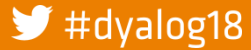

**Array Notation Mk III** 

adam@dyalog.com

poss←1 2⍴'fns'((0 1)(0.7 0)(0.7 0)×size) poss⍪←'fnd'((0 1)(0 0)(0 0)×size) poss⍪←'lines'((0 0)(0.7 0)(0.7 0)×size) poss⍪←'lnd'((0 0)(0 0)(0 0)×size)

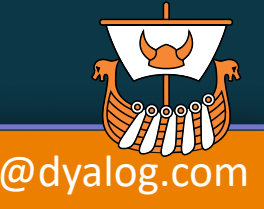

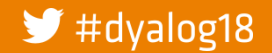

poss←1 2⍴'fns' ((0 1)(0.7 0)(0.7 0)×size) poss⍪← 'fnd' ((0 1)(0 0)(0 0)×size) poss⍪← 'lines'((0 0)(0.7 0)(0.7 0)×size) poss⍪← 'lnd' ((0 0)(0 0)(0 0)×size)

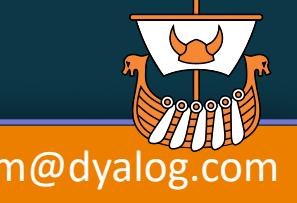

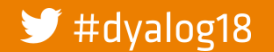

poss←['fns' ((0 1)(0.7 0)(0.7 0)×size)  $'$  fnd' ((0 1)(0 0)(0 0)×size) 'lines'((0 0)(0.7 0)(0.7 0)×size) 'lnd' ((0 0)(0 0)(0 0)×size)]

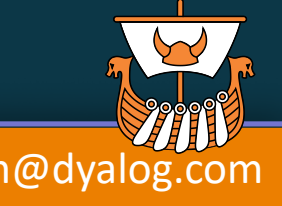

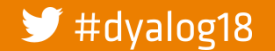

poss←[('fns' ⋄ (0 1 ⋄ 0.7 0 ⋄ 0.7 0)×size)  $('find' \ o (0 1 0 0 0 0 0) x size)$ ('lines' ◇ (0 0 ◇ 0.7 0 ◇ 0.7 0)×size) ('lnd' ⋄ (0 0 ⋄ 0 0 ⋄ 0 0)×size)]

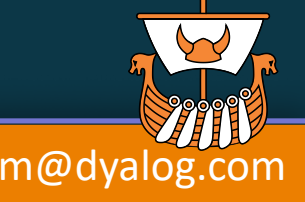

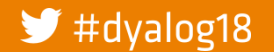

#### cal **from dfns.dws**

Q2←'April ' 'May ' 'June '~"' ' A 2nd .. . .. .. Q3←'July ' 'August ' 'September'~"' ' A 3rd .. . .. .. Q4←'October' 'November' 'December '~¨' ' │ A 4th .. . .. .. months←Q1,Q2,Q3,Q4 ⍝ month names for year.

Q1←'January' 'February' 'March '~¨' ' ⍝ 1st quarter month names.

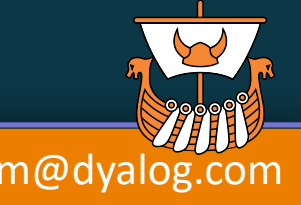

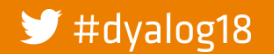

#### cal **from dfns.dws**

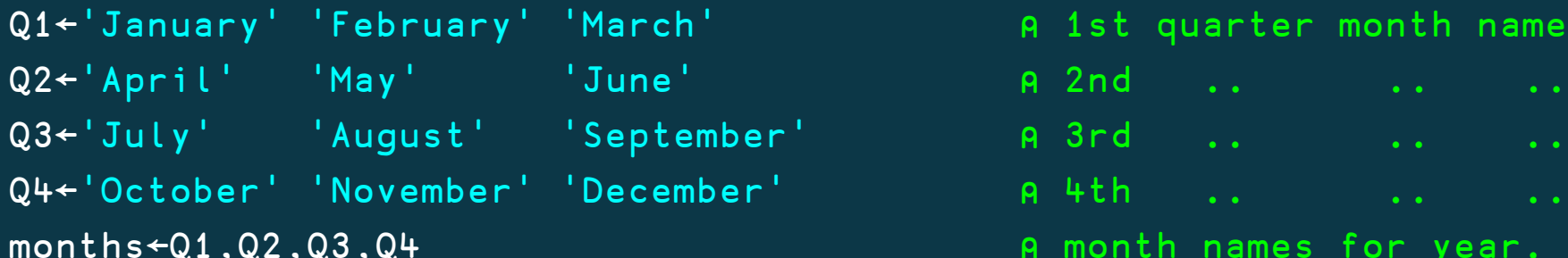

A 1st quarter month names.

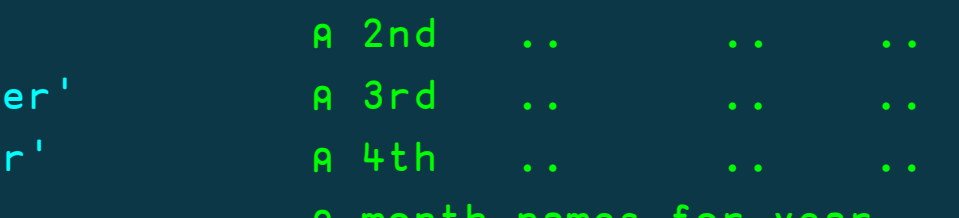

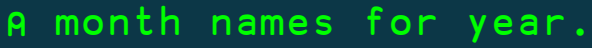

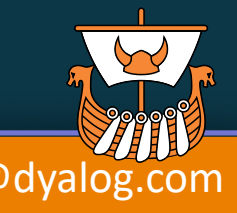

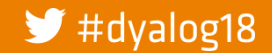

Array Notation Mk III and a manufactured adam@dyalog.com

#### cal **from dfns.dws**

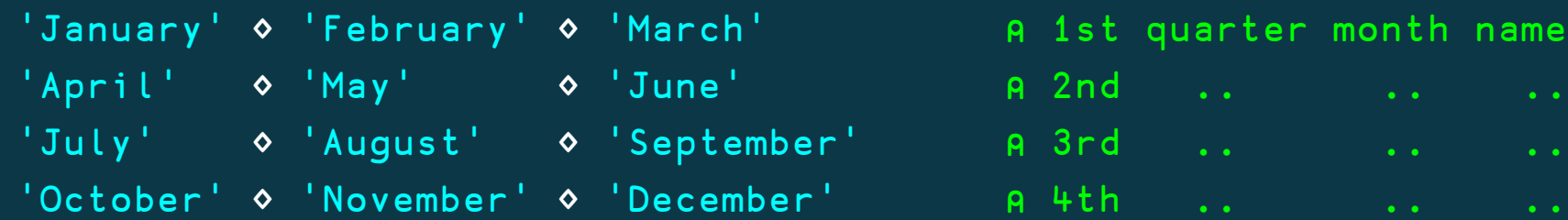

months←( ⍝ month names for year.

A 1st quarter month names.

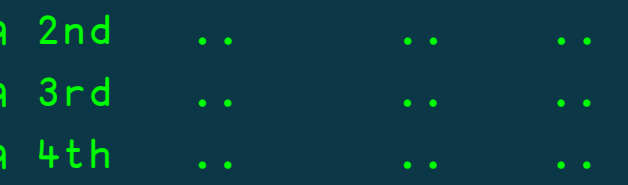

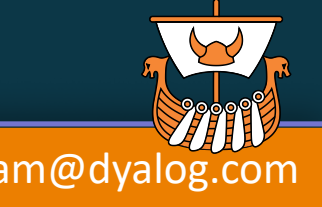

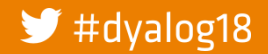

)

#### Eigen **from math.dws**

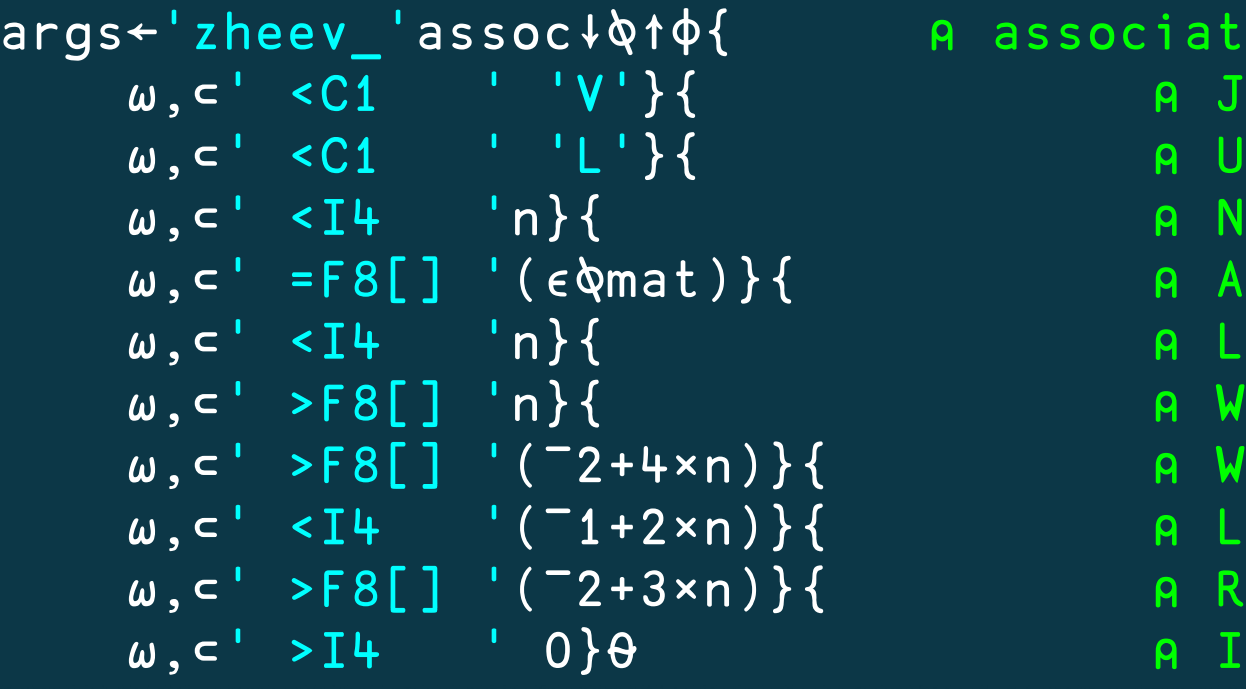

ssociate external fn. N JOBZ N UPLO **A** LDA **A** WORK **A LWORK A** RWORK ⍵,⊂' >I4 ' 0}⍬ ⍝ INFO

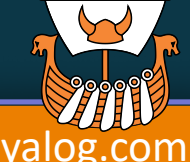

 $\blacktriangleright$  #dyalog18

Array Notation Mk III and a manufactured adam@dyalog.com

#### Eigen **from math.dws**

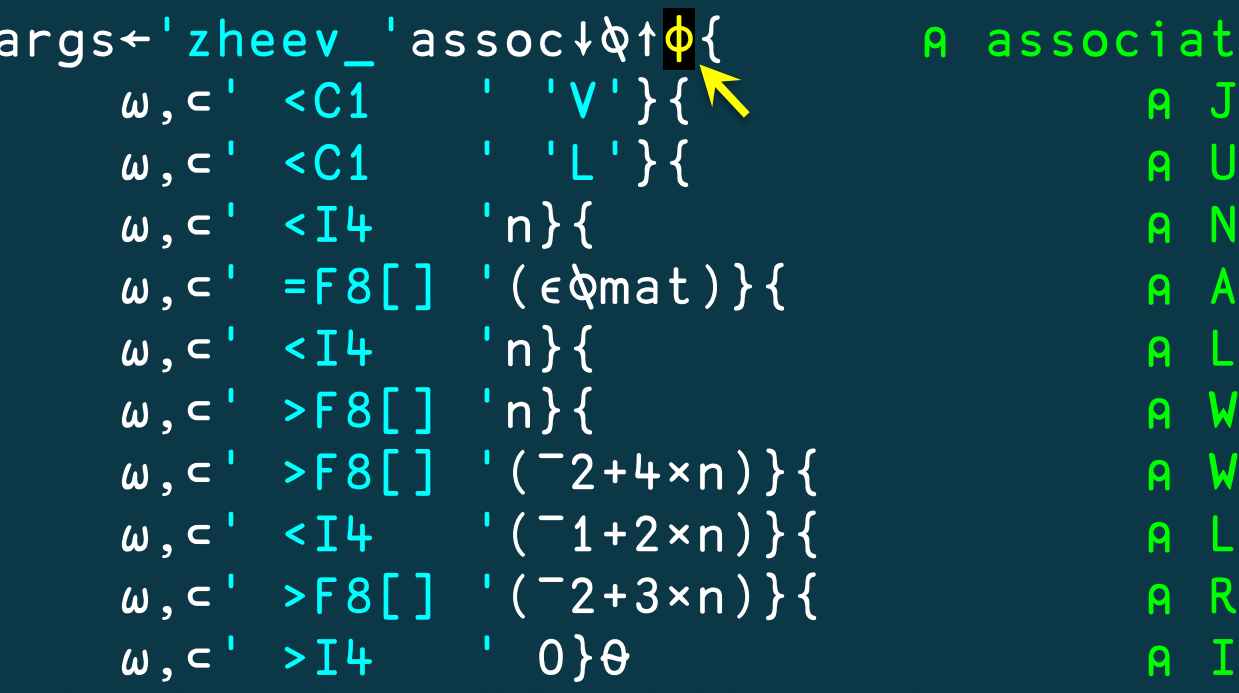

associate external fn. N JOBZ N UPLO **A** LDA **A** WORK **A LWORK A** RWORK ⍵,⊂' >I4 ' 0}⍬ ⍝ INFO

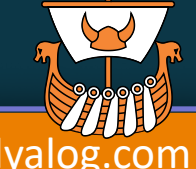

 $\blacktriangleright$  #dyalog18

Array Notation Mk III and a manufactured adam@dyalog.com

#### Eigen **from math.dws**

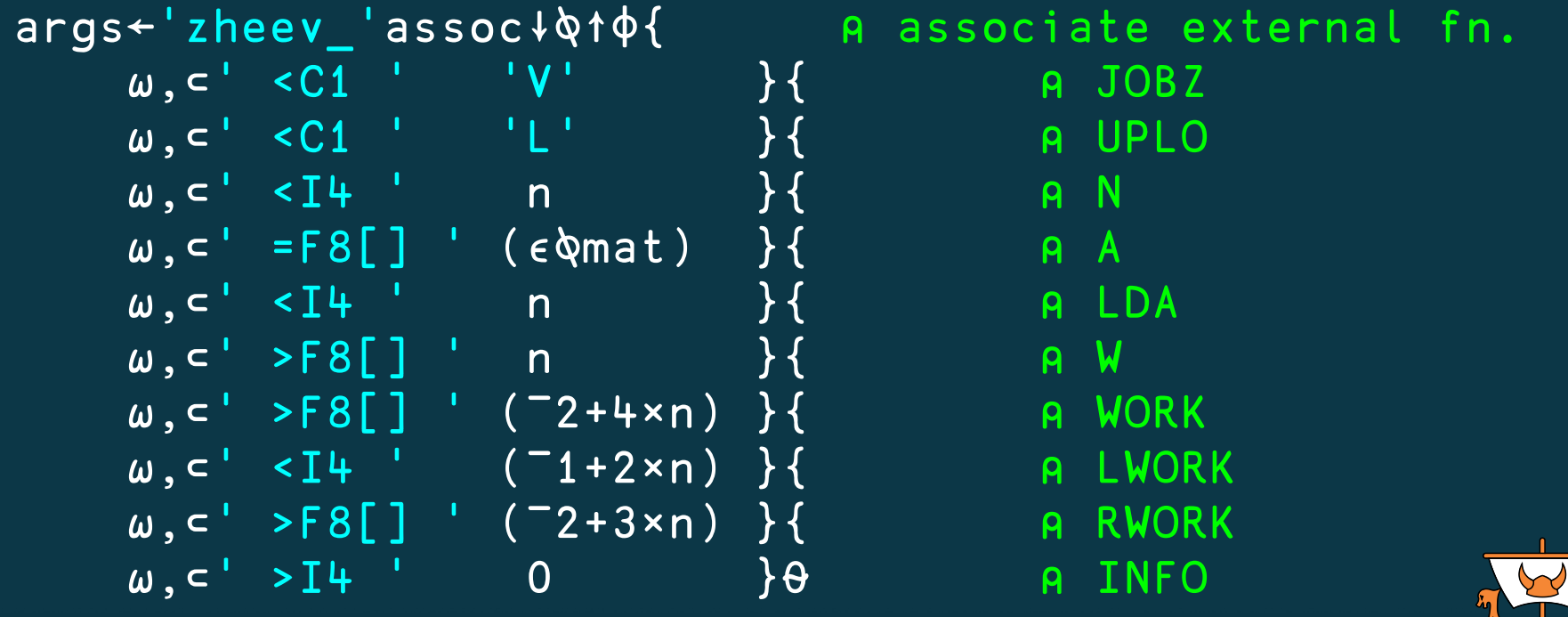

 $\blacktriangleright$  #dyalog18

#### Eigen **from math.dws**

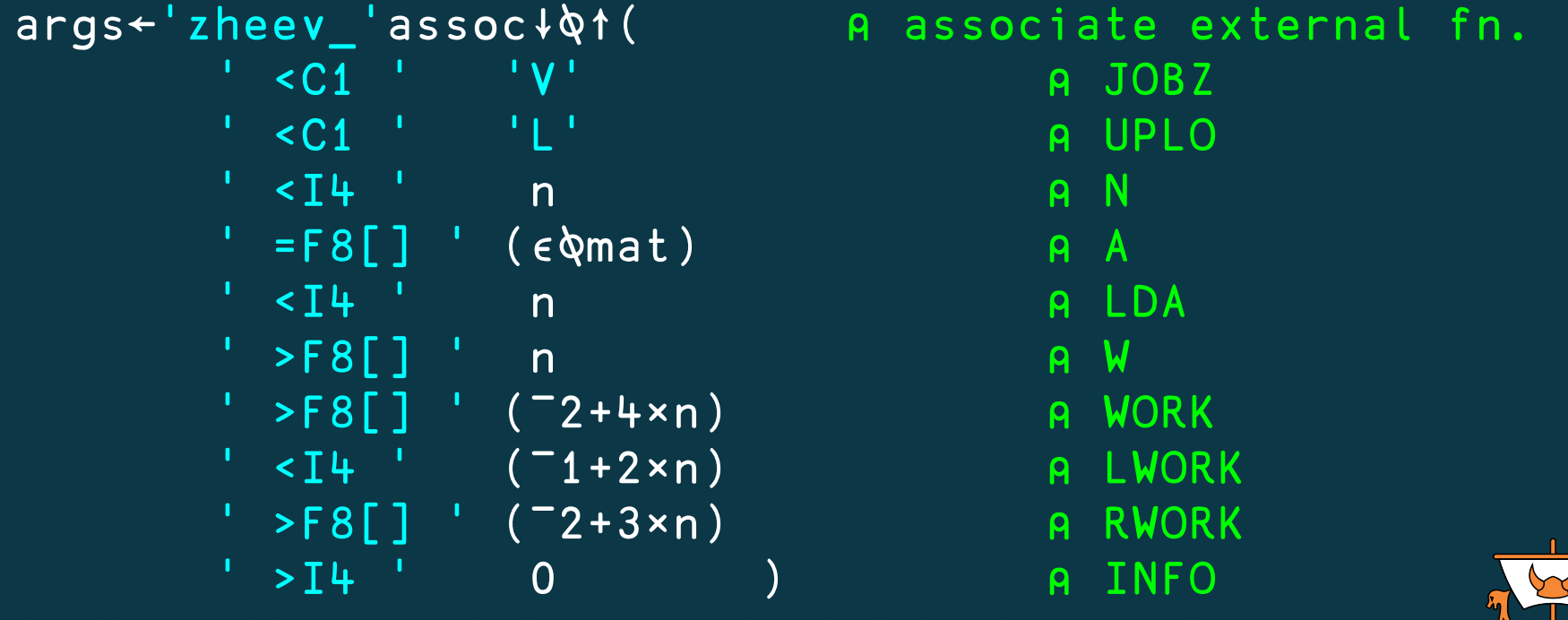

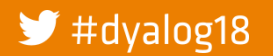

#### Eigen **from math.dws**

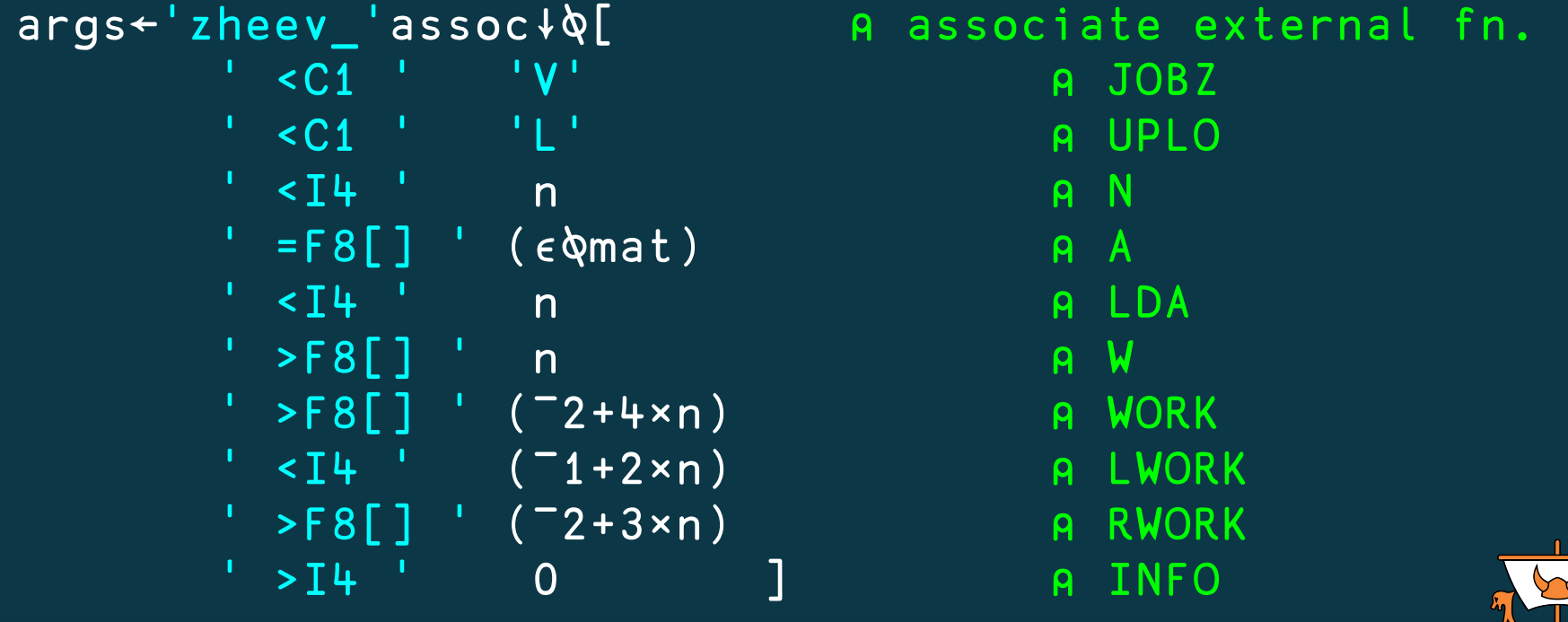

 $\blacktriangleright$  #dyalog18

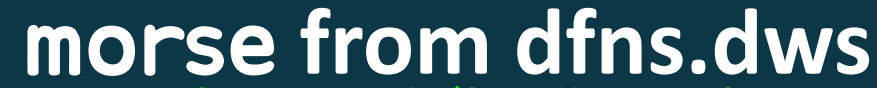

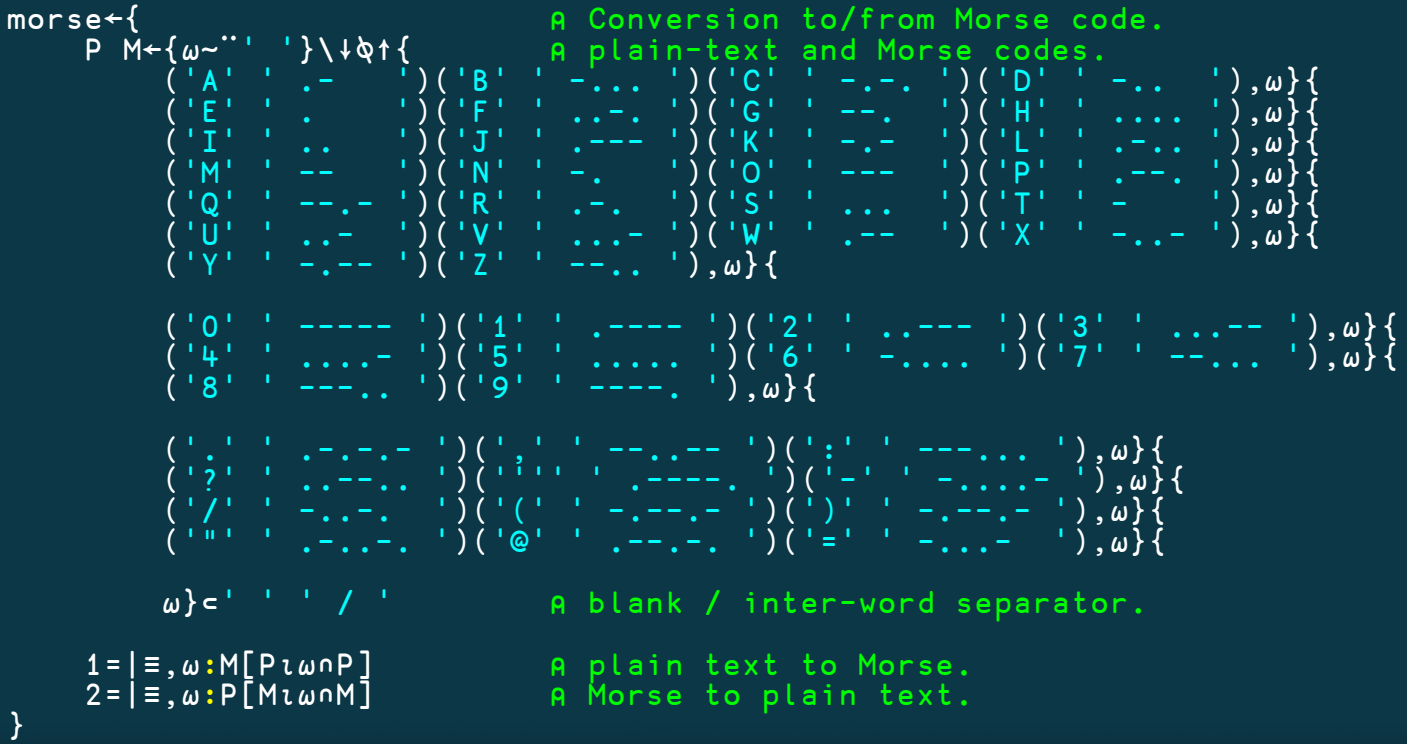

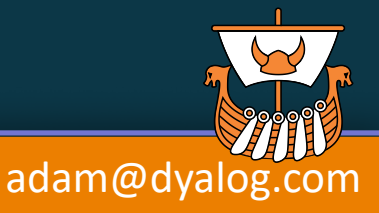

 $\blacktriangleright$  #dyalog18

**Array Notation Mk III** 

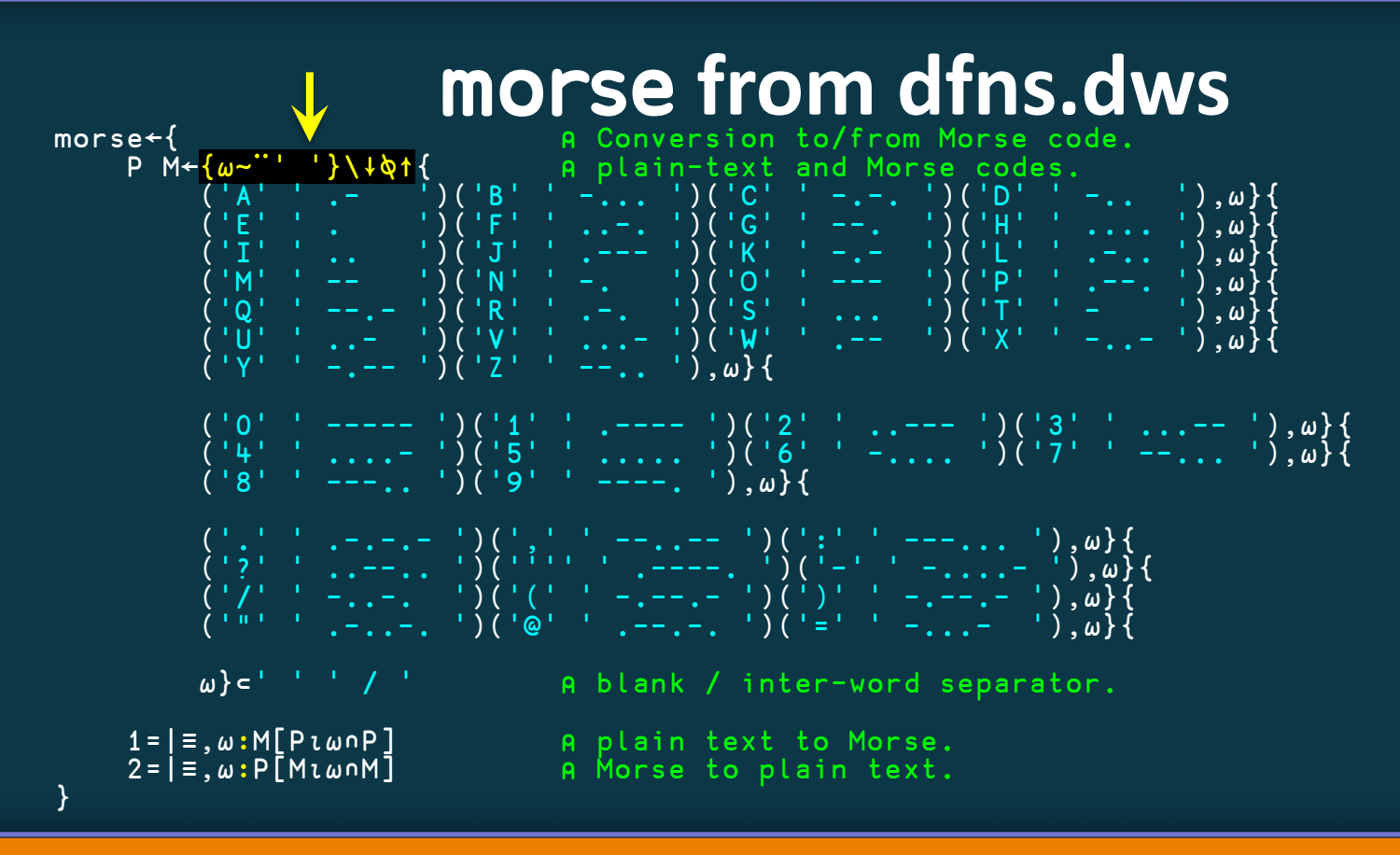

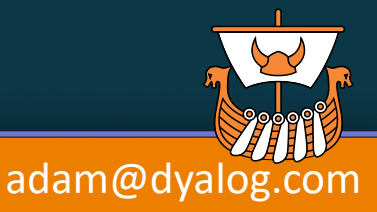

 $\blacktriangleright$  #dyalog18

**Array Notation Mk III**
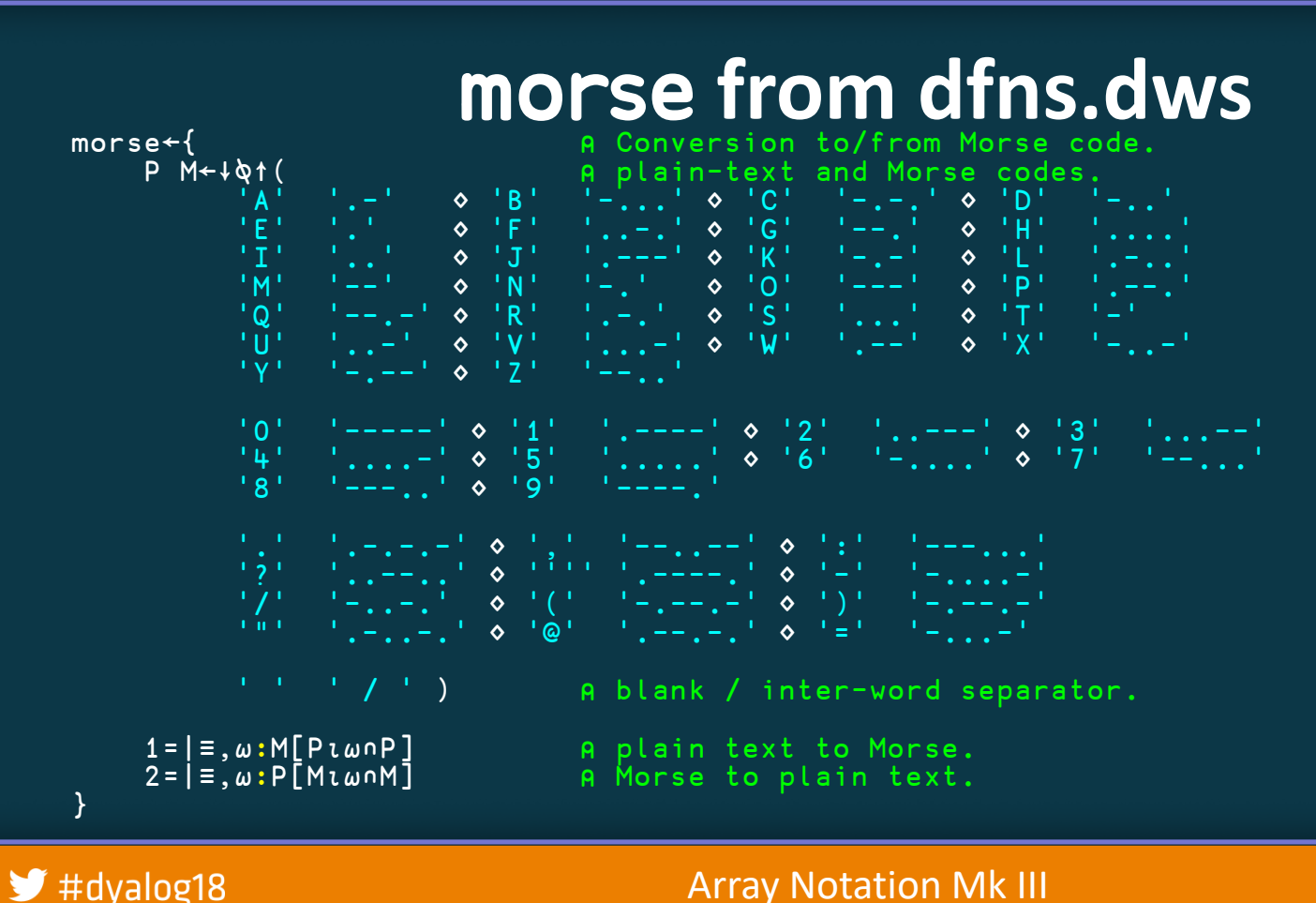

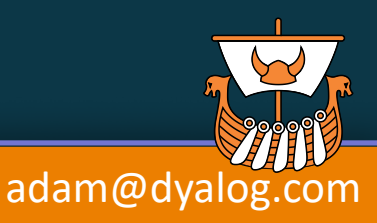

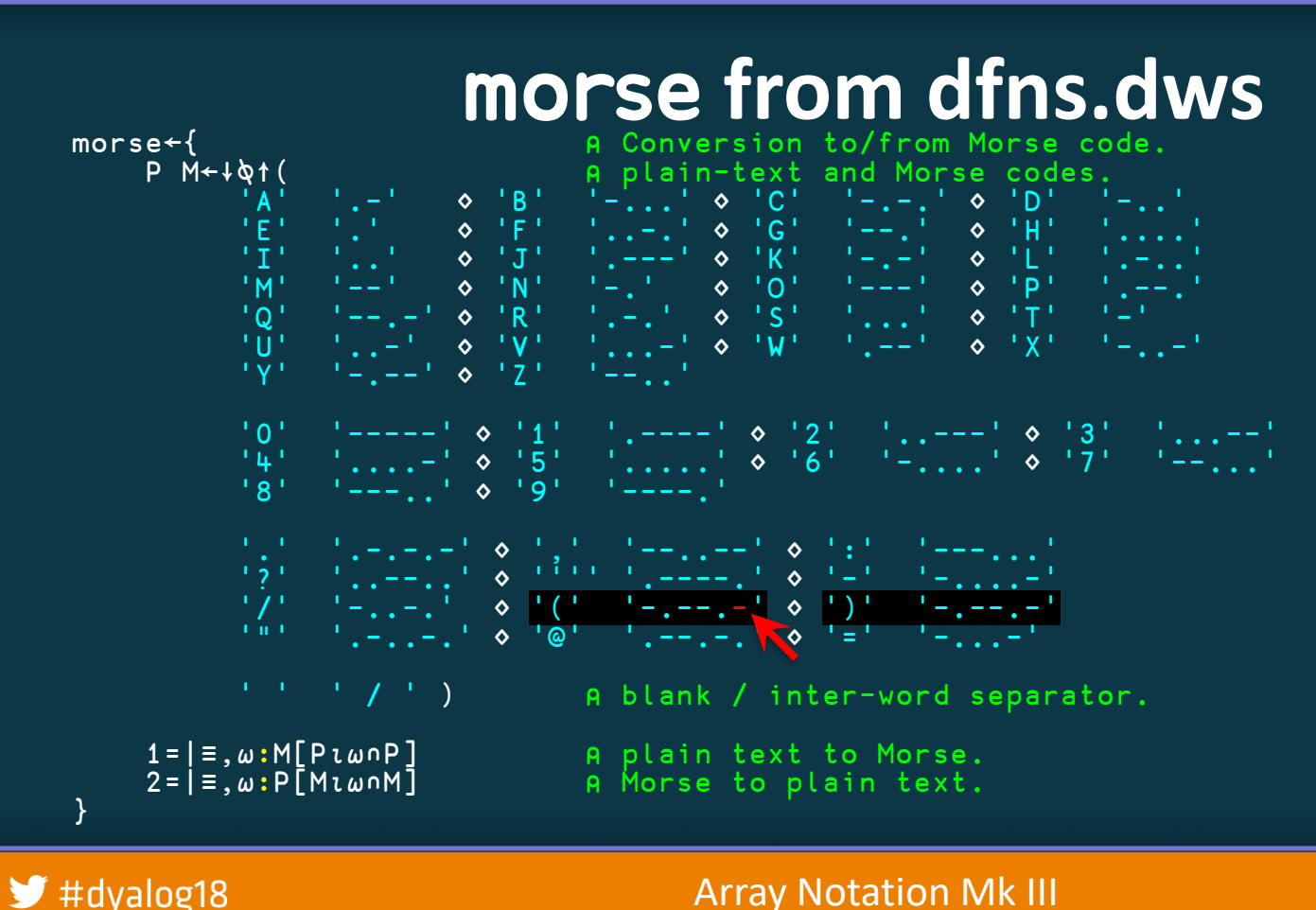

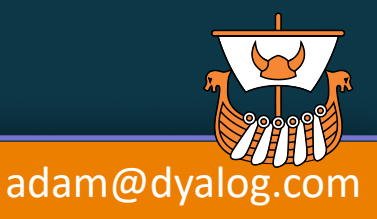

### **Summary: Array Notation**

- This notation is to APL what JSON arrays are to JavaScript et al.
	- e.g. to learn APL arrays without learning  $\rho \subset$ , first
- Makes APL arrays read/write accessible to others: e.g. APL, J, MATLAB, Python's NumPy
- Use any text editor to edit (practical at least for simple cases): variables

constants in tacit functions

(2 2⍴2 7 1 8)∘.+⊢ becomes [2 7 ⋄ 1 8]∘.+⊢

- Save constant data as plain-text: e.g. for SCM (GitHub, et al.), collaborative editing, 3<sup>rd</sup> party editors
- Comments inside code for arrays

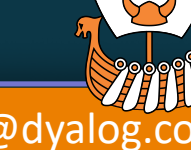

### #dvalog18

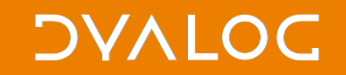

## **Why not just use JSON?**

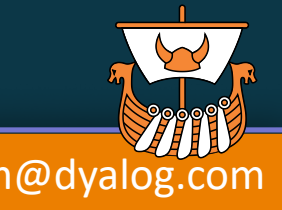

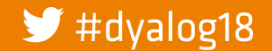

### **Why not just use JSON?**

### 1. No concept of rank (only depth) APL  $\overline{0} \Rightarrow$  JSON  $[0] \Rightarrow$  APL,  $\overline{0}$ , 0

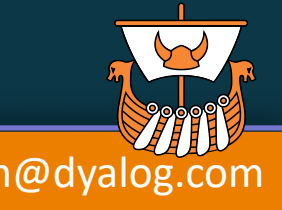

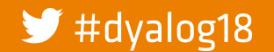

# **Why not just use JSON?**

- 1. No concept of rank (only depth) APL  $\overline{0} \Rightarrow$  JSON  $[0] \Rightarrow$  APL,  $\overline{0}$ , 0
- 2. No concept of scalar characters APL 'a'0  $\Rightarrow$  JSON ["a", 0]  $\Rightarrow$  APL (, 'a')0

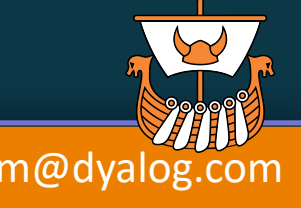

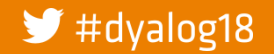

**Why not just use JSON?** 1. No concept of rank (only depth)  $APL$   $\overline{=}0$   $\Rightarrow$  JSON  $[0]$   $\Rightarrow$  APL  $\overline{=}0$ ,  $\overline{0}$ 2. No concept of scalar characters APL 'a'0  $\Rightarrow$  JSON ["a", 0]  $\Rightarrow$  APL (, 'a')0 3. Notation clashes with APL e.g. JSON vectors:  $\begin{bmatrix} 1 \\ 1 \end{bmatrix}$   $\begin{bmatrix} 1 \\ 1 \end{bmatrix}$   $\begin{bmatrix} 1 \\ 1 \end{bmatrix}$ 

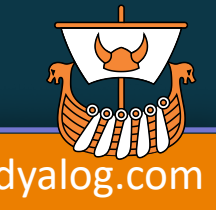

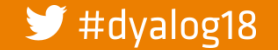

**Why not just use JSON?** 1. No concept of rank (only depth)  $APL$   $\overline{=}0$   $\Rightarrow$  JSON  $[0]$   $\Rightarrow$  APL  $\overline{=}0$ ,  $\overline{0}$ 2. No concept of scalar characters APL 'a'0  $\Rightarrow$  JSON ["a", 0]  $\Rightarrow$  APL (, 'a')0 3. Notation clashes with APL e.g. JSON vectors: [] [1] [1,2] 4. So one cannot use APL expressions inline: e.g what is'abc'[1,2]?

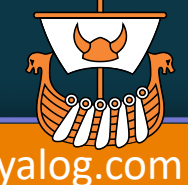

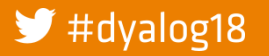

**Why not just use JSON?** 1. No concept of rank (only depth)  $APL$   $\overline{=}0$   $\Rightarrow$  JSON  $[0]$   $\Rightarrow$  APL  $\overline{=}0$ ,  $\overline{0}$ 2. No concept of scalar characters APL 'a'0  $\Rightarrow$  JSON ["a", 0]  $\Rightarrow$  APL (, 'a')0 3. Notation clashes with APL e.g. JSON vectors: [] [1] [1,2] 4. So one cannot use APL expressions inline: e.g what is'abc'[1,2]? 'ab'

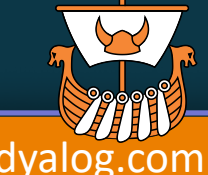

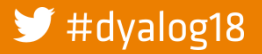

**Why not just use JSON?** 1. No concept of rank (only depth)  $APL$   $\overline{=}0$   $\Rightarrow$  JSON  $[0]$   $\Rightarrow$  APL  $\overline{=}0$ ,  $\overline{0}$ 2. No concept of scalar characters  $APL$  'a'0  $\Rightarrow$  JSON ["a", 0]  $\Rightarrow$  APL (, 'a')0 3. Notation clashes with APL e.g. JSON vectors: [] [1] [1,2] 4. So one cannot use APL expressions inline: e.g what is 'abc ' [1,2]? 'abc ' (1 2)

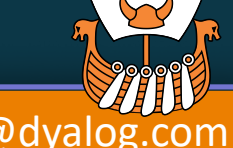

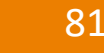

**Why not just use JSON?** 1. No concept of rank (only depth)  $APL$   $\overline{=}0$   $\Rightarrow$  JSON  $[0]$   $\Rightarrow$  APL  $\overline{=}0$ ,  $\overline{0}$ 2. No concept of scalar characters  $APL$  'a'0  $\Rightarrow$  JSON ["a", 0]  $\Rightarrow$  APL (, 'a')0 3. Notation clashes with APL e.g. JSON vectors: [] [1] [1,2] 4. So one cannot use APL expressions inline: e.g what is'abc '[1,2]? 'abc' (, <1 2)

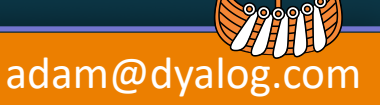

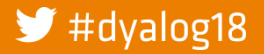

### **Why not just use JSON?**

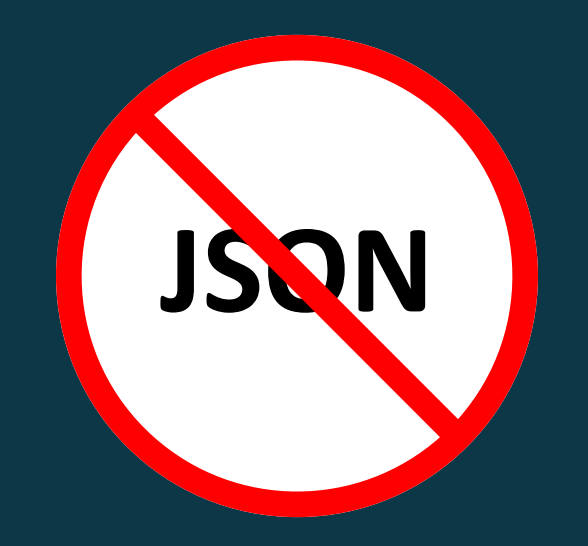

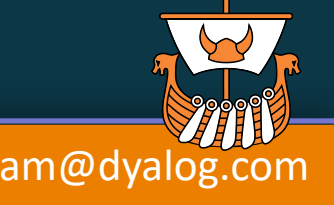

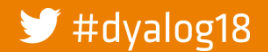

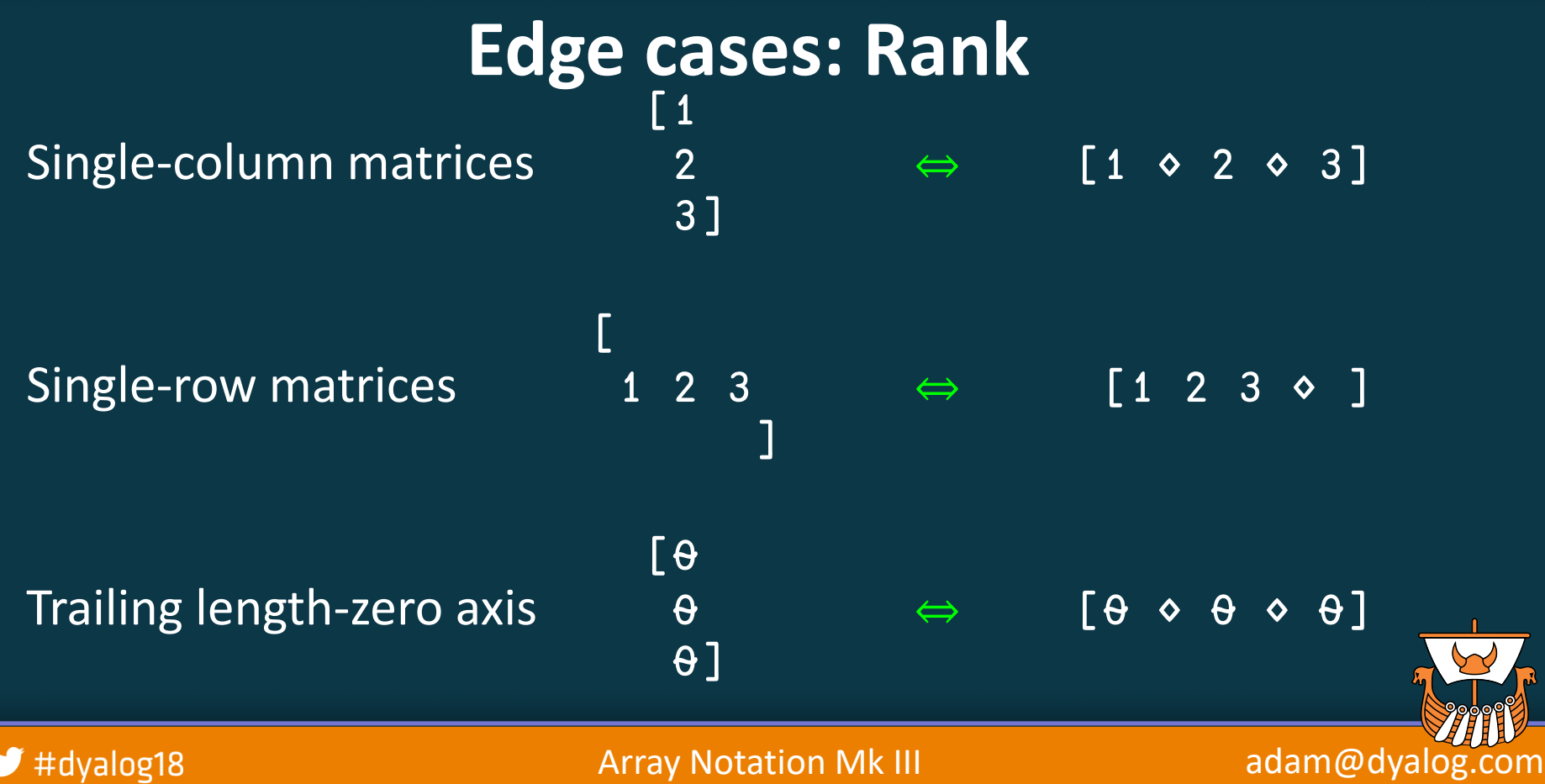

**DYALOC** 

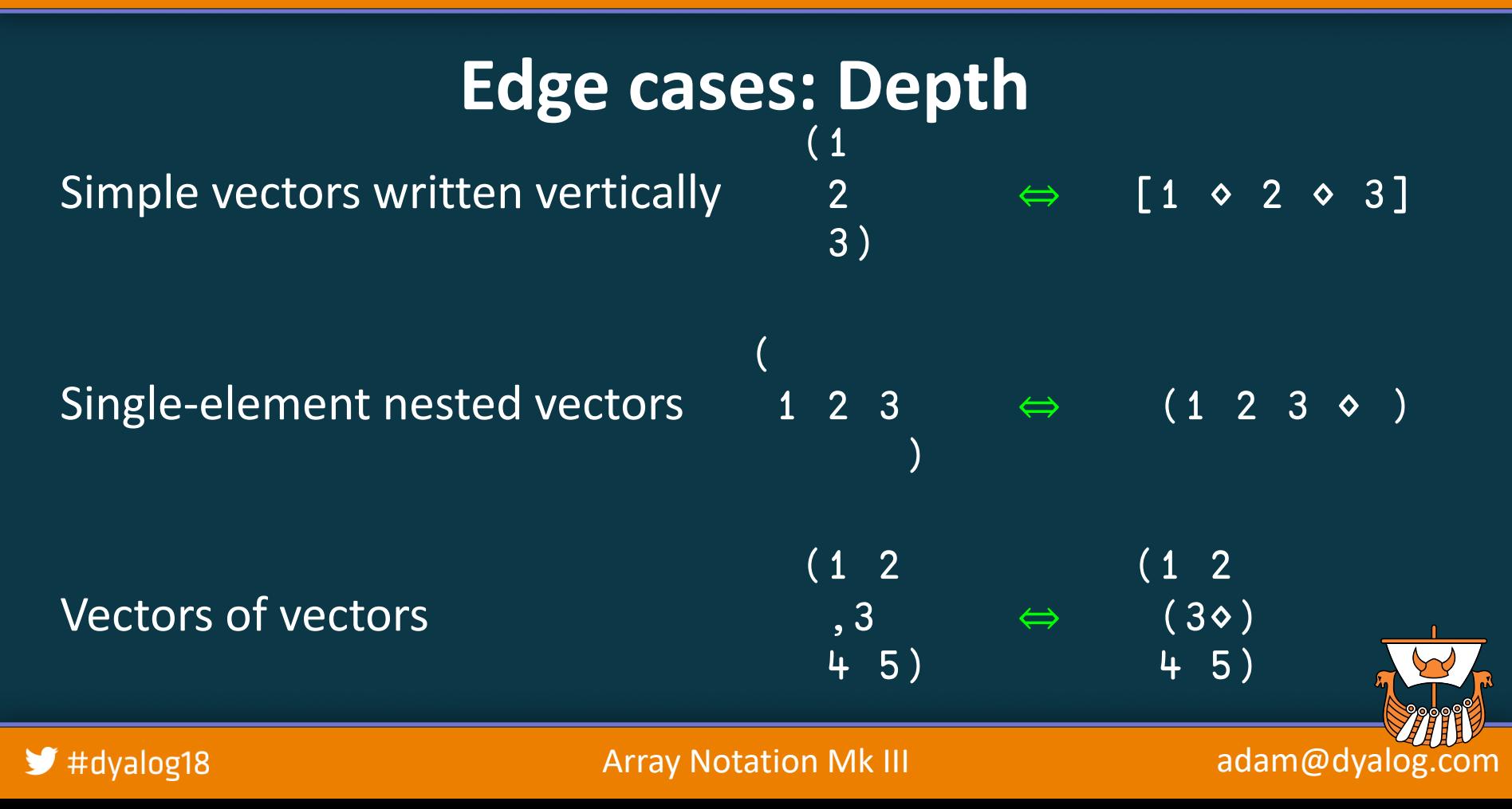

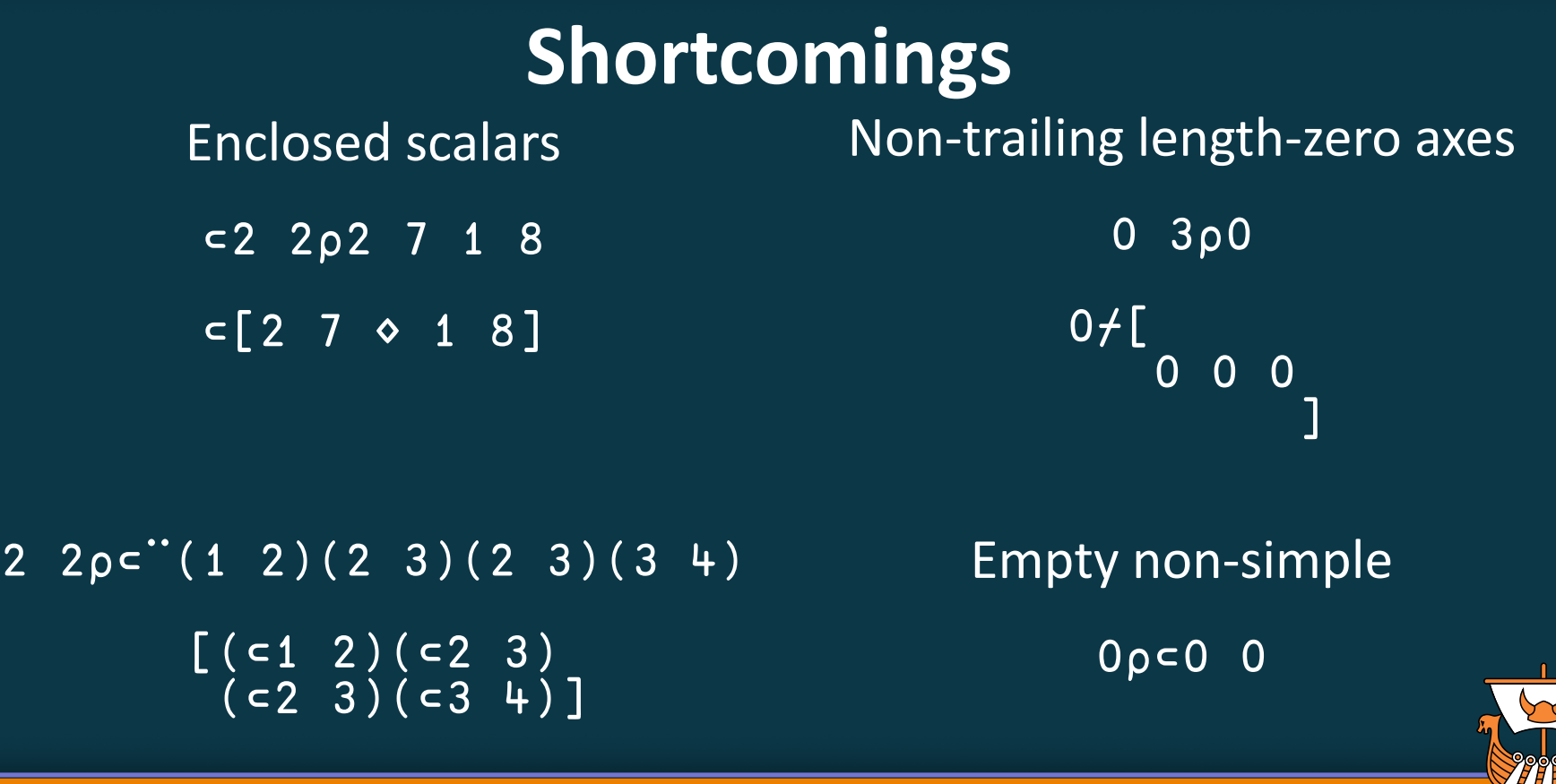

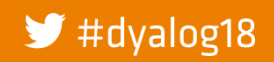

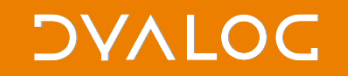

### Awkwardnesses

High-rank elements

 $2 \cdot 2p = 2 \cdot 2p2 \cdot 7 \cdot 1 \cdot 8$ 

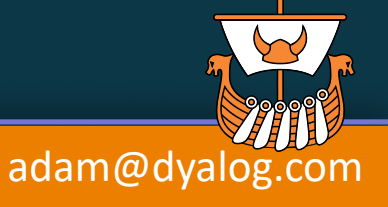

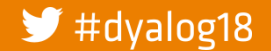

**Array Notation Mk III** 

### **Awkwardnesses**

High-rank elements

2 2⍴⊂2 2⍴2 7 1 8

[[2 7 [2 7 1 8] 1 8] [2 7 [2 7 1 8] 1 8]]

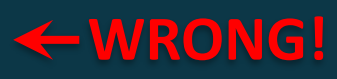

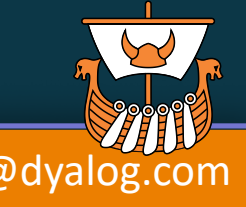

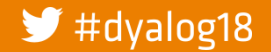

Array Notation Mk III and a manufactured adam@dyalog.com

### **Awkwardnesses**

High-rank elements

2 2⍴⊂2 2⍴2 7 1 8

 $[2 7 2 7$ 1 8] 1 8] [2 7 [2 7 1 8] 1 8]] **WRONG!**

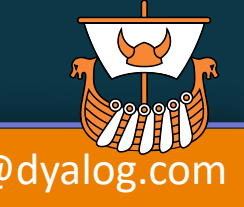

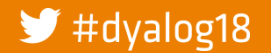

Array Notation Mk III and a manufactured adam@dyalog.com

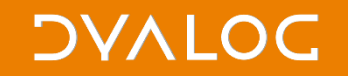

### Awkwardnesses

High-rank elements

 $2 \cdot 2p = 2 \cdot 2p2 \cdot 7 \cdot 1 \cdot 8$ 

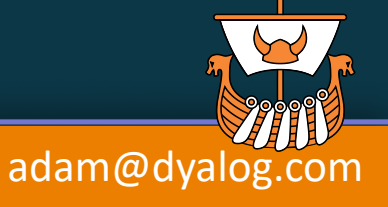

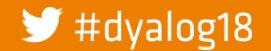

**Array Notation Mk III** 

### **Awkwardnesses**

High-rank elements

2 2⍴⊂2 2⍴2 7 1 8

 $[2 7]$ 1 8] [2 7 1 8] [2 7 1 8] [2 7 1 8]]

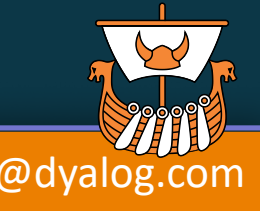

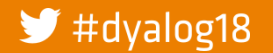

### **Awkwardnesses**

High-rank elements

2 2⍴⊂2 2⍴2 7 1 8

$$
\begin{bmatrix}\n 2 & 7 \\
 1 & 8\n \end{bmatrix}\n \begin{bmatrix}\n 2 & 7 \\
 1 & 8\n \end{bmatrix}
$$
\n
$$
\begin{bmatrix}\n 2 & 7 \\
 1 & 8\n \end{bmatrix}\n \begin{bmatrix}\n 2 & 7 \\
 1 & 8\n \end{bmatrix}
$$
\n
$$
\begin{bmatrix}\n 2 & 7 & 0 & 1 \\
 2 & 7 & 0 & 1 \\
 2 & 7 & 0 & 1\n \end{bmatrix}\n \begin{bmatrix}\n 2 & 7 & 0 & 1 \\
 2 & 7 & 0 & 1 \\
 2 & 7 & 0 & 1\n \end{bmatrix}
$$

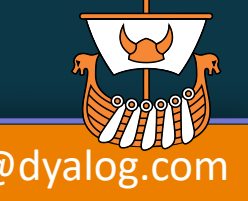

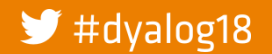

**DYALOC** 

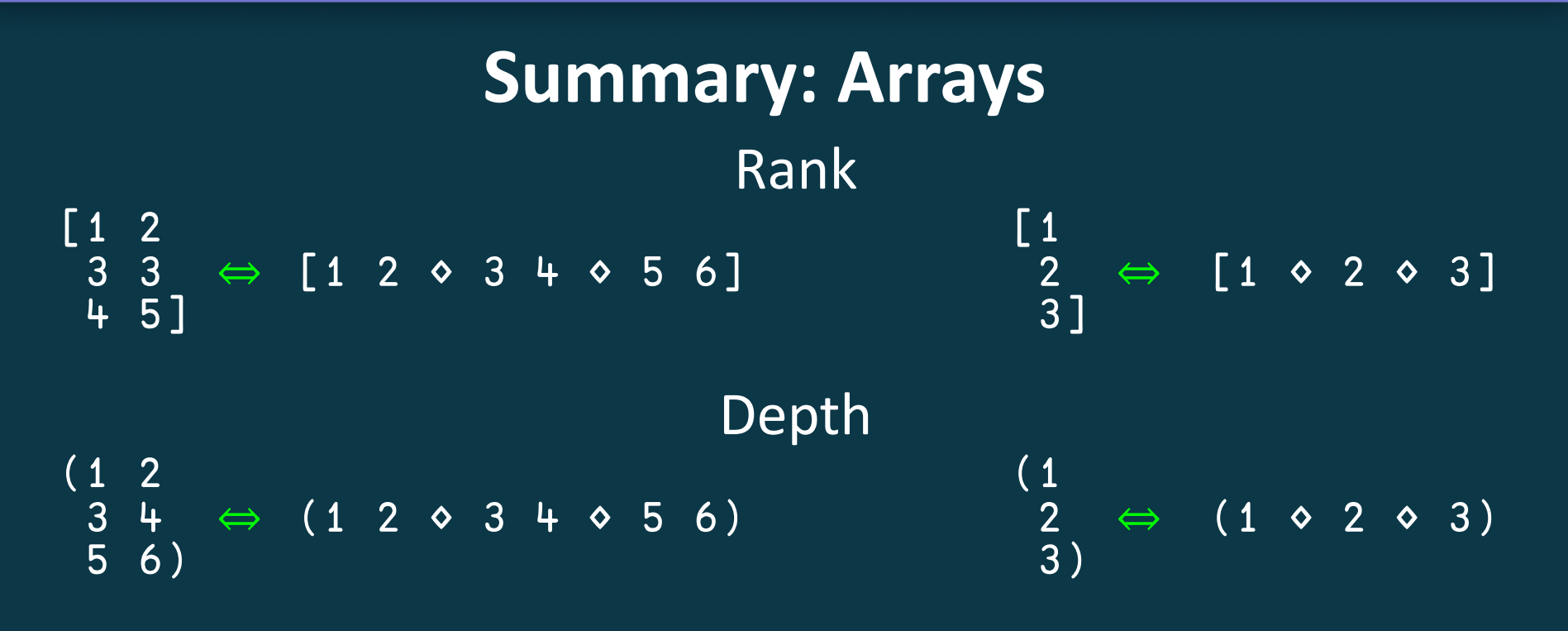

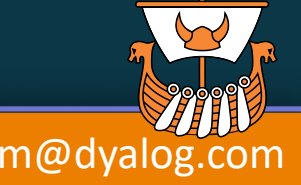

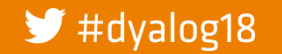

Array Notation Mk III and a manufactured adam@dyalog.com

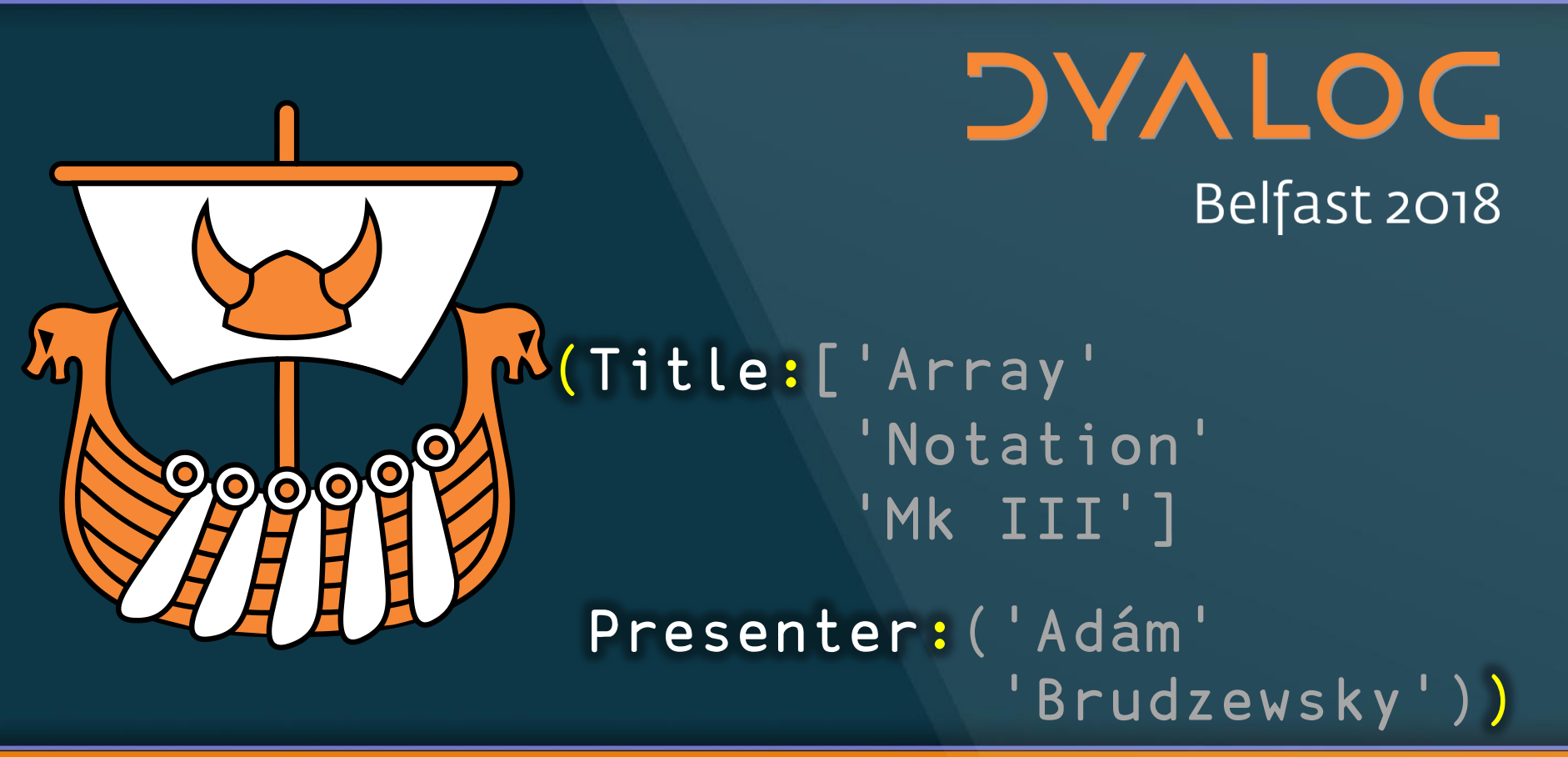

adam@dyalog.com

### **Namespace Notation**

We don't have any such notation! We can only create namespaces through:

- side-effects of otherwise unrelated actions
- edge-case usage of system functions
- converting from JSON

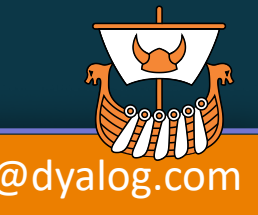

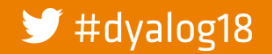

## **Why?**

- This notation is to APL what JSON objects are to JavaScript et al. e.g. to learn basic APL OO without learning ⎕NS ⎕FIX ⎕JSON first
- Makes APL namespaces read/write accessible to others: e.g. APL, J, MATLAB, Python's NumPy
- Use any text editor to edit unscripted namespaces
- Save unscripted namespaces as plain text: e.g. for SCM (GitHub, et al.), collaborative editing, 3<sup>rd</sup> party editors
- Comments inside namespace-creating code without being part of script

continues…

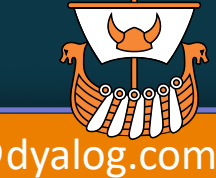

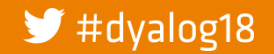

Array Notation Mk III and a manufactured with a dam@dyalog.com

### **DYALOC**

## … continued **Why?**

• Temporary namespace to supply evaluation context and named arguments/operands, including functions:

Model(steps:100 ◇ f: x<sup>2</sup>-⊢ ◇ file: '/tmp/out.txt')

⎕CSV⍠(Decimal:',' ⋄ Trim:0)

'1st' '2nd'□R(Trans1:'Oth' ◇ Trans2:{ϕω.Match})

 $($  $\Box$ CT:0). =  $(DIV:1). \div$ (⎕IO:0).(⍳∘≢≡⍋⊃¨⊂)

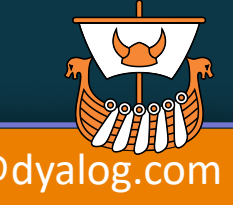

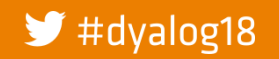

### Proposed **Namespace Notation**

Current ns←⎕NS ⍬ ns.life←42 ns.lang←'APL'

ns←(life:42

lang:'APL')

JSON {"life":42, "lang":"APL"}

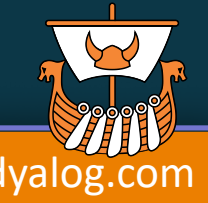

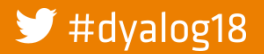

**DYALOC** 

# **Inline** Current (⎕NS ⍬).(life lang)←42 'APL' Proposed (life:42 ♦ lang:'APL') JSON {"life":42, "lang":"APL"}

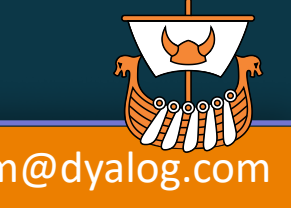

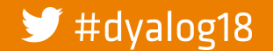

**DAVIDC** 

### **Inline**

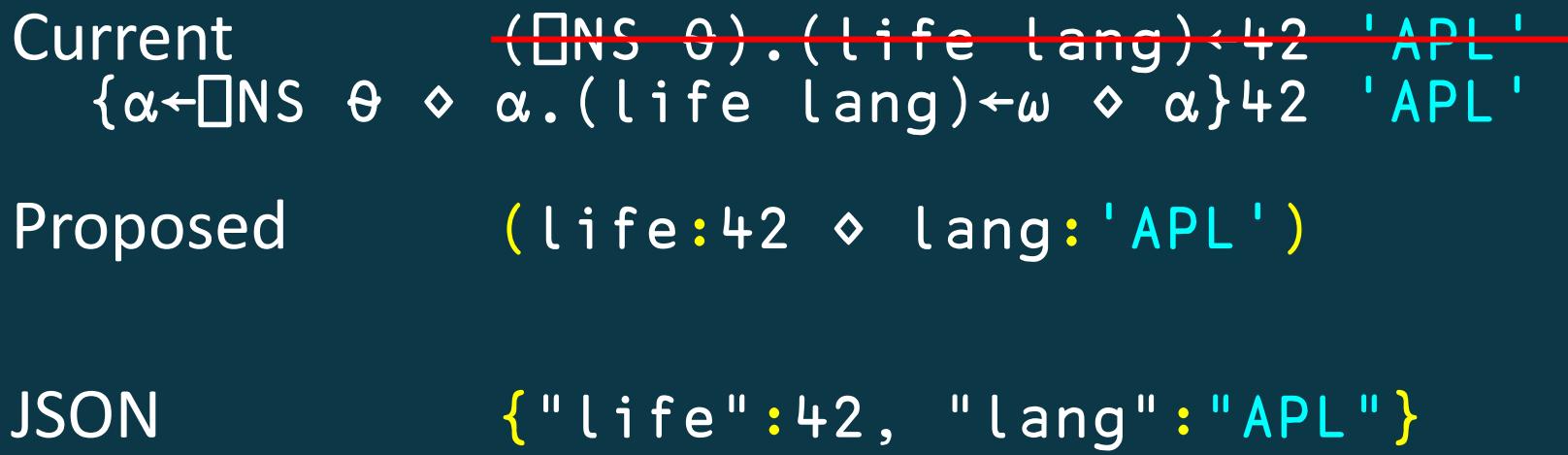

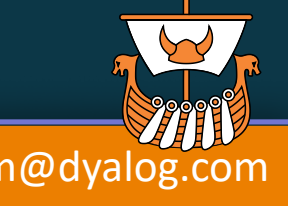

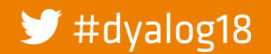

Current **Functions** ns←⎕NS ⍬ ns.dfn←{  $\alpha + \omega$ } ∇r←a Tradfn b r←a+b ∇ 'ns'□NS'Tradfn' ⎕EX'Tradfn' Proposed ns←(dfn:{  $\alpha + \omega$ } ∇r←a Tradfn b r←a+b ∇ )

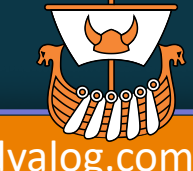

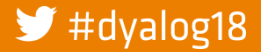

Array Notation Mk III and a manufactured adam@dyalog.com

### **Possible: Scripts** Current  $ns$   $\left\lfloor \text{NS} \right\rfloor$ ns. OFIX ':Class C' ' :Field f' ':EndClass'<br>ns. OFIX ':Namespace Ns' ' var<42' ':EndNamespace' Proposed ns+(:Class C :Field f :EndClass : Namespace Ns  $var+42$ : EndNamespace

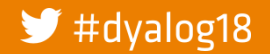

**Array Notation Mk III** 

adam@dyalog.com

### Current

**Unscripted Namespace (containing scripted namespaces)**  $ns$   $\leftarrow$   $\Box$  NS  $\Theta$ ns. OFIX ':Class C' ' :Field f' ':EndClass'<br>ns. OFIX ':Namespace Ns' ' var +42' ':EndNamespace' Scripted Namespace (containing scripted namespaces) src + c':Namespace<br>
src, + ':Class C' ' :Field f' ':EndClass'<br>
src, + ':Namespace Ns' ' var +42' ':EndNamespace'<br>
src, + c':EndNamespace' ns+OFIX src  $\Box$ EX'src'

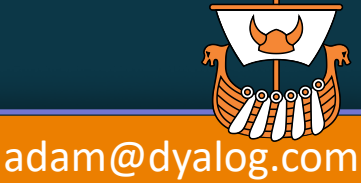

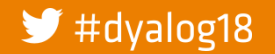

**Array Notation Mk III** 

```
Unscripted Namespace 
(containing scripted namespaces)
```

```
ns←(
    :Class C
      :Field f
    :EndClass
```
:Namespace Ns var←42 :EndClass )

## **Possible Proposed**

Scripted Namespace (containing scripted namespaces)

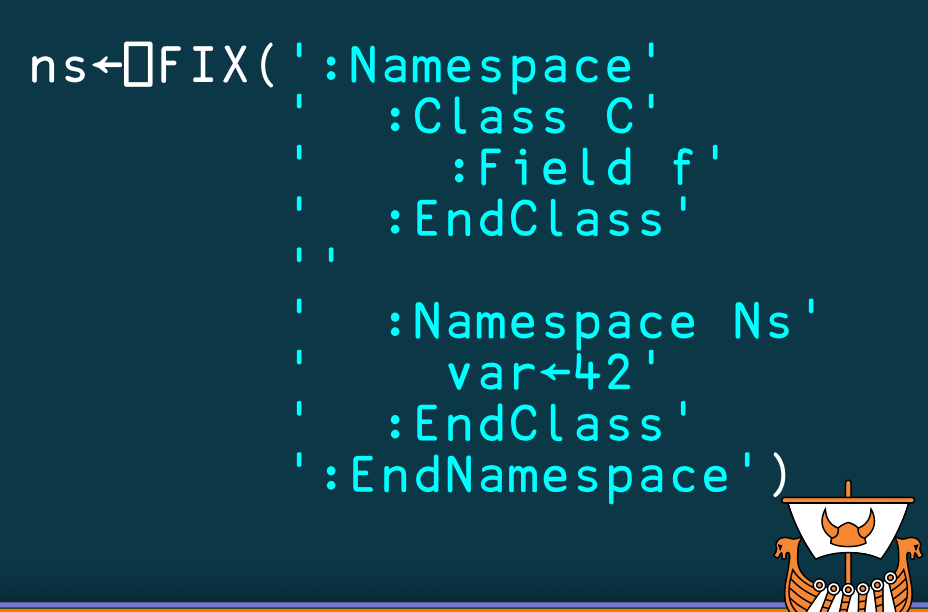

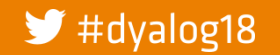

Array Notation Mk III and adam@dyalog.com

104

```
Mixed Bag Example
utils←(
    ∇ res←avg nums;count ⍝ tradfn
      total←+/nums
     count←≢nums
      res←total÷count
    ∇
    identity3: [1 0 0 A matrix
              0 1 0
              0 0 1]
    product:('Dyalog' ⍝ "VTV"
             'APL')
    Link:{(⊂⍺),⊆⍵} ⍝ dfn
    Split:≠⊆⊢ ⍝ train
    primes:(⊢~∘.×⍨)1↓⍳100 ⍝ expression
```
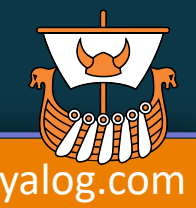

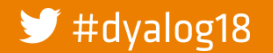

)

### Current **Game of Life Patterns** Proposed

```
pats←⎕NS ⍬
pats.Glider←⍉⍪0 0 1
pats.Glider⍪← 1 0 1
pats.Glider⍪← 0 1 1
pats.RPentomino←⍉⍪0 1 1
pats.RPentomino⍪← 1 1 0
pats.RPentomino⍪← 0 1 0
pats.BiStable←⍉⍪0 1 1 1
pats.BiStable⍪← 1 1 1 0
pats.Stable←⍉⍪0 1 1 0
pats.Stable⍪← 1 0 0 1
pats.Stable⍪← 0 1 1 0
                                         pats←(
```
Glider:[0 0 1 1 0 1 0 1 1] RPentomino:[0 1 1 1 1 0 0 1 0] BiStable:[0 1 1 1 1 1 1 0]

Stable:[0 1 1 0 1 0 0 1

0 1 1 0])

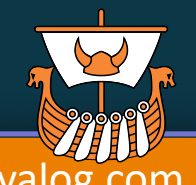

### $\blacktriangleright$  #dyalog18

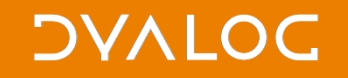

# **Empty Namespace**

### Current  $INS<sub>θ</sub>$

Proposed  $\left( \ \right)$ 

### **JSON**  $\{\}$

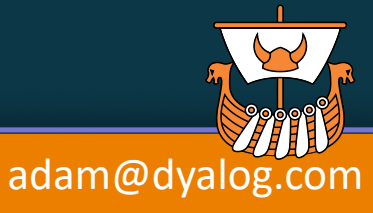

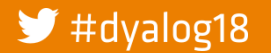

**Array Notation Mk III**
**DVALOC** 

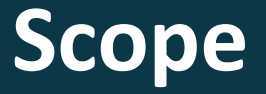

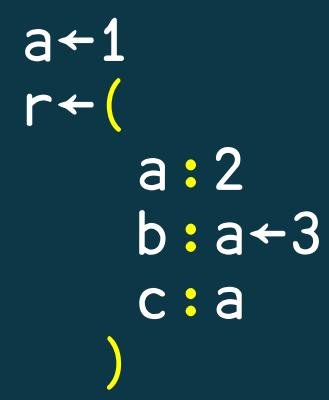

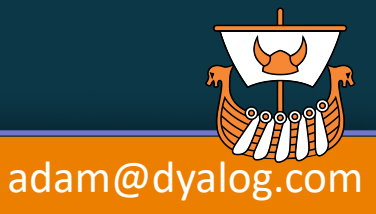

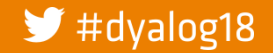

**DVALOC** 

**Scope** 

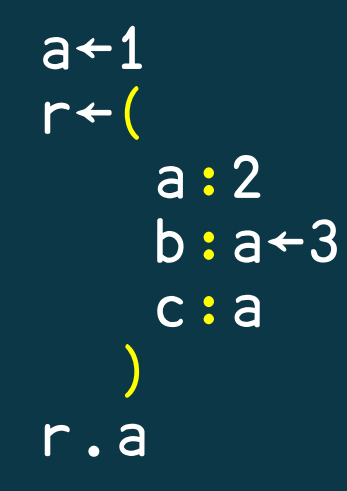

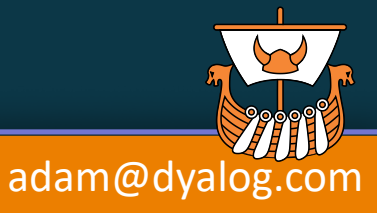

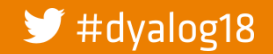

**DVALOC** 

**Scope** 

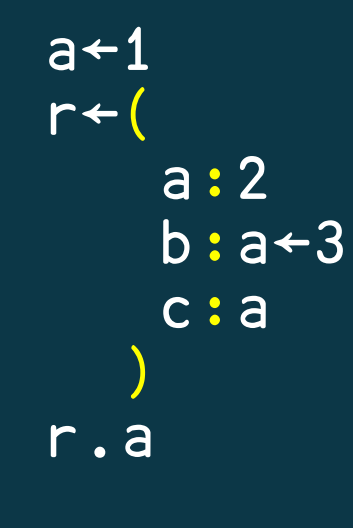

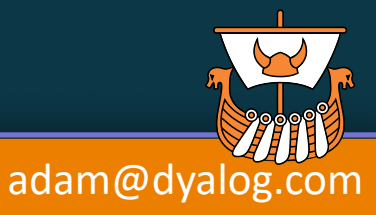

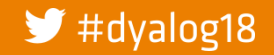

 $2<sup>1</sup>$ 

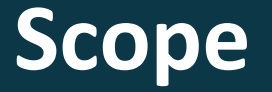

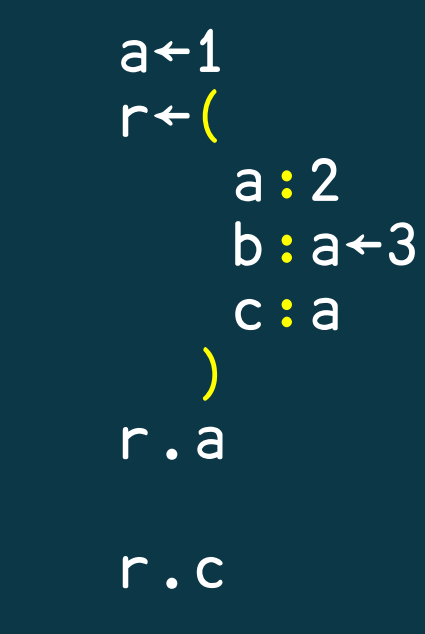

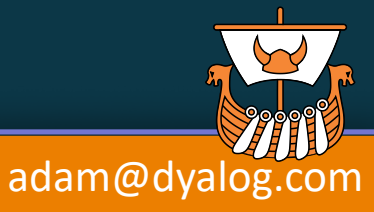

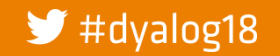

 $2<sup>1</sup>$ 

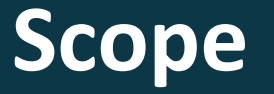

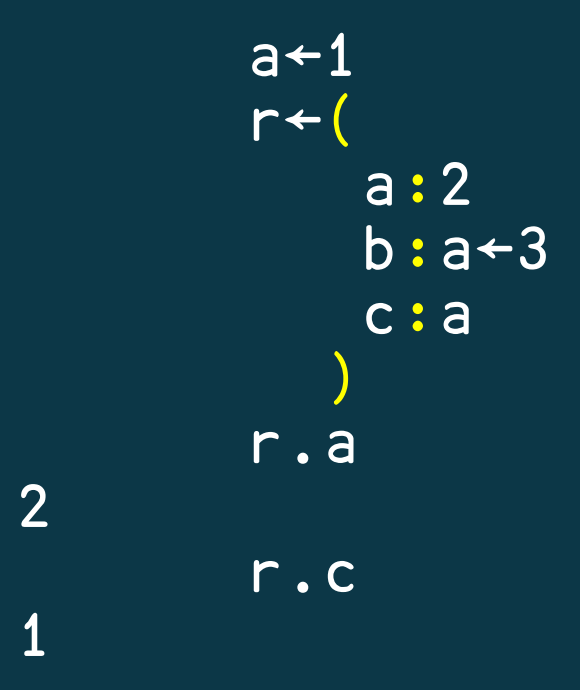

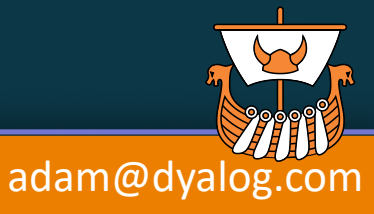

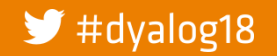

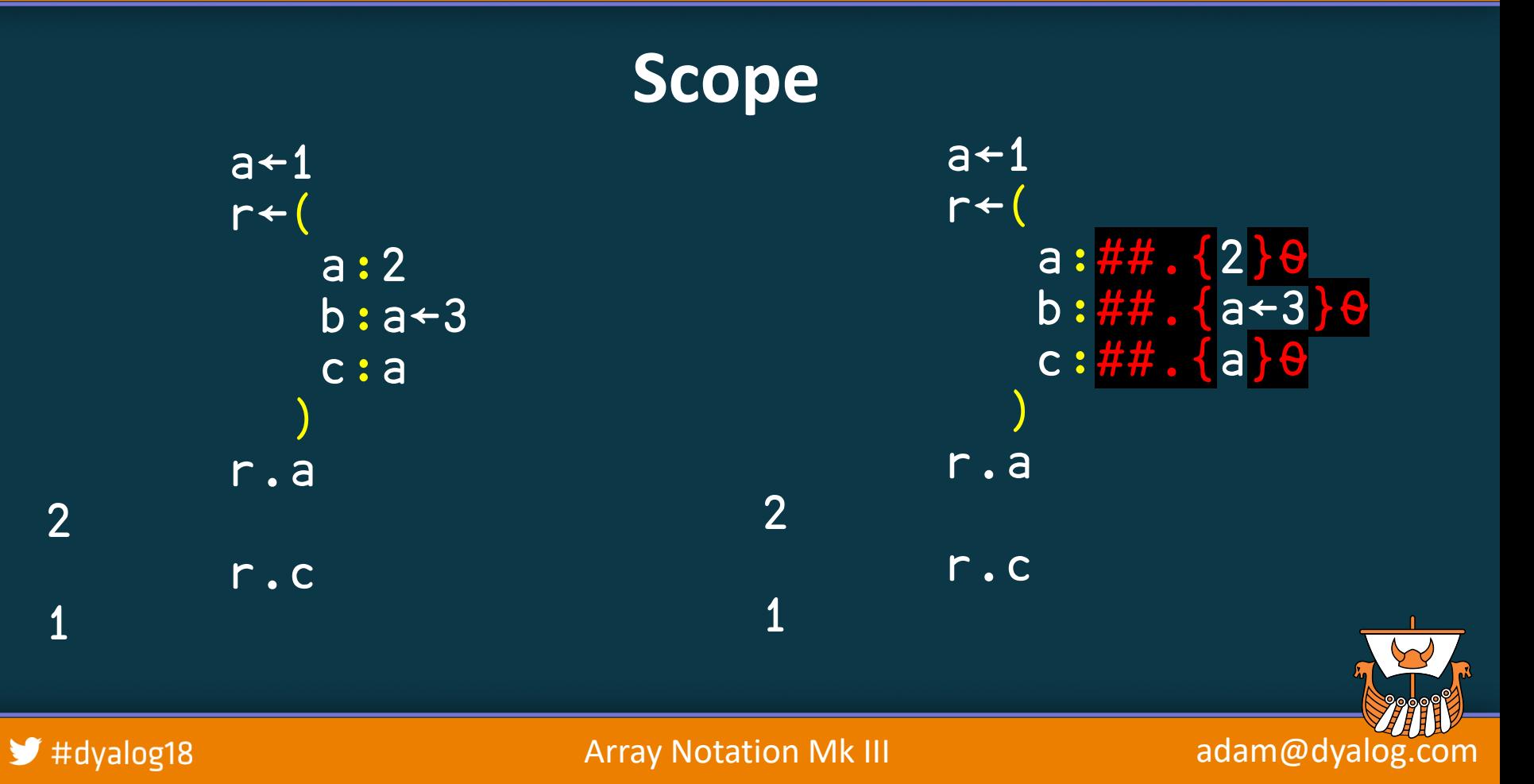

114

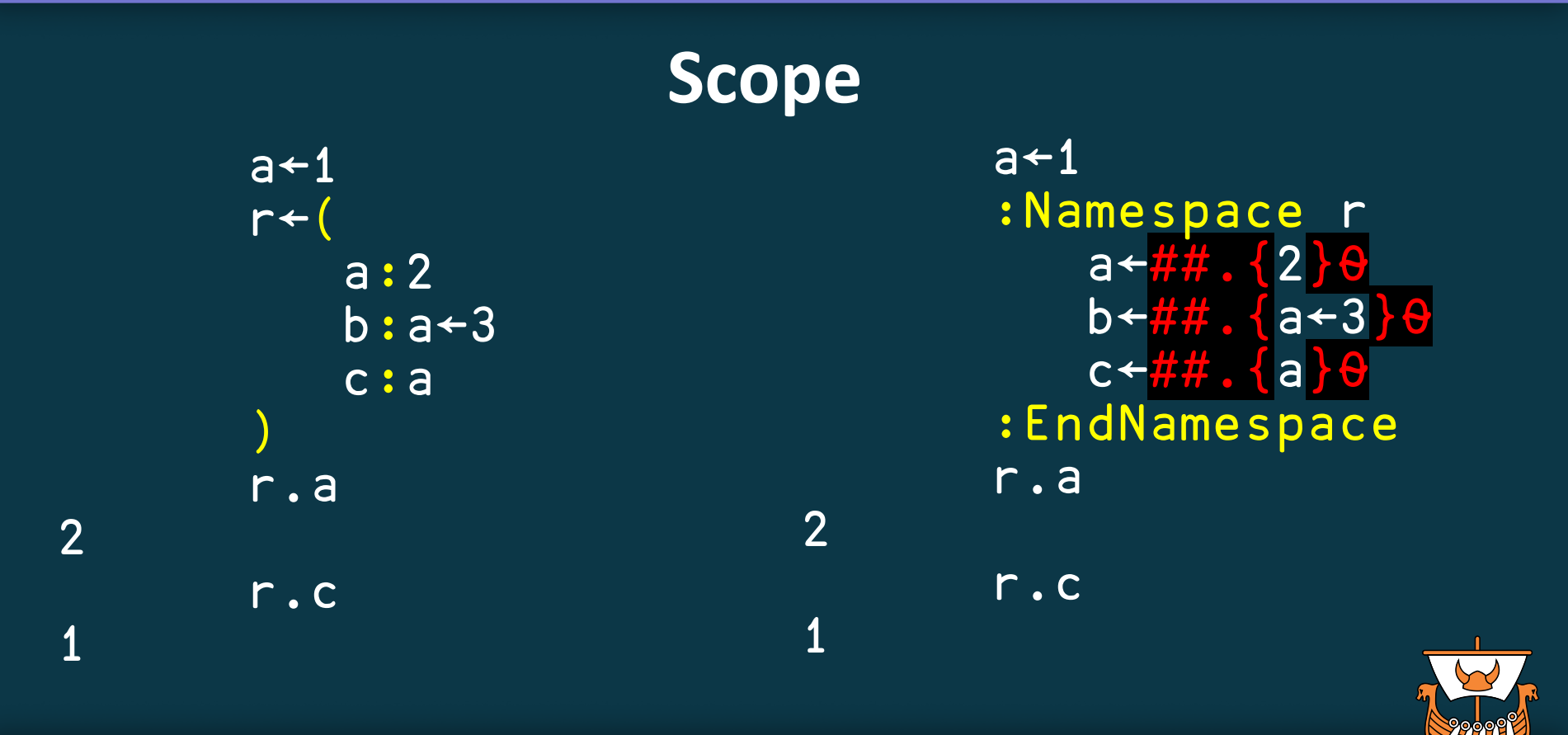

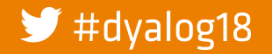

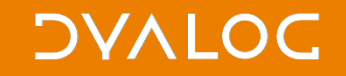

#### **Bonus: Populating Namespaces**

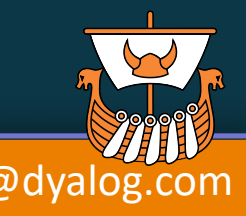

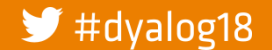

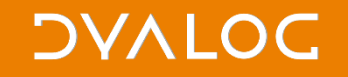

## **Bonus: Populating Namespaces**

 $myns\xleftarrow{\alpha\xleftarrow{N}}$ S  $\theta \diamond \alpha$ . (life lang)  $\omega \diamond \alpha$ }42 'APL'

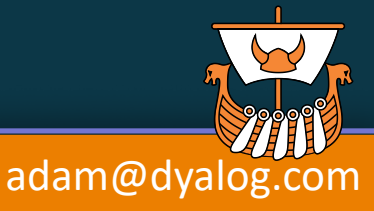

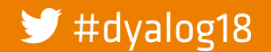

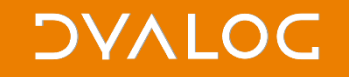

## **Bonus: Populating Namespaces**  $myns\xleftarrow{\alpha\xleftarrow{N}}$ S  $\theta \diamond \alpha$ . (life lang)  $\leftarrow \omega \diamond \alpha$ }42 'APL'

names + 'life' 'lang'  $vals+42$  'APL'

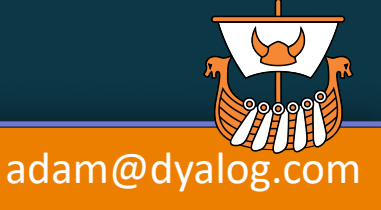

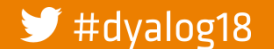

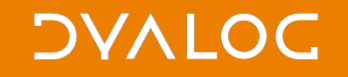

names←'life' 'lang' vals←42 'APL'

myns←names {tmp←⎕NS ⍬ ⋄ ⍺ tmp.{⍎⍺,'←⍵'}¨⍵ ⋄ ns} vals

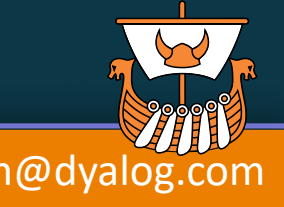

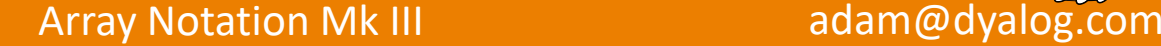

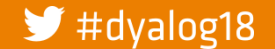

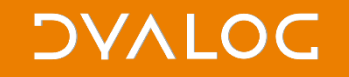

names←'life' 'lang' vals←42 'APL'

# myns←names {tmp←⎕NS ⍬ ⋄ ⍺ tmp.{⍎⍺,'←⍵'}¨⍵ ⋄ ns} vals

myns←⎕NS names vals

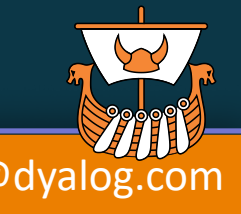

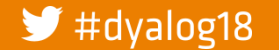

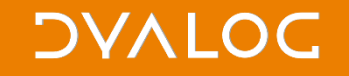

names←'life' 'lang' vals←42 'APL'

myns←names {tmp←⎕NS ⍬ ⋄ ⍺ tmp.{⍎⍺,'←⍵'}¨⍵ ⋄ ns} vals

myns←⎕NS names vals

(names vals)←(⎕NS⍣¯1) myns

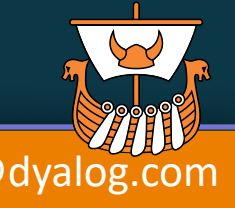

Array Notation Mk III and adam@dyalog.com

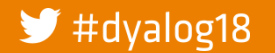

120

names←'life' 'lang' vals←42 'APL'

myns←names {tmp←⎕NS ⍬ ⋄ ⍺ tmp.{⍎⍺,'←⍵'}¨⍵ ⋄ ns} vals

myns←⎕NS names vals

(names vals)←(⎕NS⍣¯1) myns

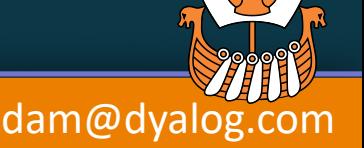

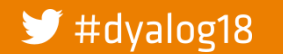

#### **Summary: Namespaces**

#### Literal (life:42 ⋄ lang:'APL')

Empty  $\left(\begin{array}{c} \end{array}\right)$ 

**DVALOC** 

#### Populate ⎕NS ('life' 'lang') (42 'World')

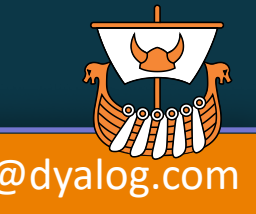

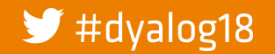

Model: https://github.com/abrudz/apl-array-notation

000

DYALOG Belfast 2018

M(Title:['Array 'Notation' 'Mk III Presenter:('Adám' 'Brudzewsky'))

adam@dyalog.com

123